# **CEN**

## **WORKSHOP**

# **AGREEMENT**

 **CWA 14923-1** 

May 2004

**ICS** 35.240.40 Supersedes CWA 13937-1:2003

English version

## J/eXtensions for Financial Services (J/XFS) for the Java Platform - Part 1: Base Architecture - Programmer's Reference

This CEN Workshop Agreement has been drafted and approved by a Workshop of representatives of interested parties, the constitution of which is indicated in the foreword of this Workshop Agreement.

The formal process followed by the Workshop in the development of this Workshop Agreement has been endorsed by the National Members of CEN but neither the National Members of CEN nor the CEN Management Centre can be held accountable for the technical content of this CEN Workshop Agreement or possible conflicts with standards or legislation.

This CEN Workshop Agreement can in no way be held as being an official standard developed by CEN and its Members.

This CEN Workshop Agreement is publicly available as a reference document from the CEN Members National Standard Bodies.

CEN members are the national standards bodies of Austria, Belgium, Cyprus, Czech Republic, Denmark, Estonia, Finland, France, Germany, Greece, Hungary, Iceland, Ireland, Italy, Latvia, Lithuania, Luxembourg, Malta, Netherlands, Norway, Poland, Portugal, Slovakia, Slovenia, Spain, Sweden, Switzerland and United Kingdom.

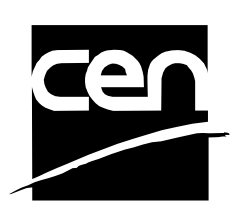

EUROPEAN COMMITTEE FOR STANDARDIZATION COMITÉ EUROPÉEN DE NORMALISATION EUROPÄISCHES KOMITEE FÜR NORMUNG

**Management Centre: rue de Stassart, 36 B-1050 Brussels** 

© 2004 CEN All rights of exploitation in any form and by any means reserved worldwide for CEN national Members.

# **Contents**

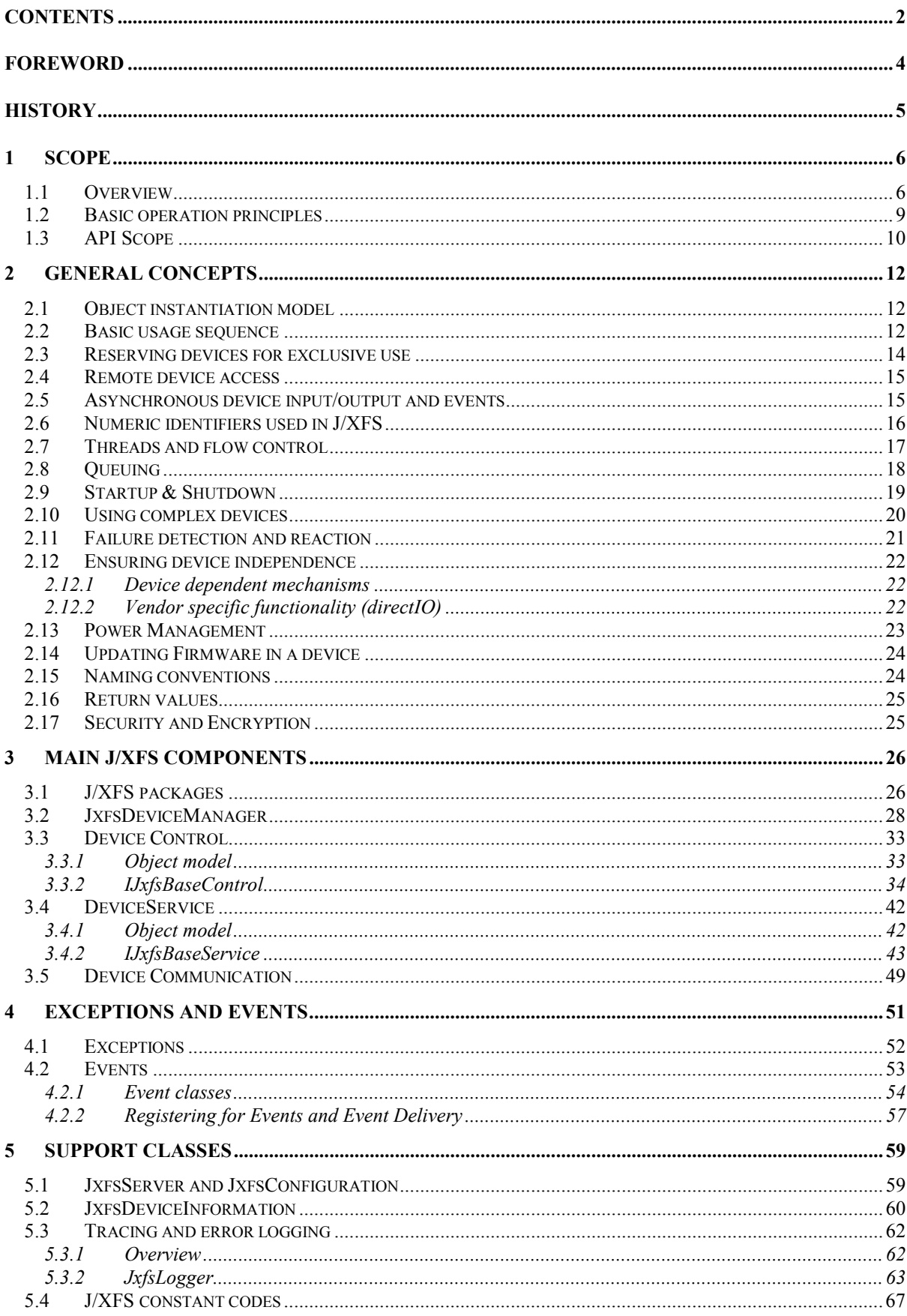

**Base Architecture** CWA 14923-1:2004

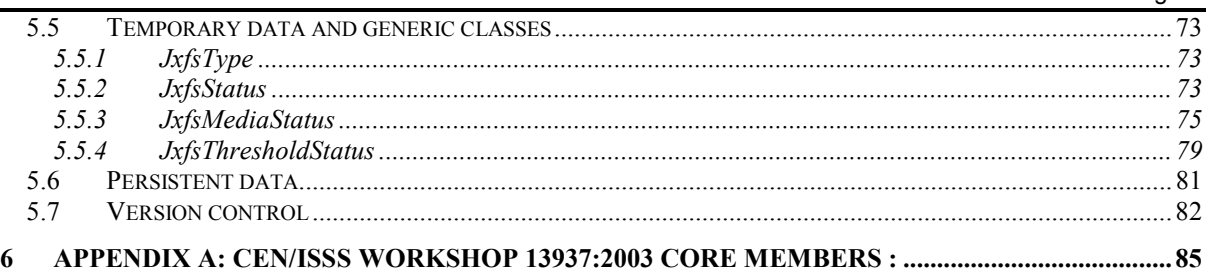

# **Foreword**

This CWA contains the specifications that define the J/eXtensions for Financial Services (J/XFS) for the Java  $\textsuperscript{TM}$ Platform, as developed by the J/XFS Forum and endorsed by the CEN/ISSS J/XFS Workshop. J/XFS provides an API for Java applications which need to access financial devices. It is hardware independent and, by using 100% pure Java, also operating system independent.

The CEN/ISSS J/XFS Workshop gathers suppliers (among others the J/XFS Forum members), service providers as well as banks and other financial service companies. A list of companies participating in this Workshop and in support of this CWA is available from the CEN/ISSS Secretariat. The specification was agreed upon by the J/XFS Workshop Meeting of 2002-09-25/26 in Barcelona and a subsequent electronic review by the Workshop participants, and the final version was sent to CEN for publication on 2002-12-06.

The specification is continuously reviewed and commented in the CEN/ISSS J/XFS Workshop. The information published in this CWA is furnished for informational purposes only. CEN/ISSS makes no warranty expressed or implied, with respect to this document. Updates of the specification will be available from the CEN/ISSS J/XFS Workshop public web pages pending their integration in a new version of the CWA (see: http://www.cenorm.be/cenorm/businessdomains/businessdomains/informationsocietystandardizationsystem/appl ying+technologies/j-xfs+workshop/index.asp).

The J/XFS specifications are now further developed in the CEN/ISSS J/XFS Workshop. CEN/ISSS Workshops are open to all interested parties offering to contribute. Parties interested in participating should contact the CEN/ISSS Secretariat (isss@cenorm.be). To submit questions and comments for the J/XFS specifications, please contact the J/XFS Workshop Secretariat hosted in CEN/ISSS (jxfs-helpdesk@cenorm.be).

Questions and comments can also be submitted to the members of the J/XFS Forum, who are all CEN/ISSS J/XFS Workshop members, through the J/XFS Forum web-site http://www.jxfs.com

This CWA is composed of the following parts:

- Part 1: J/eXtensions for Financial Services (J/XFS) for the Java Platform Base Architecture -Programmer's Reference
- Part 2: J/eXtensions for Financial Services (J/XFS) for the Java Platform Pin Keypad Device Class Interface - Programmer's Reference
- Part 3: J/eXtensions for Financial Services (J/XFS) for the Java Platform Magnetic Stripe & Chip Card Device Class Interface - Programmer's Reference
- Part 4: J/eXtensions for Financial Services (J/XFS) for the Java Platform Text Input/Output Device Class Interface - Programmer's Reference
- Part 5: J/eXtensions for Financial Services (J/XFS) for the Java Platform Cash Dispenser, Recycler and ATM Interface - Programmer's Reference
- Part 6: J/eXtensions for Financial Services (J/XFS) for the Java Platform Printer Device Class Interface -Programmer's Reference
- Part 7: J/eXtensions for Financial Services (J/XFS) for the Java Platform Alarm Device Programmer's Reference
- Part 8: J/eXtensions for Financial Services (J/XFS) for the Java Platform Sensors and Indicators Unit Device Class Interface - Programmer's Reference
- Part 9: J/eXtensions for Financial Services (J/XFS) for the Java Platform Depository Device Class Interface - Programmer's Reference
- Part 10: J/eXtensions for Financial Services (J/XFS) for the Java Platform Check Reader/Scanner Device Class Interface - Programmer's Reference
- Part 11: J/eXtensions for Financial Services (J/XFS) for the Java Platform Camera Specification Programmer's Reference
- Part 12: J/eXtensions for Financial Services (J/XFS) for the Java Platform Vendor Dependant Mode Specification - Programmer's Reference

CWA 14923-1:2004 replaces CWA 13937-1:2003 and should be read in conjunction with CWA 13937-1:2000, which contains the previous release of the J/XFS specification

Note: Java and all Java-based trademarks and logos are trademarks of Sun Microsystems, Inc. The Java Trademark Guidelines are currently available on the web at

http://java.sun.com/nav/business/trademark\_guidelines.html.

All other trademarks are trademarks of their respective owners.

# **History**

Major changes from CWA 13937-1:2000 document

- Updated JxfsThresholdStatus Deprecated the *getThresholdState()* method. Added new *isOK()* method. Added new *JXFS\_S\_BIN\_UNSUPPORTED* state. Added new *isSupported()* method.
- Removed paragraph in section 4 allowing intermediate events to occur after operation complete events. Intermediate events cannot occur after an operation complete event.
- Improved JxfsMediaStatus class:
- Added state diagrams
- Added new "retracted" state
- The "not supported" state has been deprecated
- Added missing query methods, to provide consistency and orthogonality
- Added new helper method to calculate the transition between two media status
- Added *result* and *extendedResult* properties to the JxfsStatusEvent class, as in the JxfsOperationCompleteEvent class. Added a new constructor with the values for the new properties.
- Renamed the deprecated OperationCompleteEvent, IntermediateEvent and StatusEvent class names to JxfsOperationCompleteEvent, JxfsIntermediateEvent and JxfsStatusEvent.
- The JxfsConst interface is now deprecated and replaced by IJxfsConst.
- The behaviour with sharing interdependent devices has changed. New support regarding claim/release for interdependent devices has been added: Added *generateUniqueTag()*, *claim(String tag, int timeout), isInterDependentDevice()* and *getInterDependentDevices()* methods Method *claim(int timeout, int control\_id)* of IJxfsBaseService has been deprecated.
- Updated *getDeviceFirmwareVersion()* method of IJxfsBaseControl: exception JXFS\_E\_NOHARDWARE can be thrown.
- Changed description on errorCodeExtended on section 4.1.
- Changed description on getExtendedResult of JxfsOperationCompleteEvent: it is vendor denpendent, and not just device type dependent.
- Changed description on getExtendedResult of JxfsStatusEvent: it is vendor denpendent.
- Added offset constant for VDM.
- At JxfsThresholdState, changed JXFS\_S\_BIN\_**UN**SUPPORTED to JXFS\_S\_BIN\_**NOT**SUPPORTED.
- Corrected description of getJxfsMajor() and getJxfsMinor() of JxfsVersion.
- Added deep copy support for JxfsType: new *copy()* method in JxfsType.

## **1 Scope**

## **1.1 Overview**

J/XFS defines a standardized interface to all common financial devices which can be used by *applications and applets*<sup>1</sup> written in the Java programming language. One of the reasons why these new banking applications are written in the Java language is that these programs are supposed to run on many different hardware platforms. One of the main obstacles in doing platform independent programming is accessing devices.

One of the main goals of this standard is to allow access to banking devices in a 100% pure Java way on both thin and thick clients, e.g. on a network computer as well as in a Linux, WinNT, OS/2 or Unix workstation.

Another goal is to allow the remote access to devices on different machines. Additional efforts have to be done to find and access these devices. This is the main reason why central administration processes and an additional communication layer are also defined by this architecture.

If only local access to devices is needed, an implementation may omit this communication layer. No change is required to the Device Controls or Device Services. So, neither the application programmer nor the hardware manufacturer who programs a Device Service need be aware of whether or not a communication layer exists in the middle.

Due to the nature of network computers which are supported as clients, it is not possible to guarantee that local persistent storage possibilities exist on each client. Therefore, any configuration information must be kept on a central server. If local storage exists and no central configuration possibilities are required, all configuration information can also be kept on the local workstation.

The basic architecture of J/XFS is similar to the JavaPOS<sup>2</sup> architecture. It is event driven and asynchronous.

Three basic levels are defined in JavaPOS. For J/XFS this model is extended by a communication layer, which provides device communication that allows distribution of applications and devices within a network. So we have the following layers in J/XFS:

- Application or applet
- Device Control and Manager
- Device Communication
- Device Service

The Device Control API defines the way a Java application or applet can communicate with a specific device. Additionally, the Device Control layer contains the central Device Manager which organizes access and location of the services. It is the central coordinating instance in any Java VM which must access financial devices.

The Device Communication Layer is the layer which resolves the sharing of devices. It is invisible to the application. The only exception is that network errors are presented to the application. It must be able to cope with lost connections.

The Device Service is the layer supplied by the device manufacturer for use with J/XFS. It has a defined API which allows the Device Control and Device Communication layer to request device actions and translates them into the device specific commands which are then sent to the physical attached device. The way of connecting to the local device is not defined in this standard, it is rather left to the service provider. In the case of devices which attach through the serial or parallel ports the Java CommAPI may be used. Thus, the Device Service layer may not be 100% pure Java but the complete basic infrastructure of J/XFS is.

 $\overline{\phantom{a}}$ 

 $1$  J/XFS is designed to be also usable by applets in a browser e.g. on a network computer. So, for the remainder of the document, 'application' also always means 'applet'.

<sup>2</sup> JavaPOS (Java point of sale) is an initiative for the retail industry with the goal of providing unified device access to POS devices. See http://www.javapos.com .

Java applications or applets run in a Java virtual machine (Java VM), possibly embedded in a WWW browser. Under some operating systems (i.e. JavaPC) only one JavaVM can run in the system (i.e. it allows multiple threads in the program but not multiple programs). There the J/XFS layers must run in the same process context as the application or applet. The bigger operating systems like OS/2, Windows NT or Unix can run multiple JavaVMs in parallel. This must also be possible with J/XFS.

Thus, the design of J/XFS must cope with the following scenarios:

- **1.** A single JavaVM is present on a workstation and is running the application or applet (J/XFS Client) which accesses only local devices.
- **2.** A single JavaVM is present on a workstation and is running the application or applet which also accesses one or more remote devices (which are physically attached to another workstation).
- **3.** Multiple JavaVMs, each running an application or applet, run on the same workstation. As ports through which devices are connected (i.e. the com port) cannot be accessed in parallel only one of the running applications must control the local devices. For this scenario there is a distinction of whether these multiple applications really run in parallel or if they are started only one at any time.

Only in the very simple first case it is possible to omit the communication layer. A device access from an application in one JavaVM to another one running on the same machine is similar to accessing a device on another machine as also interprocess communication is needed.

In the case **1** the following layers are present:

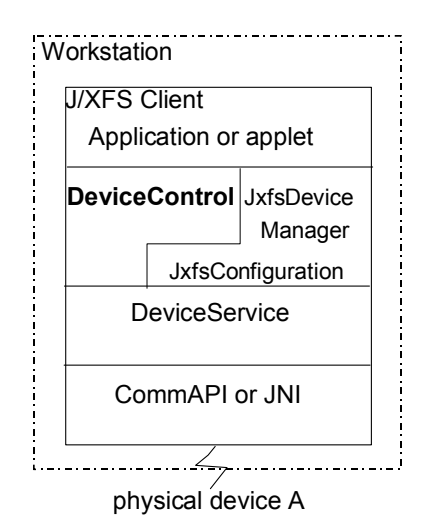

The application requests the device from the DeviceManager and accesses the device via the DeviceControl. The DeviceControl is directly connected to the DeviceService for the device. The JxfsDeviceManager controls both objects. The whole configuration may be kept locally, either hard-coded in JxfsConfiguration object or somehow configurable on disk or in memory.

The next diagram illustrates the basic architecture for the case **2** (Remark: Both Client1 and Client2 access the server in the same way. The connections for Client1 are not shown here):

Base Architecture

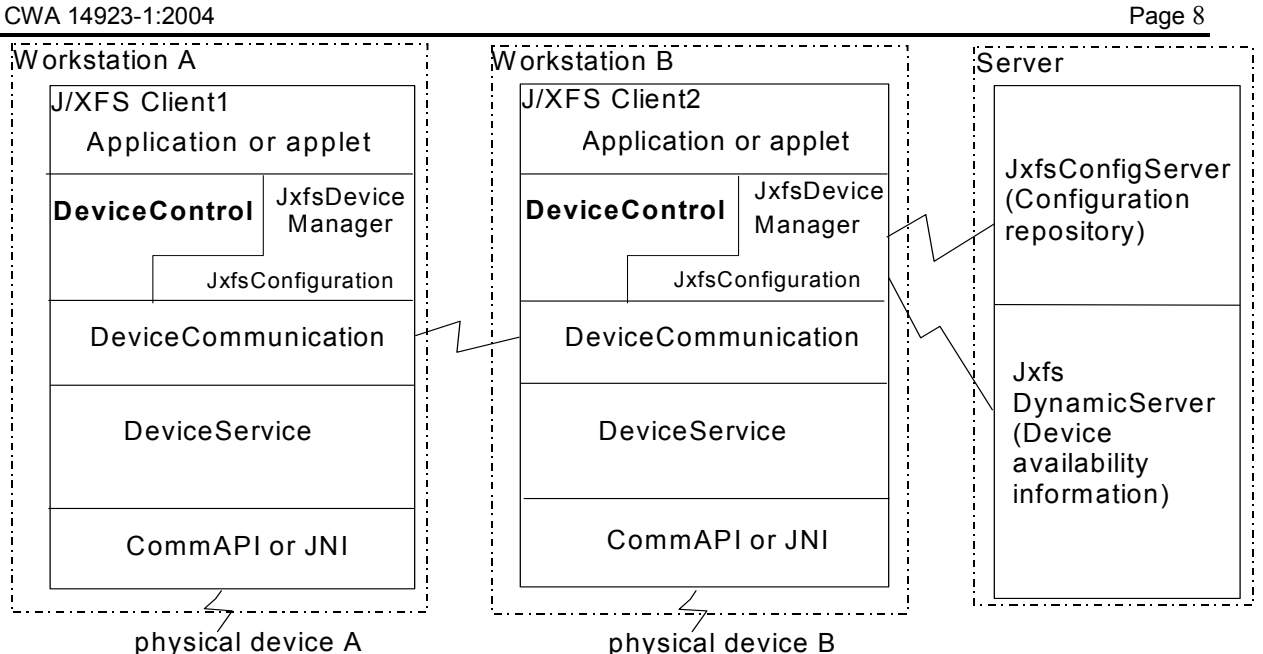

The clients have to start the J/XFS infrastructure upon startup. When the JxfsDeviceManager is instantiated it queries (via a JxfsConfiguration object) the central information repository relating to all J/XFS devices. This contains the configuration information for each workstation (the available devices, where they are attached, which service class handles them, whether a device can only be accessed on the local machine or also from a remote workstation, needed initialization information for each local device etc.). The means with which this information is stored is not within the scope of J/XFS. It might be a file, a database or an object repository. Only the access API is defined. After successful initialization any locally connected devices which should be available to other workstations are registered with the JxfsDynamicServer. It thus contains up-to-date information on the availability of the devices. Any other workstation can query for a list of available remote devices there.

In the case **3** mentioned on the last page the "J/XFS Client1" and "J/XFS Client2" processes may run on the same workstation. If it is guaranteed that only one process runs at any time no problems arise. If they run in parallel, however, the following scenario must be used:

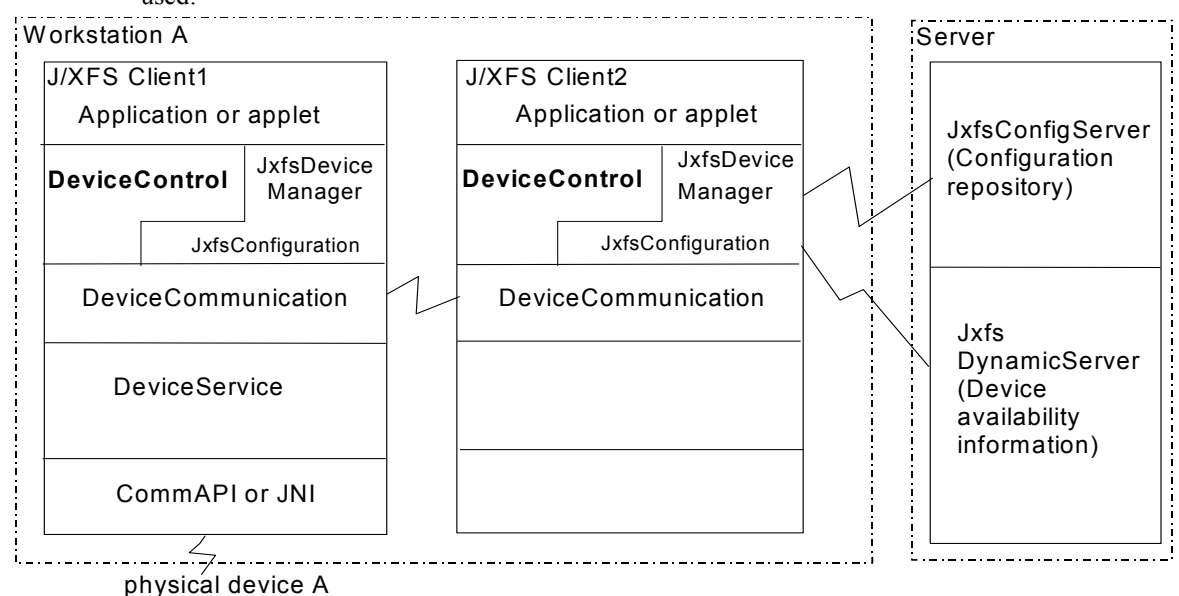

Why is it required that the J/XFS client2 has no local device access? Because it is impossible that multiple Device Services for the same physical device are started. And why that? Because access to the device through the physical port it is connected to is restricted to 1 process only.

So, the configuration of J/XFS must cope with this fact. Several J/XFS clients running in parallel on one workstation must be differently configured. One must be clearly defined to be the J/XFS client which instantiates all the DeviceServices of the local devices and any other client running on this workstation must now access these devices as if they were remote.

Additionally, the first, controlling, J/XFS client must also be the first to start up and the last to shut down. If not, the others won't be able to access the devices any longer (because the DeviceService is no longer available).

The correct way to configure such a system to use J/XFS would be to use a (likely very small) J/XFS client application which has the sole need to instantiate the DeviceServices needed to access all the local devices. It can be started automatically during the boot process of the workstation and will not terminate until the shutdown of the computer. The other applications are now free to access this device as if it were remote.

## **1.2 Basic operation principles**

Let's now look in depth at the operation principles which define the way in which J/XFS uses financial devices.

First, we are giving a short **overview** about what happens if a device is accessed (a small distributed sample scenario). It is illustrated in the following graphic and used to describe the control flow in the following description.

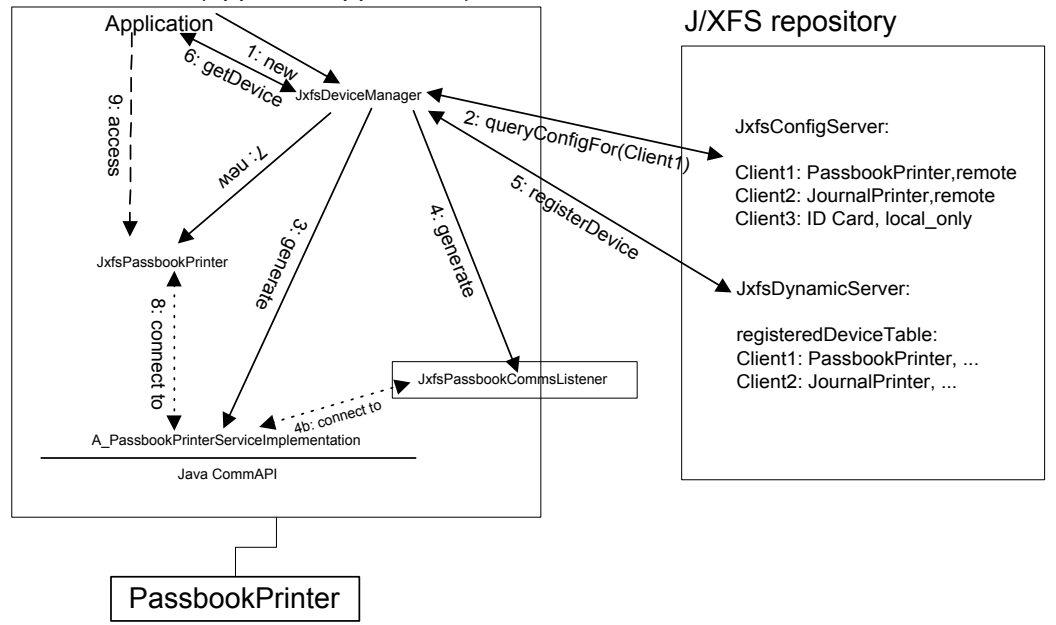

J/XFS Client1 (applet or application)

On each client which participates in J/XFS device access, the application or applet generates a new JxfsDeviceManager object upon startup (1). It does the initialization of the J/XFS subsystem by first querying the repository for its configuration data (2). Then it instantiates all the Device Services for the locally connected devices (3). If configured for remote access also the objects responsible for enabling this remote connection are generated (4) and connected to their DeviceService (4b). If all is successful, the now available DeviceService is registered at the central directory where other J/XFS clients can query for accessible devices (5).

If the local application or applet now wants to access a J/XFS device, it has to ask the DeviceManager for the device. This happens via the getDevice() method (6). During this method the DeviceManager generates a Device Control (7), locates the DeviceService and connects it to the Control (8) and returns the Device Control to the application which can now start to use the device (9).

If the requested device were on a remote machine, then the DeviceManager would, in the getDevice() method, first ask the JxfsServer for the location of the requested device and, instead of connecting the generated DeviceControl to a local DeviceService, use a remote object to establish a connection to the remote device. Note that the DeviceControl itself (and with it the application) would not notice any difference.

In order to minimize network traffic, the design of the Device Service API was done so that the granularity of the device access methods is as big as possible without impacting functionality.

If a Device Control is requested, the JxfsDeviceManager has to load the corresponding classes and connect the Device Control to a Device Communication or Device Service object. It also keeps track of whether a Service (or Communication) object already exists for the specified device. If true, it connects this to the Device Control, if not, it generates it.

There exists exactly one Device Service object for each physical device. If additional requests arrive, they are all routed to the same Device Service object. But there is no restriction on the number of DeviceControl objects accessing the device within J/XFS! Thus, it is the duty of the service object to synchronize concurrent commands to a device.

There are two **types of methods** within J/XFS: *Synchronous and asynchronous methods*. The former ones are always used for small functions which do not need to access the device, like e.g. querying the version of an object, querying the device status (which is held in the DeviceService) or repository access. If synchronous methods fail they throw a JxfsException with additional information.

Any operation on a device is asynchronous. This means, that it immediately returns an identificationID for the requested operation to the application. The operation itself is queued and executed in the order it arrives at the DeviceService (except if the device is claimed, see the later chapter "Reserving devices for exclusive use" for details). During execution on the device the DeviceService sends one or more **events** to the application. *Intermediate Events* are sent to inform of intermediate steps during the execution of the command, and as soon as the operation is completed, one *OperationCompleteEvent* is sent. Both events also contain the identificationID to enable the application to uniquely identify the operation the event belongs to.

Additionally, if the device status changes, the DeviceService has the possibility to send *StatusEvents* asynchronously to the application.

For each of the defined three event types the application can choose whether or not it wants to receive these events by calling the respective addListener method of the DeviceControl.

The above explanations are only meant to give a short overview of the design of J/XFS, they are all expanded in the following chapters.

## **1.3 API Scope**

J/XFS defines the following API's:

- 1. The JxfsDeviceManager API between the application or applet and the internal classes.
- 2. The Device Control API the application or applet uses to access a specific device, for all supported device types.
- 3. The Device Service API used by the Device Control to access a specific device type. This interface must be implemented by the manufacturer of a specific hardware device.
- 4. APIs for the additional supporting classes such as JxfsLogger, JxfsType etc.
- 5. All relevant Event objects and Error codes used by the Device Control and Device Service layer.
- 6. Definition of relevant data stored in the JxfsConfigServer and JxfsDynamicServer and their respective access methods.

The following graphic outlines the APIs:

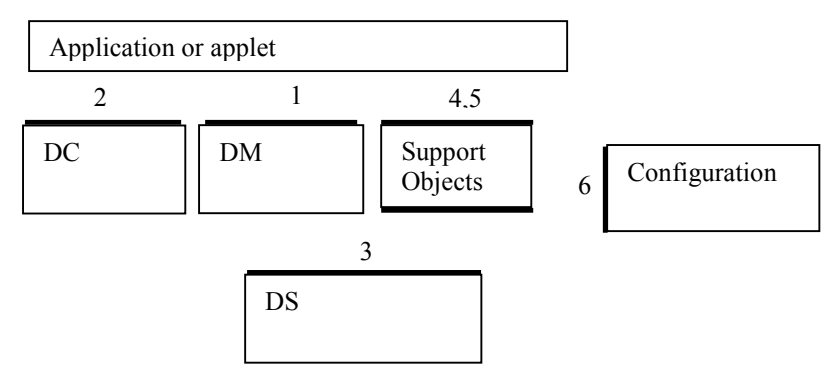

## **2 General Concepts**

In the following section several of the key concepts in the J/XFS design are described in detail. This information provides the foundation for the API design found in the following chapters.

This is a very important part of this document as it serves to give a common understanding of how the properties, methods and events are to be used in a real J/XFS compliant application or applet.

## **2.1 Object instantiation model**

In the J/XFS architecture there are a lot of classes involved. Some of them reside in local machines, some of them on remote machines. Some of them only occur once, others may have multiple instances.

**Singleton objects** are objects which are instantiated exactly once in a Java VM. They are the JxfsDeviceManager and the JxfsLogger.

The applications access a device through its Device Control object. A single application may access multiple DC-objects for the same device (perhaps in different parts of the program). If an application remotely wants to access a device it also gets a DeviceControl, and a remote connection to the DS is established. Thus, Device Controls for the devices can occur multiple times.

The Device Service for a specific device manages access to this device. It is instantiated *only once for each device*.

The following graphic gives a short overview about this. For the remote case the communication comes in via an object which looks just like another Device Control accessing the same Device Service object for the device.

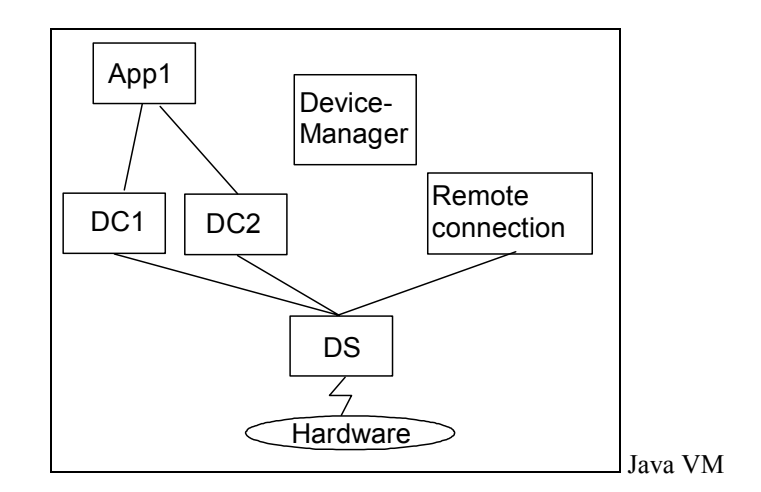

If an application or applet wants to gain exclusive access to a device, it uses the claim() method on its Device Control. The basis is the control object, i.e. that if an application gets two control objects for the same device a claim() to the second one will fail, even though it is used by the same application. So, an application can either use one control for all its activities with a device or use the claiming mechanism to synchronize its different program parts if necessary.

The synchronization itself is done in the Device Service layer. The Device Control only routes the requests to the DS and cannot make a decision on its own. The Device Service must decide whether or not a claim() is successful. The same applies for the method calls. Only the Device Service can decide whether or not a method invocation is executed or queued for execution.

### **2.2 Basic usage sequence**

The basic application usage scenario for all devices is defined by the following order:

- 1. The application or applet gets access to a new Device Control by calling the getDevice() method of the JxfsDeviceManager.
- 2. It registers for the events it is interested in by using the addXXXListener() methods of the DC (Note: Registering and deregistering for events is always possible, not only here).
- 3. It issues an open() call to the DC. The first open() received by a Device Service physically connects to the device.
- 4. It controls the device through the device specific functions. If it wants to exclusively use the device it can use the claim() and release() methods.
- 5. It closes the device with the method close(). It may now restart at number 3 or
- 6. It removes its listeners from the Device Control.
- 7. It stops using the Device Control and deregisters the Device Control by calling the deregisterDevice() method of the DeviceControl.

The first methods here is the getDevice() method offered by the Device Manager which enables any functionality of the Device Control. At this time, the infrastructure down to the specific device is erected and guaranteed to work. Before the open() method is called any other method call except for the addXXXListener() methods results in a JXFS E\_CLOSED exception. The reverse operation to getDevice() is the deregisterDevice() method of the DeviceControl after which the DC is no longer usable. Then two bracket method pairs exists. One is the open-close pair which enables access to the other functions of the device. Any device specific methods can then be used by the

accessing application or applet. The other bracket is optional to reserve the device for exclusive use. It is the claim-release pair of methods.

All J/XFS devices have the states shown in the diagram.

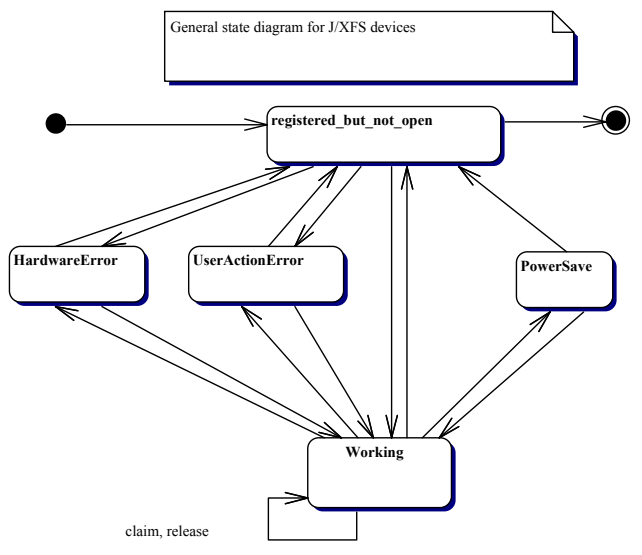

After the start (big dot) they are registered but not open, and an open call brings them to 'Working' (everything ready). During their operation devices may be claimed and released. Also, if an error occurs, they do only temporarily switch to one of the error states and after having it fixed they return to their previous state. It is also possible that the device switches to power save mode if it is not used for a longer period of time. It leaves this state if any command is issued.

If an error already exists like HardwareError (maybe the device is defective) or a UserActionError (paper missing etc) then the open succeeds anyway but the status reflects the error state.

Only a device that is not claimed can be closed and unregistered by the application.

Any device state change is reported by a StatusEvent to the application (except for the first change from 'registered but not open' to 'Working' as this is only of interest to the DC calling the open() which is informed via an OperationCompleteEvent). For details see the description of the StatusEvent in the 'Events' chapter.

If an application or applet accesses a device it is sometimes necessary to restrict access to this device for other applications or applets for a certain amount of time. This can be needed if multiple operations must be done consecutively and not interrupted by operations from other device controls. This is made possible by using a claim() method to lock the device and a corresponding release() method, which frees the device again. There is, however, no method in J/XFS which requires the use of the claim/release bracket.

The following sequence diagram outlines the basic concept of claim and release (and also illustrates nicely the event send mechanism). Please note that the application does not directly access the Device Service as depicted here but of course issues any calls and receives any events via their DeviceControl object. The reason the Device Service is shown here is that it is the coordinating object.

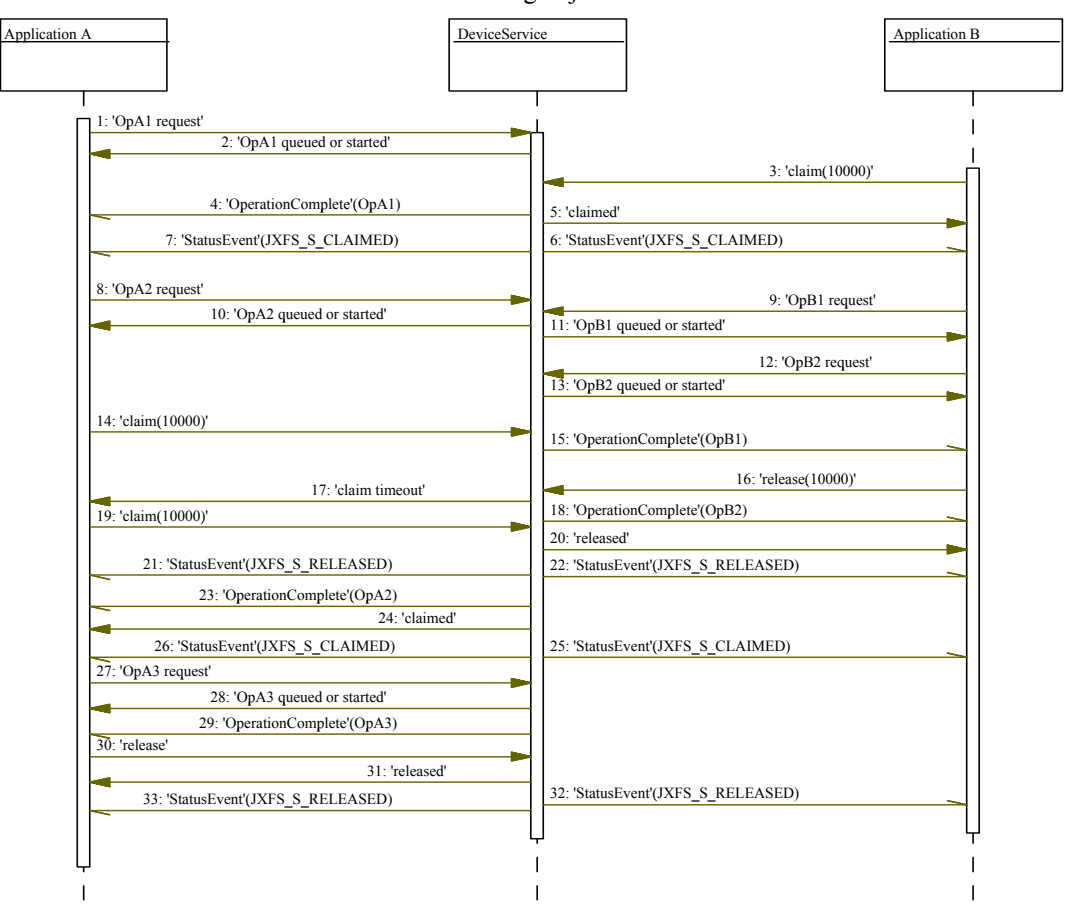

If an application starts the claim request the Device Service queues this request and goes to a claim pending state. It will not grant the claim until any operations still in its queue are finished (3,4,5). All requests are queued using a FIFO (first in first out) mechanism. After the claim was granted any connected DC is informed via a StatusEvent (6,7). From the moment the claim request arrives any incoming new requests from other application (8,9) are queued for execution after the release. Additional claim requests (14) have to wait for the release of the current claim.

The claim is only granted if a specified timeout has not expired before all other running or pending operations are completed (as happens in 14 - 17).

Likewise the release must be accompanied by a timeout value which defines how long to wait until pending operations are finished (18). Only after that the release returns (20) and the according StatusEvent is sent to every DC (21,22). If more claim requests are in the queue, the next one is granted (24). If not, every Device Control is free to directly access the device operations again.

#### **2.4 Remote device access**

Accessing a device which is locally connected to the workstation the application or applet is running on is simple and straightforward. J/XFS, however, also deals with device access to devices which are connected to a remote machine. For the application or applet this makes no difference to the local access. So, access to the devices can be shared among several J/XFS clients.

But also there is NO restriction of the number of DeviceControls which are allowed to connect to a DeviceService (other than system limits); especially it is not possible to restrict the access to a DS to only one DC.

The architecture is designed in such a way that it keeps the common local-access case simple but it is powerful enough that devices, no matter where they are attached, can be accessed identically by the application.

The JxfsDeviceManager knows via its JxfsServer of the existence and availability of the devices which are available on other machines and can offer them to the application accordingly.

How are the remote devices identified?

Every device has a unique name on the workstation it is connected to. This is sufficient to identify it locally. In the case of a remote device this name is augmented by the workstation name the device is connected to. Although an implementation of J/XFS may want to use its own format for the unique identification of a device we suggest the following format: "<devicename> $@$ <hostname>" (i.e. printer2@workstation1.acme.com). This is a readable format which also allows for simple separation of the two parts of that identifier.

This identifier is used by the application to request a specific device from the DeviceManager and also in the repository.

## **2.5 Asynchronous device input/output and events**

As stated in chapter 1.2,Basic operation principles, there are two **types of methods** within J/XFS: *Synchronous and asynchronous methods*. The former ones are always used for small functions which do not need to access the device, like e.g. querying the version of an object, querying the device status (which is held in the DeviceService) or repository access.

All properties on device controls and services are accessed synchronously from cached copies of the device's status. Although this means that the status returned may be inaccurate, applications should always assume that it is accurate.

Any operation on the device is asynchronous. This is true for both input and output data. The usual flow is that the application issues a command by calling the appropriate method in the Device Control (i.e. ReadTracks for a magnetic stripe reader or PrintForm for a Printer). If the given parameters are not correct, immediately an exception is thrown; if they are valid the operation is issued asynchronously and an *identificationID* of type int is returned.

This identificationID can be used by the application to:

- Stop a running operation by giving the identificationID as a parameter to the cancel() command.
- Use it to identify the operation in the asynchronously returned IntermediateEvent and OperationCompleteEvent.

This identificationID is especially important if another asynchronous operation is called again (possibly with different parameters) before the first one is finished, i.e. has sent its OperationCompleteEvent. Then the identificationID can be used to distinguish between the two events.

If an error occurs during the operation, it is terminated and the OperationCompleteEvent is sent giving the corresponding error code.

The general rule in J/XFS regarding the use of asynchronous methods is:

*Whenever the physical device has to be accessed to complete an operation an asynchronous method is used, whenever only a DeviceService internal property is queried, a synchronous method is sufficient.* 

So, e.g. querying the status of a device is synchronous because the status is (after the open) always known internally in the Device Service.

In some circumstances (e.g. for very small, quick operations) it may occur that an Event is returned to the application (via the call to one of the  $\le$ eventType>occurred() methods) *before* the method call itself has returned, thus providing the application with an identificationID. Pitily this cannot be remedied by the J/XFS infrastructure itself as the same problem may occur because the application is too slow of informing its listener object of the arrived id.

Thus, the application must be prepared to either accept events for which the identificationID is not yet known and buffer them or prevent such a situation. One simple and advisable way to prevent such a situation this is to simply declare the <eventType>occurred() method of the event listener instance "synchronized" and also synchronize the event provoking call on that instance. Thus, the event delivery is postponed until the method call has returned. See the Java Tutorial http://java.sun.com/tutorial for more details on Java Threading.

## **2.6 Numeric identifiers used in J/XFS**

Identifier are used to identify Device Controls, operation types and asynchronous operation requests. These identifiers are of the *int* type. The following list shows the types of identifiers:

control id

For each Device Service call the Device Control has to identify itself. This is done by adding a unique identifier as a parameter to any method call from DC to DS. The Device Control receives this *control* id from the Device Service during registration. The control ids used by device services to identify controls are only unique within device services not between device services.

• **operationID** 

This identifier is included in each *OperationCompleteEvent* and *IntermediateEvent*. It identifies the type of operation it belongs to and is unique for each type of operation.

• **identificationID** 

This identifier is received by the application when issuing an asynchronous operation request. The *identificationID* is generated by the Device Service. The results of an asynchronous operation are sent via an *OperationCompleteEvent* containing this *identificationID*. So, the application can distinguish between results especially after issuing many operations in a short amount of time.

The following diagram shows how identifiers are used.

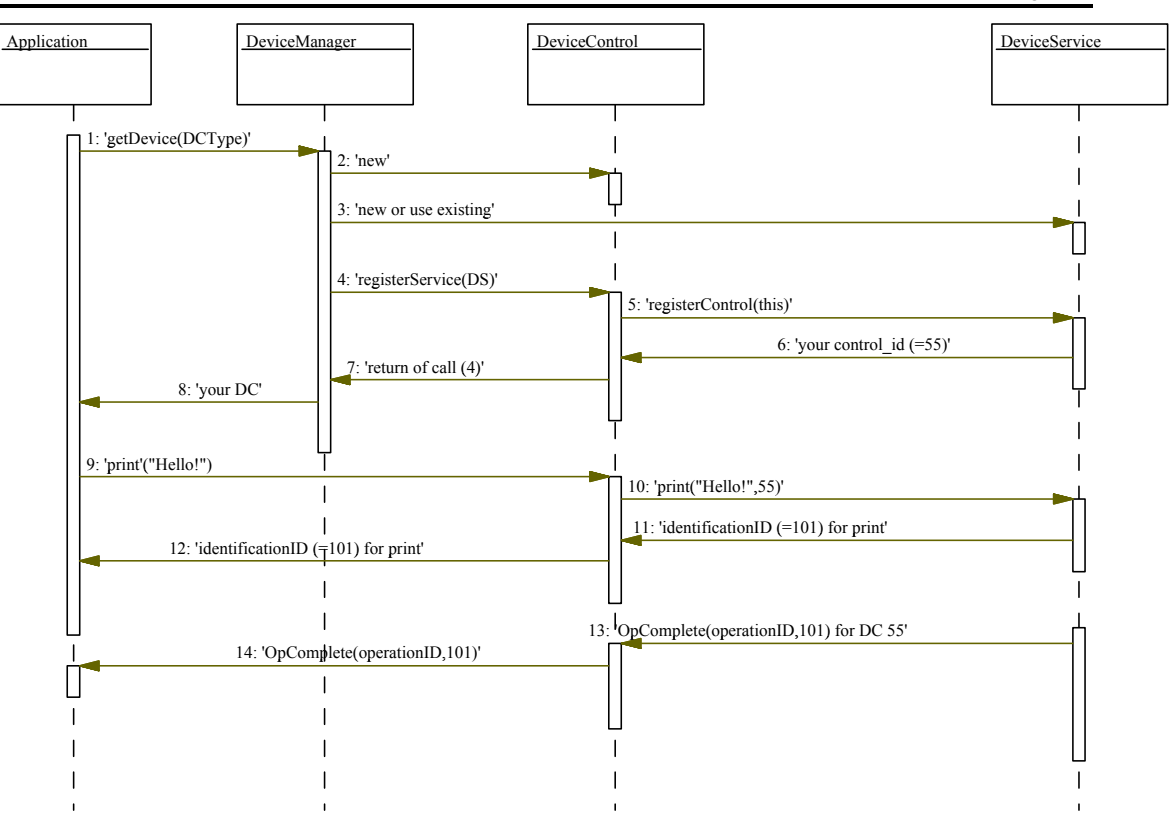

## **2.7 Threads and flow control**

In the Java programming language using threads is common. In the case of J/XFS and applications using it, threads are used to decouple the device handling from the application logic, because the Device Service must be able to respond to asynchronous events coming from the attached devices. Furthermore there are some operations (like printing) which take a long time and it is unacceptable to lock the application while this takes place. So, where are different threads likely used?

Each Device Service method might be called in a separate thread. It is very important to take this into account when programming a Device Service by programming in a threadsafe way.

Also, each Device Service implementation will have a number of distinct threads. At least one is normally used to wait for asynchronous messages from the device, another one is needed to wait for asynchronous requests from the application and yet another one is used for event delivery to the application (in order not to block the service). The events generated in the service are delivered to the control in the thread context of one of the service's threads if local.

The Device Control manages the events to be delivered to the application. It has **two separate queues**, one for the StatusEvent and the other one for OperationComplete and Intermediate events. Every new event generated by the Device Service is inserted into one of these queues by a DC thread. Then, using exactly one separate thread per queue, the Device Control delivers the events to the application by calling all connected event listeners (i.e. methods under application control).

An additional feature of the queues is that OperationComplete and IntermediateEvents are now delivered to the application in exactly the order in which they were generated by the Device Service.

For the application this means that it must be aware of a foreign thread context (apart from its own threading model) in its registered listener methods which will be executed in a different thread context. So, variables and routines called in the event processing method of the application should be synchronized to avoid unwanted interaction with the application's main thread.

The following diagram outlines the different threads involved in the delivery of events:

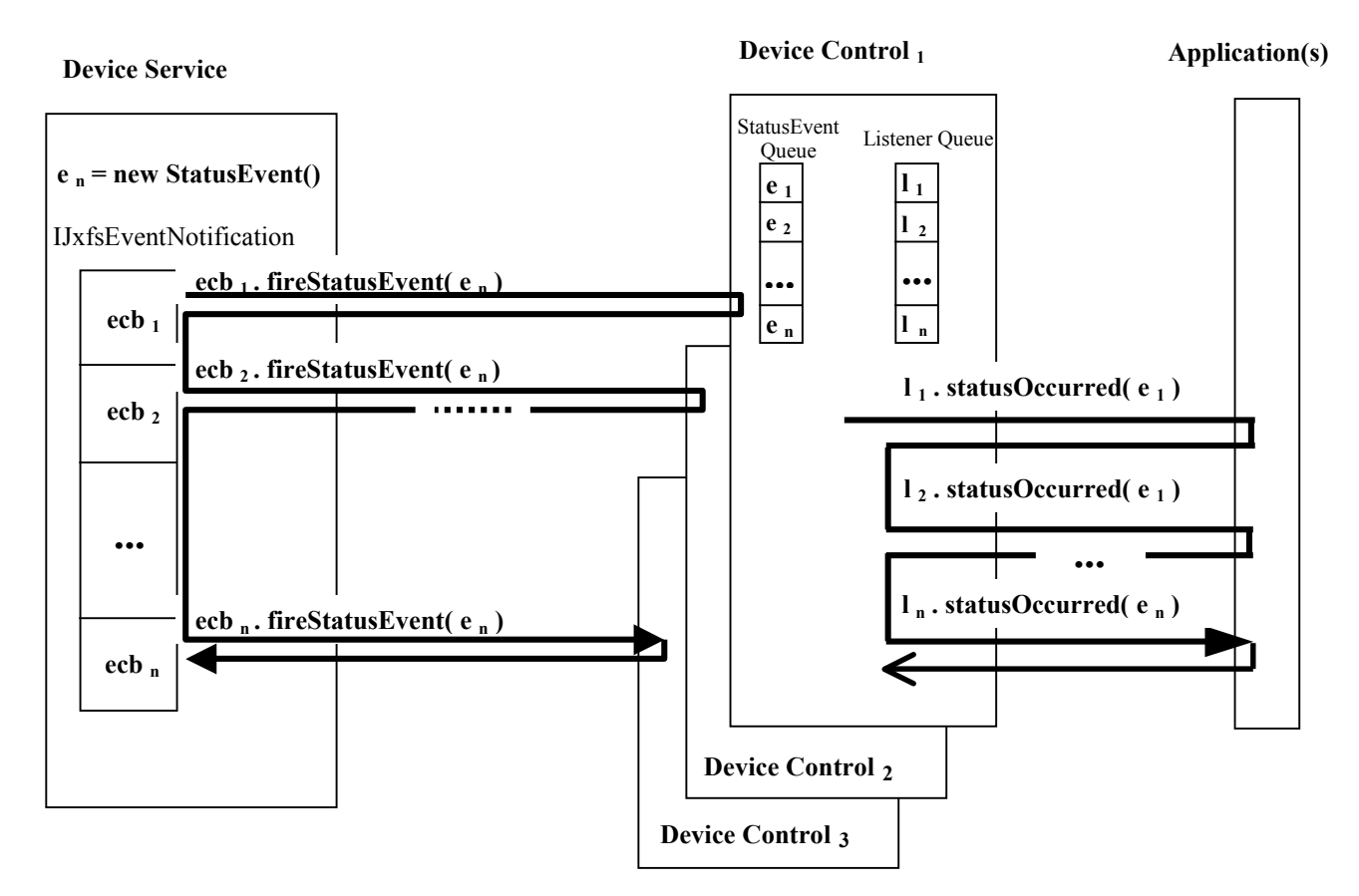

Each thick black arrow represents one thread. The Device Service generates an event and delivers it to every Device Control it is connected to (Shown here are three DC's). The threads only add the new event to the respective queue in the Device Control and immediately return to the DS. Now a separate thread running in the DC always picks the next available event in the queue and delivers it to all application objects which have registered to receive the Status events (Listener queue) via their listener methods, here: statusOccurred(). As a result the DS thread is always decoupled from any application level processing... a very desirable feature.

As explained above, a second identical queue and delivery thread exists for the OperationComplete and Intermediate events.

## **2.8 Queuing**

There are several places in the J/XFS architecture where queuing takes place:

- As stated above, each Device Control has two queues where the events are inserted and each one is read by a single thread which delivers the events to the application.
- As all operations in J/XFS are asynchronous the Device Services internally have to administer a queue which collects the requests and works on them one after the other.
- If multiple claim requests arrive at the Device Service it must queue them until their respective timeouts occur. A claim will be granted to a Device Control if the Device Service is not already claimed and all pending operations which arrived at the Device Service earlier than the claim request finished execution. If a Device Control wants to give up its claim it must issue a release request. The release request will be queued like all other asynchronous operations and claim requests.

#### **Queued Commands**

The concern here is the scenario where an application sends commands to a device that is locked by another application - the commands are queued and actioned after the other

application has unlocked the device. The problem is that by the time any queued commands were actioned (after a release) then the calling application may:

- No longer wish the commands to be actioned.
- The device may no longer be in the state the application expected when it first sent the commands.
- An unexpected or invalid sequence of commands may be queued by several applications.

If an application developer is concerned about any of the above then the logical thing to do is to cancel the command when it receives the responses telling it that the command is queued. If an application does not contain this logic then it will potentially encounter unexpected device behavior.

#### **Recommended Application Behaviour**

There is no guarantee that commands will be actioned immediately if the device has not been previously locked by the calling application. Applications requiring guaranteed immediate access must lock the device before sending any commands. Alternatively, in the circumstances where the application wants to send commands to a device without locking (see some scenarios described later), he can invoke a concurrent timer specifying the amount of time he is willing to wait for the command to be actioned if this time elapses then he cancels the associated command.

#### **Possible Scenarios**

The following describes some example scenarios where the application may wish to access a device immediately without locking the device:

- If an application sends account information to the journal printer for auditing reasons, then it must be guaranteed that the data will be printed. In this scenario, you probably do not want to lock the device, because any thread may want to print an audit message in the journal.
- Accessing a supervisor panel (TTU) which is used by many co-operating application to display status and error information concurrently.

#### **Summary**

The responsibility in this area is with the application developer to add the 'management of the queuing complexity' at the application layer.

## **2.9 Startup & Shutdown**

Prior to use of any device, the device environment must be initialized. This is done by the first application or applet running in a specific VM on a system. It must issue a call to the Device Manager (DM.initialize(..)) with some initialization parameters. The Device Manager then initializes the local as well as the remote infrastructure for use by the applications. This is done by issuing the start() method for all locally attached devices.

In special cases this initialization could be done by defining the DM as a service to start up automatically, so an application or applet does not need to initialize it explicitly. But usually the application or applet must initialize the J/XFS infrastructure explicitly. In the case of a separate workstation which only supplies one or more devices for use by applications running on remote computers, the Device Manager can be automatically started and configured to only support the given devices. Another possibility for this scenario would be to have a special miniature application running on this 'device server' which perhaps just shows the current status of the devices.

The *shutdown* of the controlling application or applet is the shutdown of the J/XFS infrastructure. Upon shutdown the application or applet should tell the Device Manager about what is going to happen, so that it can shut down all the services it provides. This is achieved by the application or applet calling DM.shutdown() upon ending. In this method the DeviceManager calls any instantiated Device Service and Device Communication objects and instructs them to shut down. They have to inform any of their peer Device Controls, which have to notice the status change and deactivate any device access.

There are additional methods in the Device Manager to control Service instantiation and destruction of local DS's: *start* and *stop.* Using stop the application can intentionally stop (or shut down) the specified DS only. It can then use start to try to re-start the stopped Device Service. If the device is accessed locally, a getDevice() call also implicitly issues a start command if it is not yet started (thus allowing an Activation-on-demand behavior).

For a more detailed description see the explanation of the shutdown() method in the chapter on the JxfsDeviceManager, the Device Control and the Device Service.

### **2.10 Using complex devices**

It is common that a financial peripheral device consists of more than one subcomponent, e.g. a statement printer consists of the specialized printing engine and also contains an ID Card reader of some type and perhaps a small line display. Or, there is a device which consists of a magnetic card reading device (MSD) as well as a PINPad (PIN). Usually these devices are accessed via the same connection (IO port), and additional dependencies may exist.

From the J/XFS point of view these devices are represented by a number of separate devices which are controlled separately. The device manufacturer writes just a single Device Service class which contains interfaces for both required J/XFS device types. If an application wishes to use MSD and PIN device mentioned above it must request a separate MSD Control and a PIN Control. The configuration of J/XFS then maps both devices to the same service class which is instantiated only once. The single Device Service class can thus easily synchronize access to the combined devices.

The basic idea behind this is that it should not be necessary to change the application when 2 separate attached devices are replaced by a single complex device.

If two or more devices are used on a call-by-call basis, i.e. without claiming them to lock the device, using a complex device is identical to using two separate devices.

If one device is claimed, then used and then released before the second device is claimed no problems arise either. The code would look like:

```
JxfsMSDControl c=myDeviceManager.getDevice("CardReader"); 
  ...work with c...
```

```
JxfsPINPadControl p=myDeviceManager.getDevice("PINPad"); 
...work with p...
```
The tricky part occurs when two (or more) combined devices are claimed simultaneously in order to work with them. A claim() of one of its subdevices would block all subdevices at once. Thus, a claim to the second subdevice of a complex device will fail as the device is already claimed:

```
JxfsMSDControl c=myDeviceManager.getDevice("CardReader"); 
c.open(this); 
c.claim(JXFS_FOREVER); 
JxfsPINPadControl p=myDeviceManager.getDevice("PINPad"); 
p.open(this); 
p.claim(JXFS_FOREVER); // WORKS for separate but
                        // fails for complex devices! 
...work with c and p... 
c. release(); p.release(); 
c.close(); p.close(); ...
```
In order to avoid a potential deadlock, there is a form of the claim method which accepts a unique identifier:

#### **boolean claim(String tag, int timeout) throws JxfsException**;

If the device is already claimed by another device control, this method will block for the specified timeout –just as with the claim(int timeout) method– except if the tag parameter is the same as the one passed by the owner of the claim: in such a case, the claim will be granted.

Therefore, applications that need to claim two or more devices at a time, and which may be implemented by a single Device Service, can use this form of the claim method passing the

same tag value. A unique tag can be obtained by calling the generateUniqueTag() method of JxfsManager. For more information, see the description of the claim methods of IJxfsBaseControl and the generateUniqueTag method of JxfsManager.

## **2.11 Failure detection and reaction**

As J/XFS provides for access to devices which are connected to another computer, the subject of failure detection and possible reactions to it is an important issue.

Currently several problem areas are known:

The first one is how to ensure that the central J/XFS dynamic device availability cache is kept up to date if a workstation breaks down.

For this release of the J/XFS Architecture the following approach is recommended: The dynamic server cache is updated if a connection request to a workstation failed or is detected inside the server process. As long as no device is used a possible false entry in this repository is considered bearable.

The second area of concern is the peer connection between devices. Two connectionFailure() methods as well as a predefined StatusEvent are provided by J/XFS which allow a communication layer to inform both the Device Service as well as the Device Control of a communication breakdown. Detection of such a communication failure without actual operations going on can be done via a heartbeat mechanism (such that the connections are checked regularly). During operations a failure is detected immediately.

A third problem area is to define how to react to breakdowns during an operation (i.e. has the command been sent, and if no OperationCompleteEvent arrives how to query the device if the operation was done?). As these are rare special circumstances J/XFS provides the logging mechanism separate from the event mechanism. In the above failure a system administrator could look up in the log to find out about the operation's state. The general assumption if an OperationCompleteEvent for an issued operation is missing must be that the operation was not completed.

The implementation of a heart beating mechanism to detect communication breakdowns between a device service in one Java VM and a device control in another Java VM is performed by device comm objects; whose implementation is vendor dependant. If an operation is completed by a Device Service but there is a Network failure before the response can be transmitted to the Device Control, the response is discarded and an error is logged by the Device Service identifying that the operation took place but the response was discarded.

To further clarify things the following rules apply:

- 1. A network error is detected at the *DeviceService* side. The DeviceService itself is informed by the Communication layer via the connectionFailure() method. It must now do the following:
	- \* Break any claim held by DC in question
	- \* Cancel all pending IOs from this DC
	- \* Remove all EventListeners held by this DC
	- \* Retire the control \_id
		- (NEVER reuse it... DC may not know communication was lost)
	- \* Log error message
	- \* Refuse ANY subsequent requests with this Control ID
- 2. A network error is detected at the clients side in the *DeviceControl* either by an exception returned from a method call or via a connectionFailure() method being called by the communication layer.

It can be expected that there is no use to re-try any calls because such retries should already have taken place in the communication layer.

The following reaction is expected by the DC:

\* Generate and post a remote error status event to the application (This is the only place where the DC itself must generate an event!).

\* Try to log the error message

\* As the DS is not available any more it must perform internal "close" and "unregister" operations

\* Go into 'unregistered' state, i.e. refuse ANY subsequent requests from the application.

- 3. A network error is detected at the *application* because a StatusEvent is received from the DC. It must now assume the following:
	- \* Any existing claim request on device is no longer valid.
	- \* All new requests to this Device Control will be rejected, including the getStatus() call.
	- \* All pending operations must be assumed cancelled; no separate OC Events will be received for these operations!
	- \* Actual device hardware is in unknown state.
	- \* DeviceControl will be auto-closed.
	- \* All EventListener threads will be auto-removed.
	- \* The DeviceControl will be auto-deregistered.

How can it now go on? The application has to repeat the normal device sequence starting from DeviceManager::getDevice(). If communication is STILL down, this call will also fail.

## **2.12 Ensuring device independence**

### **2.12.1 Device dependent mechanisms**

One of the main goals of J/XFS is to allow an application to be independent of the make of the device it is using. If it uses e.g. a Magstripe reader it must not need to bother whether the physical device is from vendor A or vendor B.

Acknowledging the fact that differences in devices exists, however, and that there may be scenarios where an application *intentionally* wants to access device specific functionality, in turn giving up device independence.

The application must have checked the DeviceService type before it uses device specific information.

And every DS is required to work even when the application does not analyze this field!

J/XFS provides the following access mechanisms to device specific things:

- extendedErrorCode in the JxfsException This allows a DeviceService to deliver a specific return code which the application might analyse and take specific action.
- extendedResult in the JxfsOperationCompleteEvent and JxfsStatusEvent The same description as above applies here. This field gives the DS the possibility to report additional results for this specific operation complete or status change event.
- directIO method

## **2.12.2 Vendor specific functionality (directIO)**

A vendor may want to add functionality to a device he is offering which is beyond the scope of J/XFS. If he wants to write a J/XFS compliant Device Service there should be a generic way to access this additional functionality for the banking application without sacrificing J/XFS compliance.

This is most easily achieved by using the pre-defined directIO method call.

Assume that there is no device type which allows Text in- and output in J/XFS. Then, as an example, assume a vendor of a banking printer has added an LCD panel to it where some information can be displayed to the customer.

When writing the J/XFS Device Service for its printer the vendor has to implement all the defined properties, methods and events for the printer device service. He decides that some default texts are displayed on his panel during these operations.

Then, he implements the directIO method to allow an application to control the LCD. In his document he states that to show something on the LCD the application can use a call to

Via this method new functionality can be made available to the application. It is outlined in detail below.

directIO with a command-parameter of ACME\_PRT\_SHOW\_LCD<sup>3</sup> and a data object (subclassed from JxfsType) which contains the message.

A banking application which knows of this printer can now use the directIO call to show specific messages on the printer's LCD. Other printers would simply ignore the given command by returning JXFS\_E\_NOT\_SUPPORTED (which is the default behavior for this call). Via the getDeviceServiceDescription() method the application can find out whether or not this is the printer with the LCD panel.

If the new functionality is for data input, then a call to the directIO method would only activate the possibility of receiving data and return an operationID and later, when the data arrives, either an Intermediate or OperationComplete event (or both) are sent which the application can receive (if it has registered successfully beforehand). It contains the operationId so the application knows that these events belong to the previously issued directIO command.

## **2.13 Power Management**

In order to save energy and therefore costs many electronic and electric devices support power save modes. These modes operate in two kind of ways. Either they are using operating modes that are consuming less energy or other resources and may work slower but respond at once at a new request or on the other hand they shut themselves or parts of themselves down to a power save mode where it takes some time to come back into business (certain response time).

If a financial device or the appropriate device service for this device is able to cope with the power save mode internally without performance impact to the application it is encouraged to do so.

But in some cases the application should be aware of the current power mode of a device to optimize the performance. Imagine a dispenser inside a ATM goes into a power save mode that takes 30 seconds to come back into operational mode. If now a transaction starts that involves the cash dispenser and the cash dispenser begins to wake up the moment it shall begin to work on bank notes then this will have a performance impact of 30 seconds to the transaction. But if the application begins to wake up the cash dispenser in the moment the customer enters his identification card, there is nearly no performance degradation for the transaction.

The way power management is achieved is highly device specific. J/XFS does not define a way to specify when and how to enter power save mode and the details on configuration of these features, this is left to the Device Service implementations.

There are, however, certain general methods which are defined here so the application is able to react. They are

- Allowing to query a device's power save capability isPowerSaveModeSupported().
- Querying whether or not a device is in power save mode (and thus may take longer to finish with a following operation) – JxfsStatus, boolean property powerSave
- Actively waking the device up bringing it up to full functionality (Any requested operation to a device also implicitly wakes it up, this does not include any synchronous operation like e.g. obtaining the device status) – wakeUpFromPowerSave()
- Sending events whenever power save mode is entered or exited StatusEvents JXFS\_S\_POWERSAVEON and JXFS\_S\_POWERSAVEOFF

For all these functions J/XFS has installed the mentioned mechanisms. Anything which serves these power management functions has 'Power save' in its name, thus making it easy to spot these things in the J/XFS architecture. See the remaining chapters for details.

l

<sup>&</sup>lt;sup>3</sup>The numeric value of these constants is left to the device service programmer. It must, however, have a value above JXFSDIRECTIO\_OFFSET.

## **2.14 Updating Firmware in a device**

Increasing numbers of modern banking peripherals allow a software-driven firmware update. As this is likely to become more and more of a commodity, it should be included in the J/XFS standard.

This is especially important as, via the remote access feature of J/XFS, it enables significant effort reductions for the service personnel as they need not be physically present to update the firmware.

Basically there are two different methods of updating the firmware: **automatic** and **manual**.

The automatic case occurs if the Device Service detects a need to update during normal startup (open) of a device. The exact behavior must be decided by the Device Service class. As no possibility exists to inform the user about the process, the automatic updating should not take longer than a couple of seconds, so the user will not think the device is nonresponsive and perhaps turn it off during the update.

The manual update process is under control of the application (either a special J/XFS enabled program or part of a banking application) which could look like this:

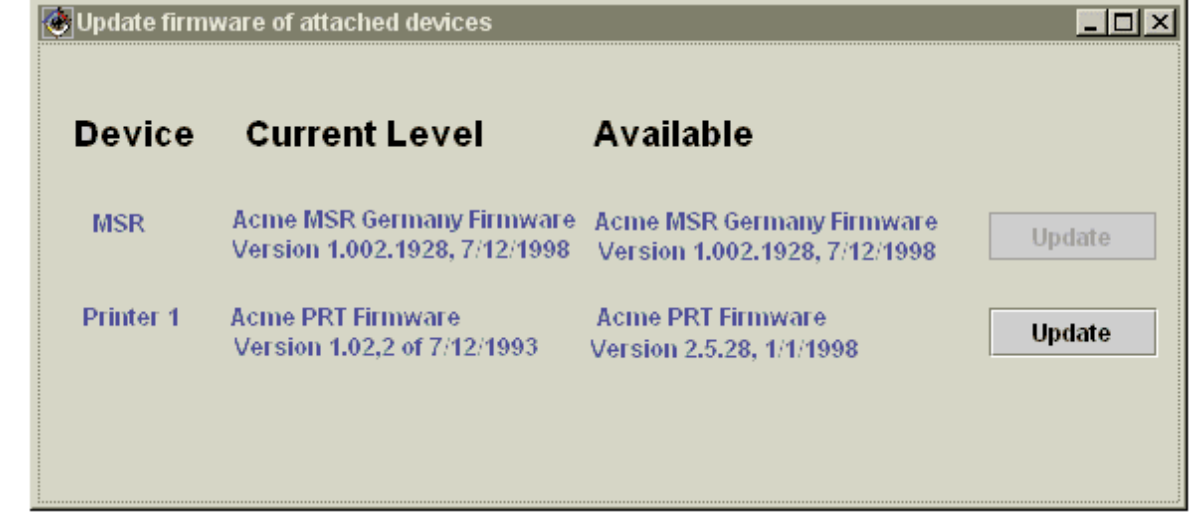

The application has the possibility to

- 1. Check for availability of a new release of the firmware for a specific device in the repository.
- 2. Query the currently installed firmware name and release number from the Device Service.
- 3. Have a function to compare whether an update is needed or not (also provided by the Device Service).
- 4. Issue an update command to the Device Service.

 It is the application's decision how the information is presented to the user and whether or not an automatic update takes place.

Functionality to enable the above mentioned requirements is embedded in the J/XFS infrastructure.

## **2.15 Naming conventions**

The following rules are defined to ensure unique naming conventions within J/XFS. J/XFS itself and programs extending or implementing parts of it are requested to obey to these rules.

#### **Interfaces:**

- Interfaces start with IJxfs, e.g. IJxfsMSDControl.
- **Classes:**
- Classes delivered as part of the standard have a leading "Jxfs" in their name, e.g. the JxfsDeviceManager, JxfsVersion.
- The Device Controls do not have a "Control" in their name, giving e.g. JxfsMSD as the implementation of the IJxfsMSDControl interface.
- Classes which implement a device in the service layer can have any name as long as it is specific enough that it does not 'use up' too much namespace. For instance, MagStripeReader.java would be a bad name for a specific Device Service. IBM477xMSD.java would be a correct naming.
- The subclasses of the OperationCompleteEvent are named OCyyyzzzzzEvent, where yyy is the three character device type identifier (PTR, CDR, etc) and zzzzz describes the event itself (1 or more (upper limit is implementation dependant) characters).

#### **Constant definitions:**

- The main constants interface file is called IJxfsConst.java. The previous JxfsConst.java class is now deprecated.
- The device type specific constants are named as their respective Control classnames, but with Const at the end, giving IJxfsMSDConst.java for the above example. The previous JxfsMSDConst.java (and Jxfs*DeviceName*Const.java in general), are now deprecated.
- The naming of all Identifiers must be JXFS\_X\_YYY\_ZZZ where \* JXFS is fixed,

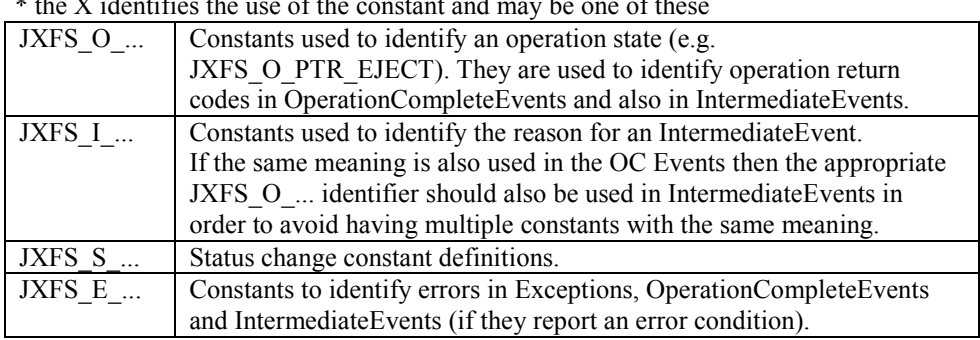

\* the X identifies the use of the constant and may be one of these

\* the YYY is the 3 digit device type identifier like PTR or MSD,

\* the ZZZ is the specific code (and may of course be 1 or more (upper limit is implementation dependant) characters).

For the basic definitions of the above constants see "J/XFS constant codes" at section 5.4. Any class or interface, especially those visible to the application (ex: Device Controls) should obey the JavaBeans naming convention.

## **2.16 Return values**

Data which is returned to the user and which may be modified after it is created must be deep copied by the device service before it is returned. Any data returned by a method only reflects the state of the object at the time of the call.

Data that is sent from the user to the device service which can be modified after creation must be deep copied by the device service during the synchronous part of the method.

## **2.17 Security and Encryption**

The access control for the device (i.e. the authorization to access a specific function in the J/XFS API) has to be controlled by the calling application and the network software. In the current J/XFS Version 1.0 no support for login and user rights administration is supported.

Also, it may be desirable to encrypt all data which is send over the LAN between the workstations and the server, as well as between the peer-workstations sharing a device using J/XFS.

This is, however, also not a task defined in the J/XFS Version 1.0. It is rather left to the TCP/IP installation and add-on security products to ensure that the data transfer is secure. We assume that a solution to this is or will be available for use without the necessity to change the J/XFS structure. One possible option here would be to use RMI over SSL.

## **3 Main J/XFS components**

## **3.1 J/XFS packages**

J/XFS consists of a number of packages. Each software layer of the architecture is separated into such a package. Thus, we have a **control**, a **communication** and a **service** package. As events and exceptions are used in all layers they are put into a separate package **events**. In addition to this, the generically used classes are put into a separate package named **general.**

Thus, the top-level package decomposition is like this:

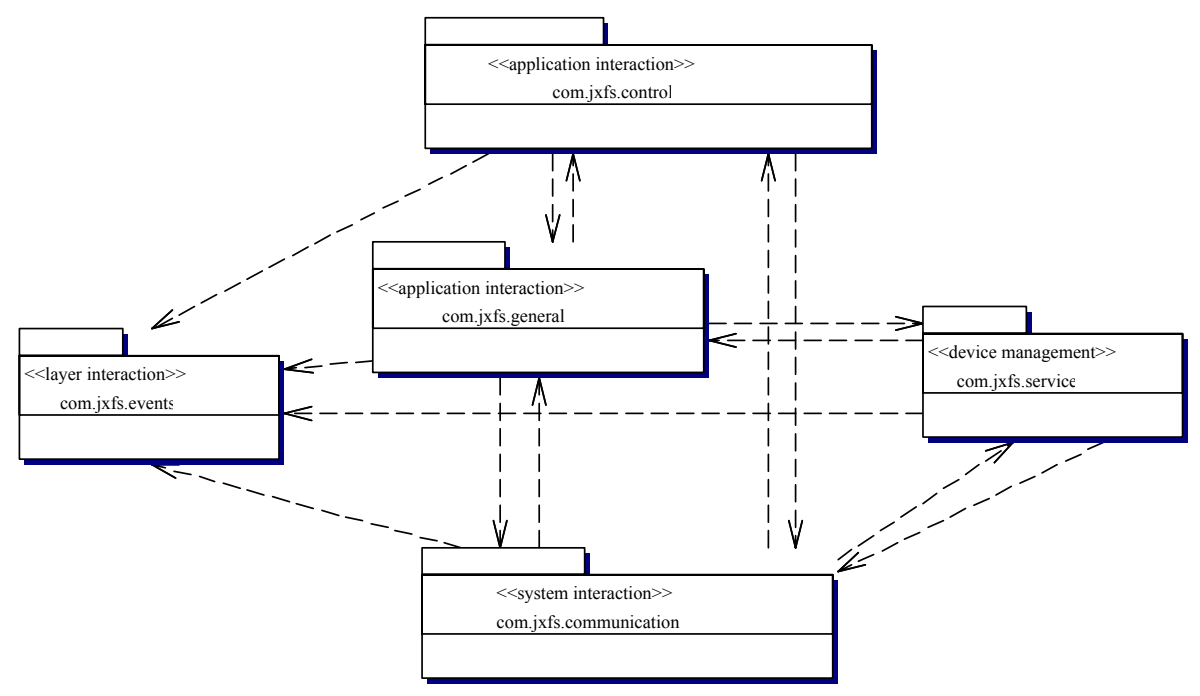

The lines represent dependencies between the different packages. The most important concept here is that the Device Service layer does not depend on the Device Control layer as only then can the chore of transferring data over a network be invisible to the Device Service as well as to the application.

 In addition to the packages shown above (which make up the basic J/XFS infrastructure) additional packages with the service implementations of the hardware manufacturer are used.

To prevent package collision between vendor specific packages the following naming convention should be used:

Companies should use their reverse internet domain name in their package names e.g. com.company.package. Name collisions that occur within a single company need to be handled by convention within that company, perhaps by including the region or project name after the company name e.g. com.company.region.package. The source for this convention is http://java.sun.com/docs/books/tutorial/java/interpack/createpkgs.html. The following convention should be used for jar file naming when delivering code for runtimes:

DS <vendor | product>.jar

Optionally version information might be appended as well.

The following table gives an overview of which classes are put into which package:

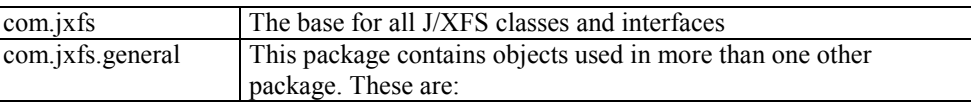

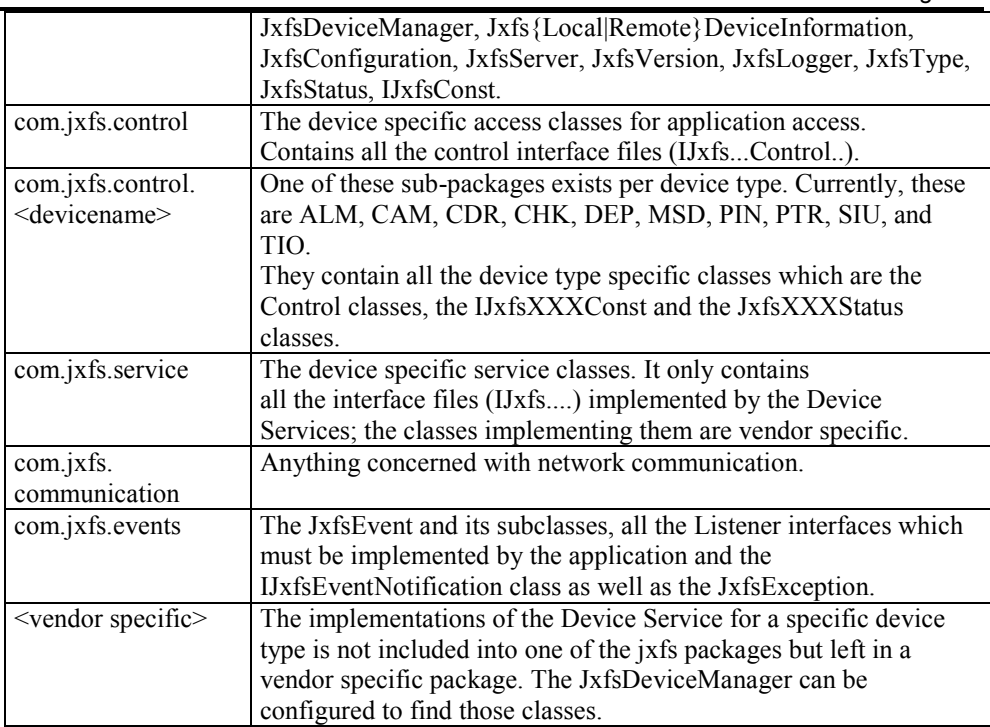

## **3.2 JxfsDeviceManager**

The JxfsDeviceManager (DM) is a singleton object where device requests are routed to. There is exactly one DM in each Java VM.

Its main duties are

- Keep lists of devices / services / communication connections.
- Handle service instantiation and connect Device Controls, Device Communication and Device Services
- Query and write configuration data.
- Shield Device Controls and Device Services from using a specific set of Java APIs for configuration lookup and object creation (e.g. JSD and JSL) to gain flexibility.
- Make controls and services simpler and more straightforward to program.
- Communicate with a server to request device information on both local and remote devices (making it transparent for the device layers).
- Install any necessary classes so that other workstations can remotely access the devices.
- Register the devices which should be accessible by remote applications at the JxfsServer.

Except for the initialization and finalization phase most applications will not need to use the DM very often. Access to device specific functionality is solely available through the respective Device Controls.

The DM is used by the application for the first Device Control generation and for special purposes such as getting lists of available devices.

The detailed description of the DM's interface follows.

#### • **static JxfsDeviceManager getReference()**

This call returns a reference to the DM in a Java VM. There is exactly one DM in each Java VM.

• **void initialize(String configurationParameters) throws JxfsException** This method must be called by the application to initialize the DM, e.g.

JxfsDeviceManager.getReference().initialize( "client1,RMI,srv(2006),backupsrv(2007)");

The parameter must be provided to the DM by the application to inform the DM about any parameter it needs to successfully initialize itself. This is dependent on the implementation of the J/XFS infrastructure (and is defined there), but usually this should be similar to the outline given above.

This parameter is specific for EACH Java VM containing a J/XFS client application. This means that every application must read this configurationParameter from an administrator - changeable location.

The string in the sample above contains the unique name of this J/XFS client (client1), the communications method used to contact the server (RMI) as well as a list of hostname and ports where to find the server repository in a comma separated list. As explained in the overview chapter more than one J/XFS client application can run on a single workstation. Every J/XFS client needs a unique identifier; the workstations hostname is not sufficient. The first element in the configurationParameters string is the configKey and is used to find the keys for this workstation in the repository. If the initialization failed an exception is thrown which specifies the reason.

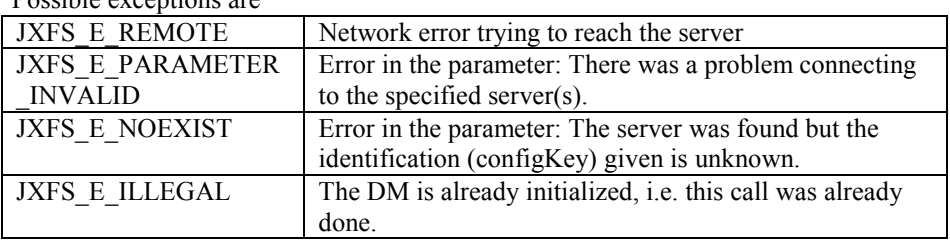

#### Possible exceptions are

#### • **Vector getDeviceList(int level)**

Returns a Vector of JxfsDeviceInformation objects which represent the information

about devices available to this J/XFS client. Level specifies in more detail which devices are reported and can be one of the following constants (Also defined in the DeviceManager):

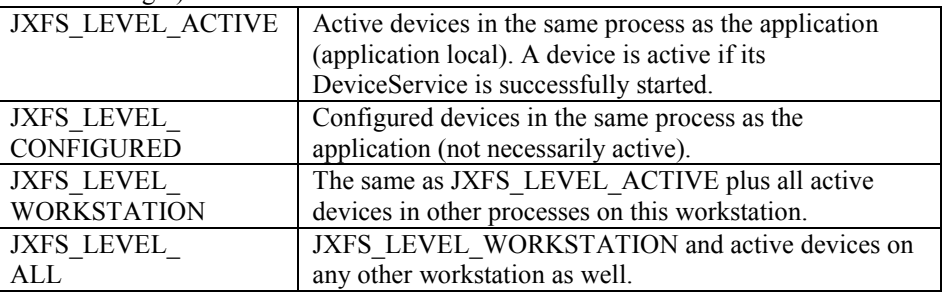

#### • **Vector getDeviceListFor(Class control\_classname, int level)**

Returns a list of JxfsDeviceInformation objects which represent the available devices of the given type (identified by the given control classname, e.g. JxfsTIOControl). The level is the same as in the above call.

#### • **IJxfsBaseControl getDevice(String logical\_name) throws JxfsException;**

With this method the application requests a device. The logical name given here can be queried from a JxfsDeviceInformation object with the method getDeviceName(). The returned Device Control object has a connection to its Device Service, but the device is not opened yet. If the application stops using the device it must be closed (if it has opened it) and then deregistered with deregisterDevice(). Possible exceptions are

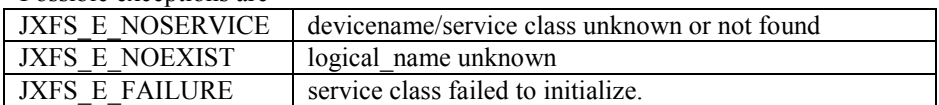

The application sample code to check for a returned class would be: IJxfsBaseControl b=JxfsDeviceManager.getReference().getDevice("MSD1"); // Sanity check: Did I really get a JxfsMagStripe object?

```
if (b instanceOf JxfsMagStripe)) { 
        JxfsMagStripe msr = (JxfsMagStripe)b; 
        // do something with the device 
  }
```
If the application wants to use a device, it must call the Device Manager's getDevice() method. If no error is thrown then this returns a valid reference to a DeviceControl of the requested type.

What happens internally during such a request? First, the DM checks if the requested device is attached locally. If so, it connects the corresponding DS (or implicitly starts it if it is not yet started), generates a new DC and returns it to the user.

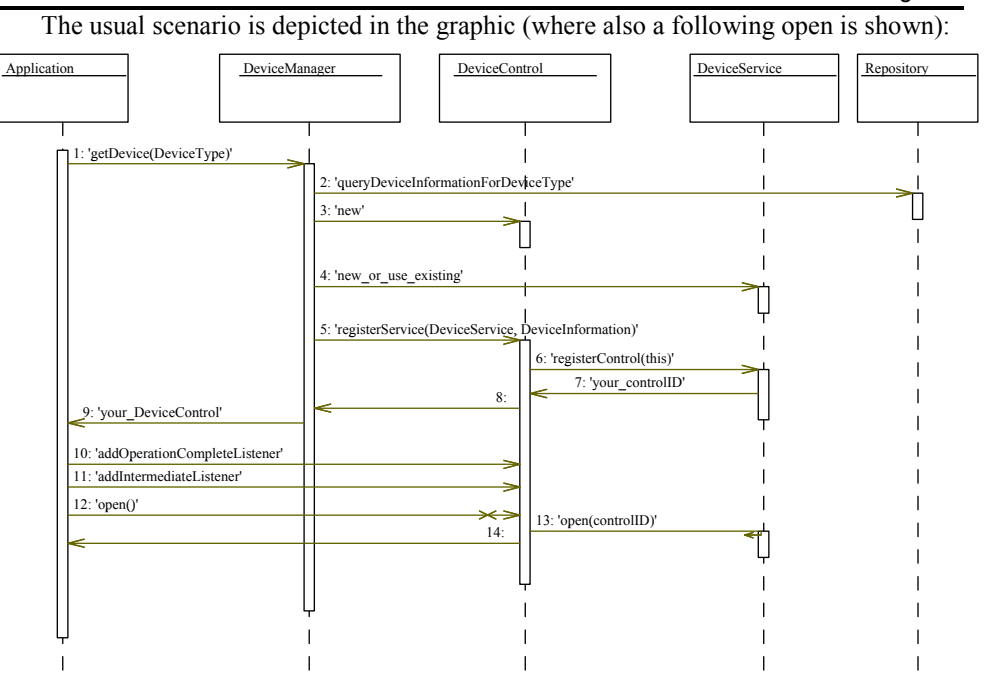

• **IJxfsBaseControl getDevice(Class control\_classname) throws JxfsException;**  Here, the application requests a device of type control classname without specifying a concrete name. The DM should return a Device Control for the default device of this type for this J/XFS client or - if no default is configured - to the first such device found. If the application stops using the device it must be released and then deregistered with deregisterDevice().

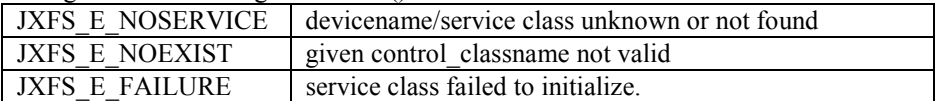

The application sample code to use this would be:

JxfsMSD msr=(JxfsMSD)JxfsDeviceManager.getReference()

.getDevice(JxfsMSD);

// do something with the device

#### • **Serializable getValueForKey(String key) throws JxfsException**

This method allows an arbitrary object to be retrieved under the given key from the repository. It must be either a basic Java data type (String, int, etc.) or a subclass of JxfsType.

If the key is not found in the repository an exception with JXFS\_E\_NOEXIST is thrown.

Any String value may be used as a key name.

• **void setValueForKey(String key, Serializable value) throws JxfsException**

Saves the given object persistently in the repository using the given key. If the key does not exist, it is created, if it exists, the value is replaced.

To remove a key from the repository, use this method and specify null as the value parameter.

An exception JXFS E\_ILLEGAL is thrown if the key specified is not allowed. This can e.g. happen if a read-only key with the same name exists which cannot be overwritten. Any String value may be used as a key name.

• **void addKeyValueChangeListener(IJxfsKeyValueChangeListener l, String key) throws JxfsException**

If the application or a Device Control or Device Service want to be informed about changes that happen to the value of a certain key, they must use this method to indicate where the change information should be delivered and what key it is interested in.

They have to implement the *IJxfsKeyValueChangeListener* interface. This contains only the method

 *void keyValueChangeOccurred(String key, Serializable value);* It is called by the Device Manager after registering. Also, the second parameter provides the new value for the key.

#### • **void removeKeyValueChangeListener(KeyValueChangeListener l) throws JxfsException**

Remove the given KeyValueChangeListener object from the listening list.

#### • **JxfsVersion getDeviceManagerVersion()**

Return the version object for this Device Manager.

## • **boolean addStatusListener(StatusListener l)**

**boolean removeStatusListener(StatusListener l)** With these methods the application can register as a listener to receive the StatusEvents from the DeviceManager (Returning true if the listener was successfully added or removed).

The DeviceManager informs of general things which are happening in the J/XFS infrastructure using Status events.

#### Currently, StatusEvents with the following Id's are defined:

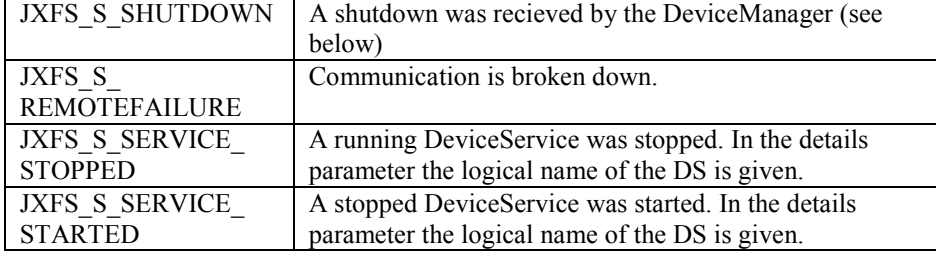

#### • **void start(String logical\_name) throws JxfsException;**

Start the Device Service identified by the given name. The logical\_name given here can be queried from a DeviceInformation object with the method getDeviceName(). If the device is already started this method immediately returns.

A start is called by the DeviceManager during initialization phase and is also implicitly done during a getDevice call on the local machine. So, this method is reserved for administration purposes.

This method only works for devices attached locally to this DM (i.e. where the DS is running in the same JavaVM as the DM).

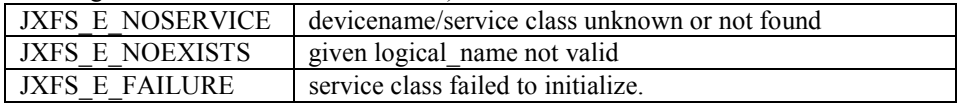

#### • **void stop(String logical\_name) throws JxfsException;**

Stop the device with the given name. The logical\_name given here can be queried from a DeviceInformation object with the method getDeviceName().

The Device Manager does the following: First, the DeviceManager removes any entries for this device from the central J/XFS server. Then it calls the shutdown method of all the local Device Service objects. The Device Services in turn shut down the physical device, write any remaining persistent data into the repository and send a StatusEvent(JXFS\_S\_SHUTDOWN) to any remaining connected Device Controls, which have to notice the status change and deactivate any device access (See the Device Service method description for details).

This method fails if the given name is unknown by throwing a JxfsException with code JXFS\_E\_NOEXIST or if the DS was not started.

This method is reserved for administration purposes; the DM uses this method to shut down any DS during a shutdown.

#### • **void shutdown();**

Prepare the shutdown of the J/XFS infrastructure. The Device Manager calls the above

stop() method for all local devices. Finally it deactivates the logger by calling its shutdown() method, disables itself and returns control to the application.

#### • **String generateUniqueTag() throws JxfsException;**

This method generates a unique tag on each call across all workstations managed by the Device Manager. The format and mechanism for generating this tag will be dependent on each implementation of the Device Manager and **no assumptions on format should be made by application developers**. However, one possible format that may be used by Device Manager implementers to generate the unique tag is the following

<workstation\_id>\_<timestamp>\_<counter>

workstation id: a string that uniquely identifies the workstation which contains the requesting application

**timestamp:** a string representation of the time at which this request was received by the Device Manager

**counter:** a counter which is incremented on each call to generateUniqueTag received by the Device Manager. This counter may be initialized to 1 on first call after the Device Manager is started.

This helper method is useful when used in conjunction with the form of the claim method which accepts a tag parameter, when accessing interdependent devices. For more information, see the claim method description of the IJxfsBaseControl interface.

## **3.3 Device Control**

The interfaces and methods in the Device Control are the tools the application uses to gain access to a financial device. It consists of the interface hierarchy for the supported devices and their implementation.

It is recommended that the finalizer of a Device Control should check if the Device Control has still: a) claimed b) opened and c) registered the Device Service. If needed and possible the Device Control finalizer should a) release b) close and c) deregister the control.

## **3.3.1 Object model**

Depicted here are only the device classes, i.e. the interfaces and classes corresponding to the different device types which are supported.

As displayed in the picture below there is a common base interface for all the controls, IJxfsBaseControl. The different types of devices are reflected by having different subinterfaces, e.g. IJxfsPrinterControl. If the devices of this type have more subtypes, then an additional layer of interfaces is provided (i.e. IJxfsPassbookPrinterControl, IJxfsJournalPrinterControl etc.).

In the following only the IJxfsBaseControl interface is described in detail; all the subclasses of this interface are described in the respective device class documentation.

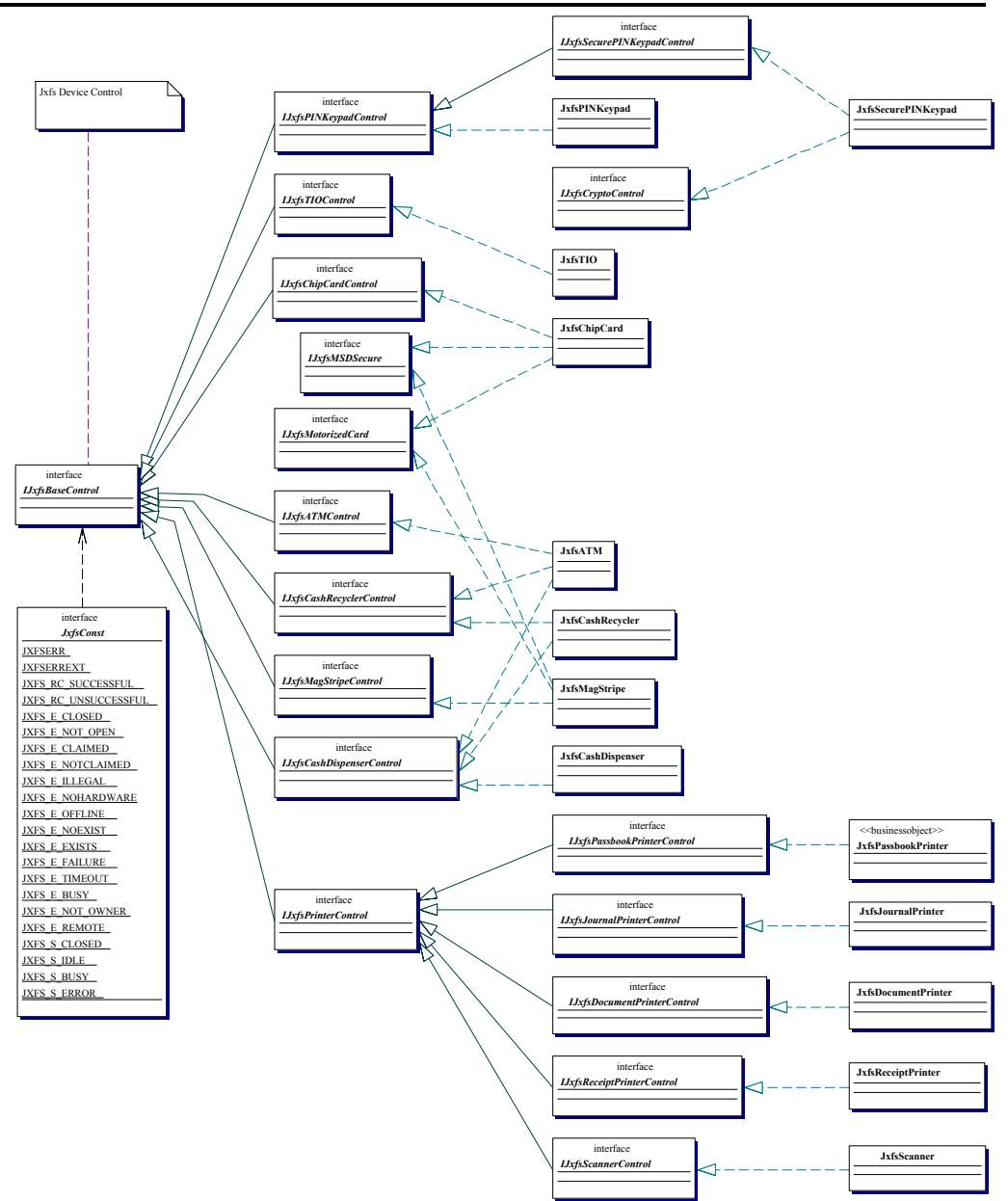

There are a number of classes missing from the class diagram as the diagram is meant to be illustrative only and not comprehensive.

## **3.3.2 IJxfsBaseControl**

All methods in the IJxfsBaseControl are synchronous, unless it is explicitly stated otherwise.

There is no general timeout control available for asynchronous methods. Unless a method specifically makes it possible for the user to specify a timeout value, a timeout will not occur. All asynchronous methods can be cancelled.

Any method which is not listed as being able to throw the JXFS\_E\_CLOSED exception can be executed before the open method.

The JXFS E\_REMOTE exceptions will only ever be thrown by device comm objects (i.e. the communications sub-system) and never directly by a device service or control.

#### **Public methods**

The methods all Device Controls must support and which define the basic device behavior are:

#### int open() throws JxfsException;

This method must be the first method an application calls in a newly generated Device Control in order to use all other functions. Exceptions are the addXXXListener methods and getStatus(). A call to any other method will throw a JxfsException with code JXFS\_CLOSED.

This is the first time the device is physically accessed. It is asynchronous<sup>4</sup> and returns an identificationID. After the open has completed an OperationComplete event with operationID = JXFS  $\odot$  OPEN and the given identificationID is sent to the application. The result is either JXFS\_RC\_SUCCESSFUL or one of the error codes.

After the open operation has been issued (but even before the OC Event has arrived) any other method is callable. Operation requests are queued for execution. If the open request fails, all queued requests will not be executed but responded with an operation complete event with an error code of JXFS\_E\_CLOSED.

But, of course the correct behavior for an application is rather to wait for the OCEvent of the open() and only then start using the device.

The open() must only fail for severe, unrecoverable errors (these kind of errors are implementation dependent). Minor defects should be noticed by the DS but the open() should succeed. For details on this please also see the device specifications detailing more on the correct open() behaviour.

Even if the open() fails, Status events are generated to inform the application that the Device status has changed. The application may then re-try to open the device. Possible exception codes are:

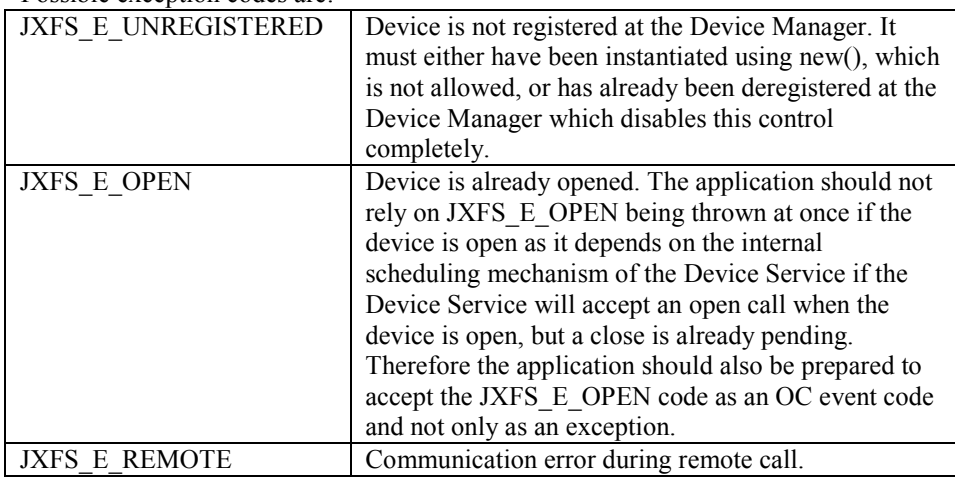

#### int close() throws JxfsException;

Finishes the usage of the device by the application. If this is the last connected Device Control to issue close, this method disables further use of the device and releases any resources currently in use. All properties are reset to their initial default state. The device must be released before close() is called.

This method is asynchronous and returns an identificationID. After that it returns an OperationCompleteEvent with operationID = JXFS  $\overline{O}$  CLOSE. the given identificationID and a result (most likely JXFS\_RC\_SUCCESSFUL).

### Possible exception codes are:

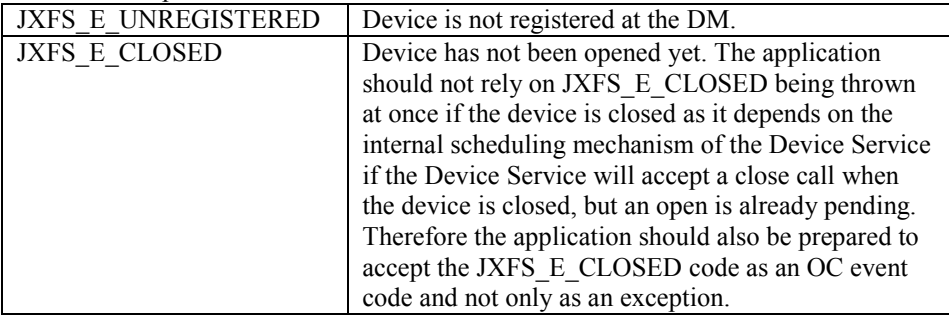

<sup>4</sup> The reason that open and close are defined as asynchronous methods is that they also access the device. The generic J/XFS rule for device access requires asynchronous behavior (see section 2.5).

l

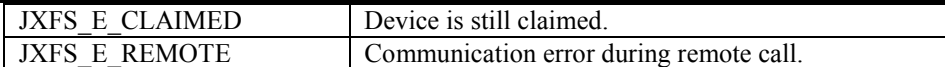

#### **boolean claim(int timeout) throws JxfsException**;

This method attempts for the time specified by timeout (specified in milliseconds) to gain exclusive access to the device. This method returns control to the application when the claim is granted or when the timeout expires.

The Device Control will generate a unique tag (via the Device Manager GenerateUniqueTag method) for use with the Device Service claim method. This will ensure that only this Device Control can claim the Device Service, if successful. This behaviour means that when this call is made by an application, no other Device Control in this application, or any other application, can share access to the device<sup>5</sup>. A claim is granted if no other Device Control has claimed the device and only after all pending operations are finished. All the operation requests are queued. As soon as a claim request is granted at the Device Service any operation requests from the DC holding the claim are the only ones which are processed. Operations from other DC's are queued until after the release is done.

If timeout is equal to JXFS FOREVER (-1) then the operation waits as long as needed for the device to become available.

The return value is equal to TRUE if claim() succeeds. The return value is equal to FALSE if claim() has timed out.

An application should release the claimed device as soon as possible.

Possible exception codes are:

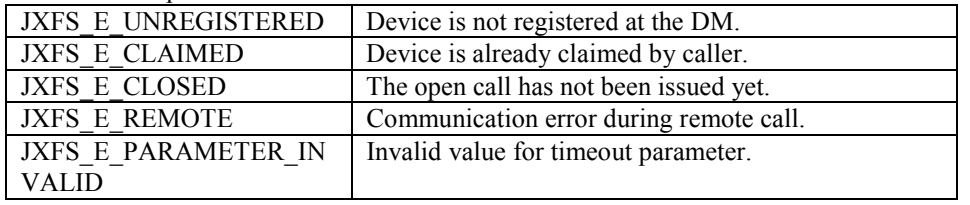

#### **boolean claim(String tag, int timeout) throws JxfsException**;

This method attempts for the time specified by timeout (specified in milliseconds) to gain exclusive access to the device. This method returns control to the application when the claim is granted or when the timeout expires.

If successful, the tag parameter will be used to allow subsequent claims from other Device Controls within the same application to also claim the device. It is the application's responsibility to create a sufficiently unique tag, typically by using the Device Manager *GenerateUniqueTag* method to create a unique tag.

A claim is granted if the device is not claimed by a Device Control with a different tag (or no tag) and only after all pending operations are finished. All the operation requests are queued. As soon as a claim request is granted at the Device Service any operation requests from the Device Control(s) holding the claim are the only ones which are processed. Operations from other DC's are queued until after the release is done.

If timeout is equal to JXFS\_FOREVER (-1) then the operation waits as long as needed for the device to become available.

The return value is equal to TRUE if claim() succeeds. The return value is equal to FALSE if claim() has timed out.

An application should release the claimed device as soon as possible.

Possible exception codes are:

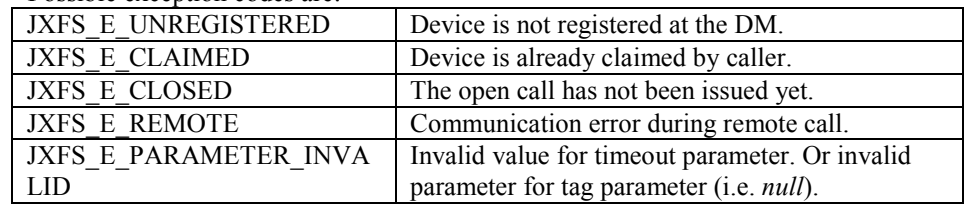

 $<sup>5</sup>$  Note that if another Device Control requests a claim on a device which is interdependent on this one, it will</sup> fail, as the tag generated for this subsequent claim will be different. In such cases, the claim method which accepts a tag should be used. See the claim(String tag, int timeout) method description for more information.

 $\overline{\phantom{a}}$
#### JXFS E\_NOT\_SUPPORTED This method is not supported.

#### **boolean release(int timeout) throws JxfsException;**

Removes exclusive access to the device for this Device Control.

This will wait for all running asynchronous operations from the claiming DC to finish, but only up to "timeout" milliseconds. Then the queued operations from other DC's are executed. If another claim() requests arrives at execution position it will be granted. This method returns TRUE if the release was successful, and FALSE if device operations are still pending after "timeout" milliseconds. In that case the release was NOT done and the DC has to re-issue this command (possibly after canceling an operation which 'hangs').

If other Device Controls have a valid claim when this call is made then release only removes this Device Control from having a claim against the device. All other current claims remain in effect. In this circumstance this call will wait for all running asynchronous operations from this Device Control to finish, but only up to "timeout" milliseconds.

Possible exception codes are:

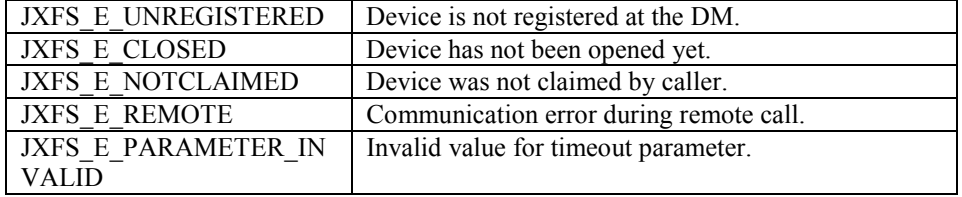

#### • **void cancel(int identificationID) throws JxfsException;**

This method attempts to stop the operation specified by the identificationID. If it can do so, an OperationCompleteEvent is sent which indicates that the operation was cancelled. If this method is called after an operation has completed but before the operation complete event has been returned to the caller, then no operation will take place and no exception will be thrown; eventually the operation complete event will still be returned.

The identificationID is returned by the Device Control to the application by any asynchronous operation request. If an invalid Id is presented here, or the operation with this Id has already finished, no action takes place.

Possible exception codes are:

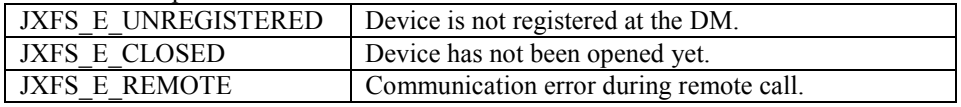

#### • **JxfsStatus getStatus() throws JxfsException;**

This method returns a JxfsStatus object which contains the current status of the J/XFS device. This method may be called before the control has been opened. In this case whether the status returned is accurate or fake is implementation dependant. Every device can return a device specific JxfsStatus object that extends the JxfsStatus (e.g. JxfsPrinterStatus etc.). For detailed information see the separate chapter on the JxfsStatus object.

Usually, it is not a JxfsStatus object returned here but one of its subclasses, depending on which device type is queried.

Possible exception codes are:

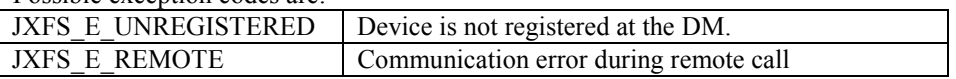

• **boolean addIntermediateListener(IntermediateListener l); boolean addOperationCompleteListener(OperationCompleteListener l); boolean addStatusListener(StatusListener l);**

These methods are used by the application to register as a listener to receive the given type of events. They return TRUE if the listener was registered successfully.

• **boolean removeIntermediateListener(IntermediateListener l); boolean removeOperationCompleteListener(OperationCompleteListener l); boolean removeStatusListener(StatusListener l);** These methods are used by the application to deregister itself as a listener of the given

type of events. They return TRUE if the listener was removed.

### • **String getDeviceName();**

Get the unique device name for this device (Type and distinction between similar devices, e.g. port name). Used to identify the device. This is the logical name key given in the configuration repository.

### • **JxfsVersion getDeviceControlVersion();**

Return the version object of this Device Control. See the chapter on versioning for a detailed explanation.

#### • **JxfsVersion getDeviceServiceVersion() throws JxfsException;**

Return the version object of this Device Service. See the chapter on versioning for detailed explanation.

Possible exception codes are:

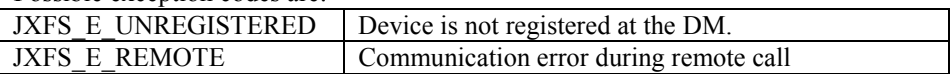

### • **String getPhysicalDeviceDescription() throws JxfsException;**

The physical device description, e.g. "Acme Magstripe Reader Model 36 subtype 5 (c) 1997 Acme corp."

Possible exception codes are:

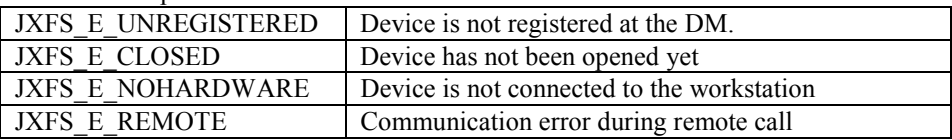

# • **String getPhysicalDeviceName() throws JxfsException;**

The physical device's name, e.g. "Acme MSD 36/5" Possible exception codes are:

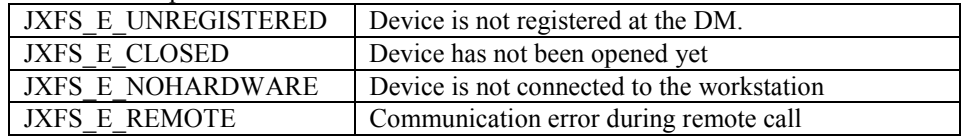

# • **boolean updateFirmware() throws JxfsException;**

Asynchronous function to trigger a firmware update. Returns TRUE if the update process could be started. Delivers an OperationCompleteEvent with operationID = JXFS\_O\_UPDATEFIRMWARE and a result when finished. The identificationID is not used because only one update can be active at any time.

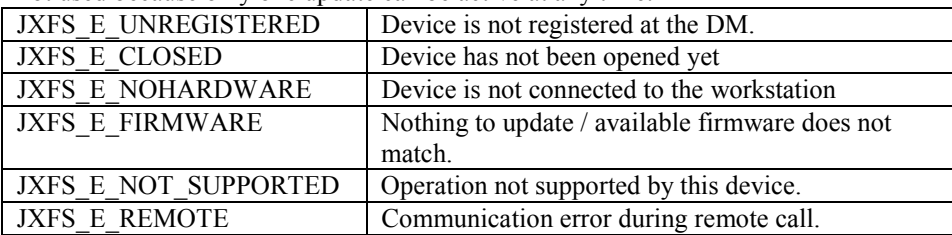

#### • **int getFirmwareStatus() throws JxfsException;**

Checks the firmware in the device against the one found in the repository and return:

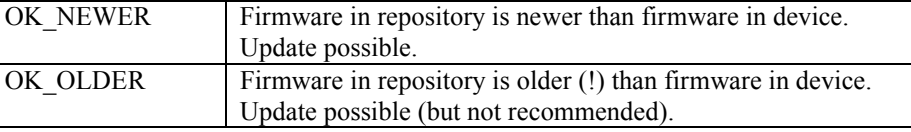

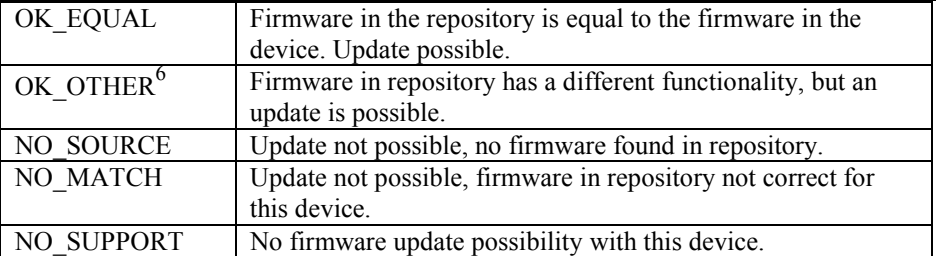

The following exceptions can occur:

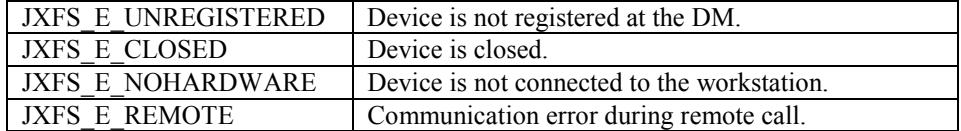

#### • **JxfsVersion getDeviceFirmwareVersion() throws JxfsException;**

Returns a JxfsVersion object informing about the loaded version of the firmware in the device.

Possible exception codes are:

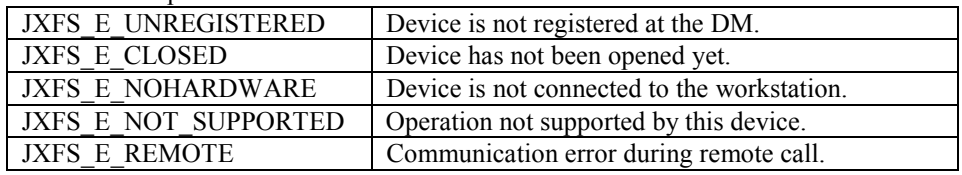

### • **JxfsVersion getRepositoryFirmwareVersion() throws JxfsException;**

Returns a JxfsVersion object informing about the available version of the firmware in the repository.

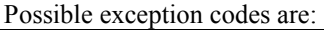

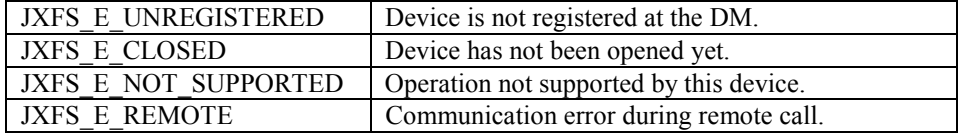

#### • **boolean isPowerSaveModeSupported() throws JxfsException**

Returns TRUE if the attached device is capable of going to and returning from a power save mode.

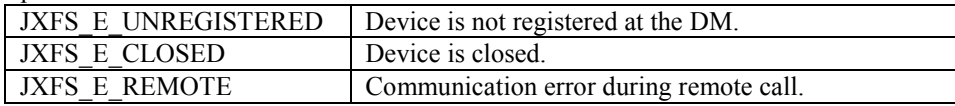

#### • **int wakeUpFromPowerSave() throws JxfsException;**

This method can be used by the application to actively request that the device becomes active again. It initiates the wakeup (if needed) and returns immediately. The int that is returned specifies the average time in seconds needed to get back to an active state (or  $-1$  if n/a). If the device is powered up again a Status Event with

JXFS\_S\_POWERSAVEOFF is sent.

| I JXFS E UNREGISTERED | Device is not registered at the DM.     |
|-----------------------|-----------------------------------------|
| JXFS E CLOSED         | Device is closed.                       |
| <b>JXFS E REMOTE</b>  | Communication error during remote call. |

<sup>&</sup>lt;sup>6</sup>What's the difference between version and functionality?

l

It could be the same firmware, but another version, i.e. it is the firmware for a chip card reader with German ZKA standards, but a newer version. Or it could be a firmware with other functionality, i.e. the firmware for a French chip card shall be loaded, but the chip card reader currently contains the firmware for the German ZKA standard.

• **int directIO(int command, JxfsType serializable) throws JxfsException;**  This method gives an application the means to access device specific functions which only apply to a specific physical device. The application can check for the availability of the special hardware e.g. via the getDeviceServiceDescription() method. As the device may reside on another machine, the subclass of JxfsType containing the data must be serializable.

The service itself can either synchronously work on the command and return immediately or work asynchronously and notify the application via the usual Intermediate and OperationComplete events (with special codes) during and after completion.

The default behavior of any services not having additional commands is to throw a JXFS\_E\_NOT\_SUPPORTED exception.

For an exact description of how to use this method see the explanation in the chapter on 'Vendor specific functionality'.

Possible exception codes are:

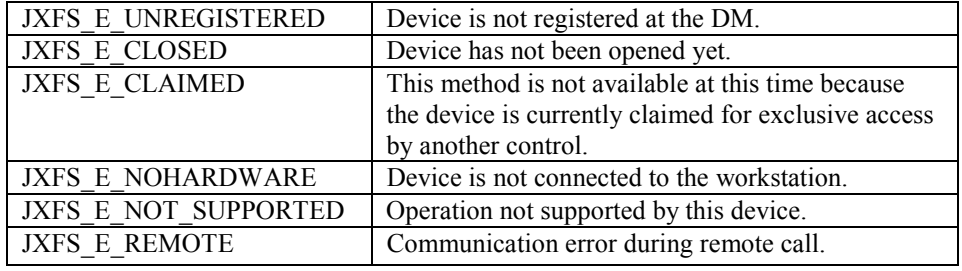

### • **void deregisterDevice() throws JxfsException;**

This method must be used by the application to inform the DeviceControl that will no longer be used.

This allows the DC to remove the connection to the DeviceService and free up any allocated resources.

Any method of the DC which needs to access the Device Service from now on only returns a JXFS\_E\_UNREGISTERED exception.

Possible exception codes are:

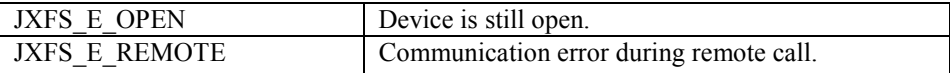

#### • **boolean isInterDependentDevice() throws JxfsException;**

This method informs the application whether the associated Device Control represents a device which is part of an inter-dependent device.

A device is inter-dependent if either of the following circumstances apply:

- o If two or more devices share the same physical component. For example a journal & passbook printer may share the same print head.
- If two or more logical devices are mapped onto one physical device. For example, a printer that serves as both as document & passbook printer.

This method returns TRUE if the device is inter-dependent, FALSE otherwise.

#### • **Vector getInterDependentDevices() throws JxfsException;**

This method returns a vector of strings which contains the names of all devices that make up this interdependent device. The name of each device returned is the logical name as described in the DeviceInformation object *getDeviceName* method. Note that *getInterDependentDevices* returns the names of all devices, including the name of the device associated with the calling/called Device Control. Possible exception codes are:

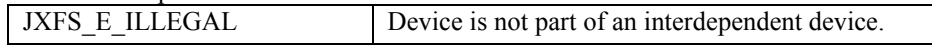

# **Internal methods**

There are additional methods necessary to successfully connect the Device Control to its Device Service and the Device Manager. They are only for J/XFS internal use and are only briefly outlined here. These methods must not be called by applications although this is not enforced.

• **void registerService(IJxfsBaseService myService, JxfsDeviceInformation di) throws JxfsException;** 

This method is used by the Device Manager to initialize the Device Control by providing a reference to the service object itself. The Device Manager also provides the appropriate Device Information for the DC's use.

#### • **void connectionFailure();**

This method is called by any communication layer to inform the Device Control that the connection to the DS is broken.

The Device Control now has to approve this fact by using its deregisterService() functionality and must send the application a StatusEvent with JXFS S REMOTEFAILURE.

The exact details of the connection failure are written to the logger by the communication layer.

# **3.4 DeviceService**

In the Device Service layer the interfaces for the hardware vendor's (HV) device drivers are defined. In order to be compliant an HV must implement the interface. This can be done in 100% pure Java. The use of 100% pure Java is not mandatory. Note that the CommAPI is not yet available for all platforms, and there are some services that may use other interfaces to access the device. One alternative could be JNI, the Java Native Interface. For each Device Control class there is a corresponding Device Service interface which has to be implemented in order to access the physical hardware.

# **3.4.1 Object model**

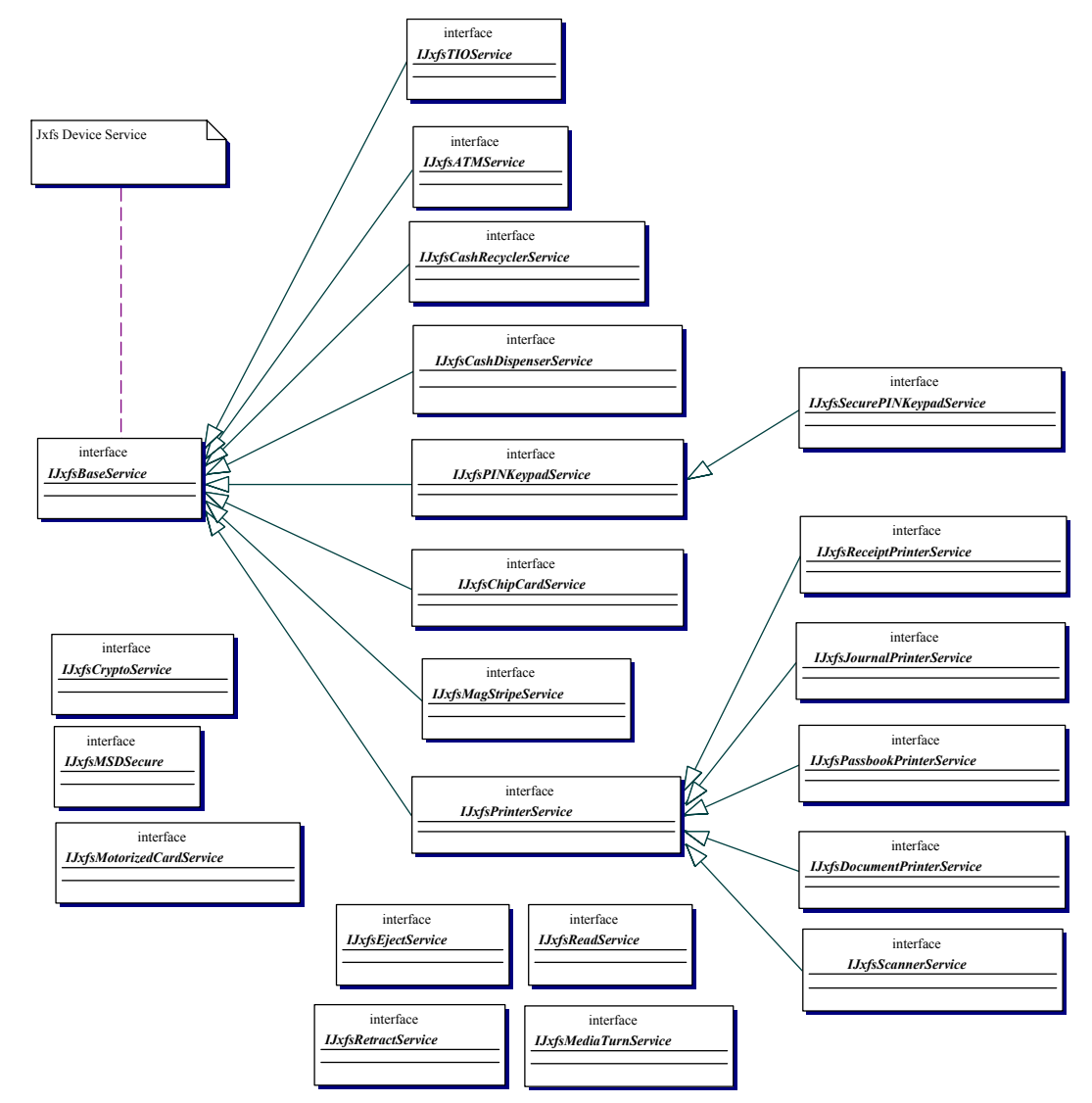

The diagram depicts the inheritance tree of the device service interface classes. Because the diagram is meant to be illustrative only and not comprehensive there are a number of classes missing from the class diagram. Also shown are some of the available mixin interfaces to add special functionality (e.g. the support for motorized card interface for the MagStripe and ChipCard devices). These are the ones which do not inherit from the IJxfsBaseService interface.

All the methods in the control interfaces are reflected in the methods of the service classes. The Device Service class must synchronize access to it from multiple Device Controls and guarantee that after a successful claim any operation the Device Control that got the claim does is sequential and precedes any other arriving requests.

In order to support control identification for event delivery more easily, an additional parameter (int control\_id) is passed into every method as the last parameter. The Device Control gets this identifier from the Device Service after registering there. If the device is claimed by a control the service class can thus lock out any other accessing control. In the case of complex devices (which are devices that implement more than one J/XFS device type in a single service), an additional claim() will only succeed if it is claimed with the same tag value as the one used when claiming the device control which now holds the claim. See the definition of claim below and in the Device Control description.

# **3.4.2 IJxfsBaseService**

All methods in the IJxfsBaseService interface are synchronous, unless it is explicitly stated otherwise.

There is no general timeout control available for asynchronous methods. Unless a method specifically makes it possible for the user to specify a timeout value, a timeout will not occur. All asynchronous methods can be cancelled.

Any method which is not listed as being able to throw the JXFS\_E\_CLOSED exception can be executed before the open method.

The JXFS E\_REMOTE exceptions will only ever be thrown by device comm objects (i.e. the communications sub-system) and never directly by a device service or control. If a device service is called with any method before the initialize method, or after the initialize method fails, then the device service should return JXFS\_E\_FAILURE.

The methods all services must support and which define the basic device behavior are:

#### int open(int control id) throws JxfsException:

This method must be the first method a control (identified by control\_id) calls in a newly generated Device Control in order to use all other functions. Exceptions are the addXXXListener methods and getStatus().The device service is required to obtain and cache device status before an open is issued; although precisely when this occurs is an implementation detail. A call to another methods throws a JxfsException with code JXFS\_CLOSED.

This is the first time the device is physically accessed. It is asynchronous<sup>7</sup> and returns an identificationID. After the open completed an OperationComplete event with operationID = JXFS  $\odot$  OPEN and the given identificationID is sent to the

application. The result is either JXFS\_RC\_SUCCESSFUL or one of the error codes. After the open operation has been issued (but even before the OC Event has arrived) any other method is callable. Operation requests are queued for execution, and if the open fails, they are discarded.

But, of course the correct behavior for an application is rather to wait for the OCEvent of the open() and only then start using the device.

If the OC event returns success the device is connected to the workstation and device status is correct.

The open() must only fail for severe, unrecoverable errors (this kind of errors is implementation dependent). Minor defects should be noticed by the DS but the open() should succeed. For details on this please also see the device specifications detailing more on the correct open() behaviour.

Even if the open() fails, Status events are generated to inform the application that the Device status has changed. The application may then re-try to open the device. The following general exceptions are possible (in addition to any device specific exception codes):

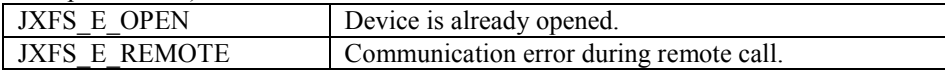

#### int close(int control id) throws JxfsException;

This method closes the device for the DC's usage. If no other control is using it (i.e. there is no other Control that has issued an open() call), then the device is also physically closed (i.e. shutdown or deactivated).

This method is asynchronous and returns an identificationID. After that it returns an

 $\overline{a}$ 

 $<sup>7</sup>$  The reason that open and close are defined as asynchronous methods is that they also access the device. The</sup> generic J/XFS rule for device access requires asynchronous behavior (see section 1.2, "Basic Operation Principles").

OperationCompleteEvent with operationID = JXFS  $\odot$  CLOSE. the given

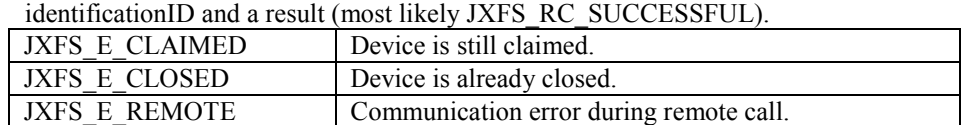

### • **boolean claim(int timeout, int control\_id) throws JxfsException**;

Tries to claim the device for exclusive use. See the explanation on claim in the Device Control chapter as well as the section on 'Reserving devices for exclusive use'. Claim() returns TRUE, if performed successfully or FALSE if not.

Possible exception codes are:

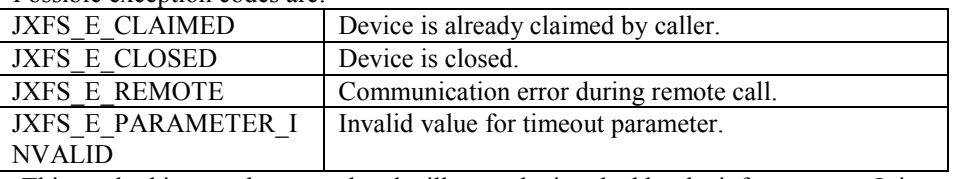

This method is now deprecated and will never be invoked by the infrastructure. It is replaced by the claim method below.

#### • **boolean claim(String tag, int timeout, int control\_id) throws JxfsException**;

Tries to claim the device for exclusive use. See the explanation on claim in the Device Control chapter as well as the section on 'Reserving devices for exclusive use'. Claim() returns TRUE, if performed successfully or FALSE if not. If the timeout parameter is set to 0 then TRUE will be returned only if the device is currently unclaimed. If a timeout value less than  $-1$  (JXFS FOREVER) is specified the results are implementation dependant.

Possible exception codes are:

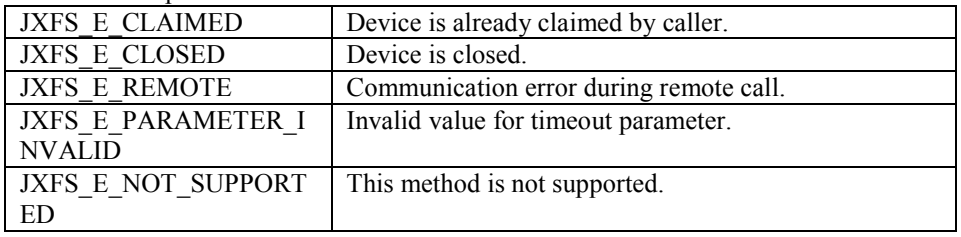

# • **boolean release(int timeout, int control\_id) throws JxfsException;**

Assuming that the calling Device Control has a current claim (Device Service keeps track of all Device Controls with a claim), this call removes access to the device for the calling Device Control. If this is the last 'claiming' Device Control to release its claim then exclusive access is removed. Other Device Controls (using another unique string tag) may now successfully claim the device.

It also causes the queue of waiting claim() requests to be checked and will result in the longest waiting request to be granted. The control id identifies the control. This method returns to the application when the operation is complete. If timeout occurs, e.g. an operation is still pending, FALSE is returned.

Possible exception codes are:

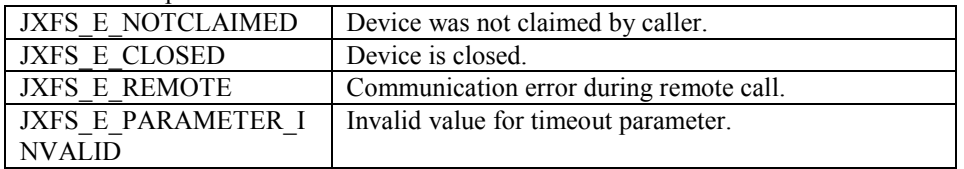

#### • **void cancel(int identificationID, int control\_id) throws JxfsException;**

This method attempts to restore the device and its service back to the conditions before the operation was called, that has to be cancelled. An attempt will be made to stop the operation specified by the identificationID and to cancel any corresponding events that have not yet been reported to registered listeners. This method will try its best to

cancel the specified operation. Even if there is no corresponding operation for the identificationID or the operation can not be cancelled, no exception will be thrown. If cancel() ends with success an OperationCompleteEvent will be sent. The control id identifies the control.

Possible exception codes are:

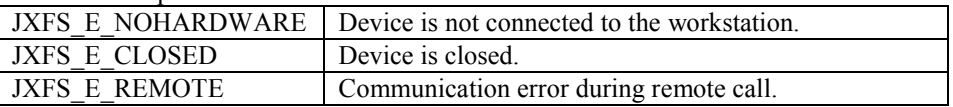

#### • **JxfsStatus getStatus(int control\_id) throws JxfsException;**

This method returns a JxfsStatus object that reports the current status of the J/XFS device. When this method is called before an open, whether the status returned is accurate or fake is implementation dependant. Every device usually returns a device specific JxfsStatus object that extends the JxfsStatus (e.g. JxfsPrinterStatus etc.). Possible exception codes are:

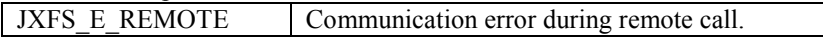

#### • **JxfsVersion getDeviceServiceVersion(int control\_id) throws JxfsException;**  Returns the version information object of the Device Service. Possible exception codes are:

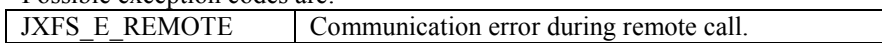

### • **String getPhysicalDeviceDescription(int control\_id) throws JxfsException;**  The physical device description, e.g., "Acme Magstripe Reader Model 36 subtype 5 (c) 1997 Acme corp."

Possible exception codes are:

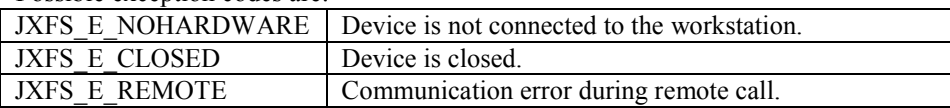

# • **String getPhysicalDeviceName(int control\_id) throws JxfsException;**

The physical device's name, e.g., "Acme MSD 36/5" Possible exception codes are:

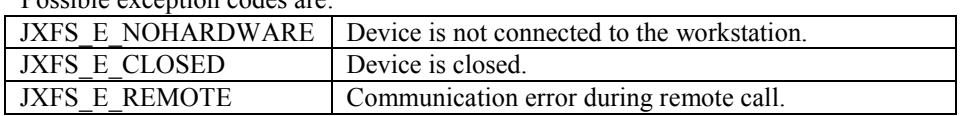

# • **boolean updateFirmware(int control\_id) throws JxfsException;**

Asynchronous function to trigger a firmware update. Returns TRUE if the update process could be started. Delivers an OperationCompleteEvent with operationID = JXFS\_O\_UPDATEFIRMWARE and a result when finished. The identificationID is not used because only one update can be active at any time.

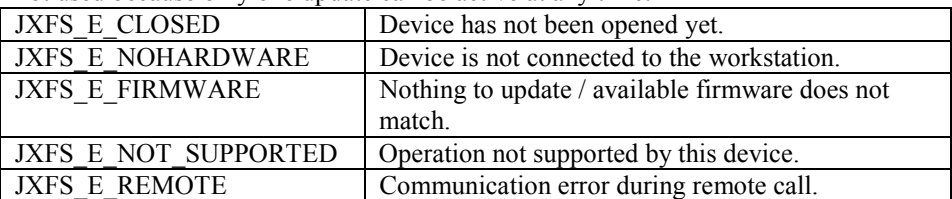

#### int getFirmwareStatus(int control id) throws JxfsException;

Checks the firmware in the device against the one found in the repository and return:

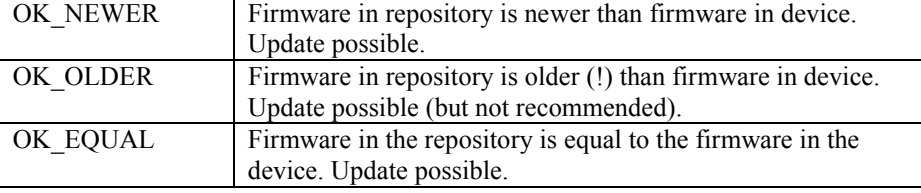

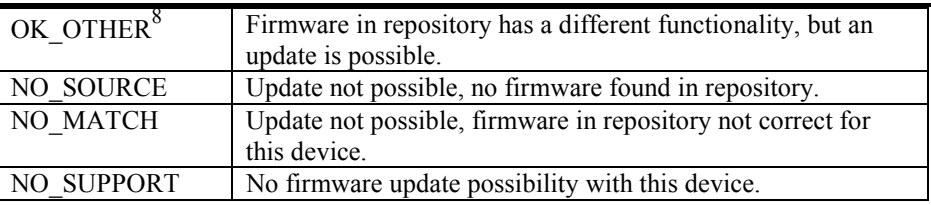

The following exceptions can occur:

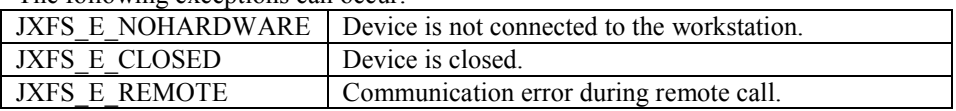

#### • **JxfsVersion getDeviceFirmwareVersion(int control\_id) throws JxfsException; JxfsVersion getRepositoryFirmwareVersion(int control\_id) throws JxfsException;**

Return JxfsVersion objects informing about the loaded and available Versions of the firmware in the device. If the operation is not supported the according exception is thrown.

Possible exception codes are:

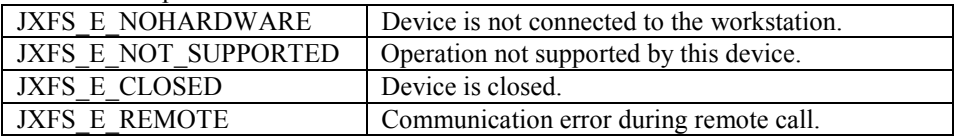

• **boolean isPowerSaveModeSupported(int control\_id) throws JxfsException** Returns TRUE if the attached device is capable of going to and returning from a power save mode.

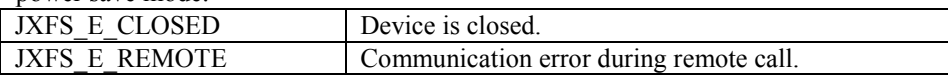

#### • **int wakeUpFromPowerSave(int control\_id) throws JxfsException** This method can be used by the application to actively request that the device becomes

active again. It initiates the wakeup (if needed) and returns immediately. The int that is returned specifies the average time in seconds needed to get back to an active state (or  $-1$  if n/a). If the device is powered up again a Status Event with

JXFS\_S\_POWERSAVEOFF is sent.

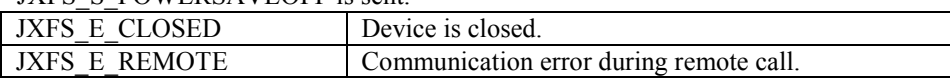

#### • **int directIO(int command, JxfsType serializable, int control\_id) throws JxfsException;**

This method gives an application the means to access device specific functions which only apply to a specific physical device.

For an exact description about the functionality see the description of the directIO in the Device Control chapter and the explanation in 'Vendor specific functionality'. The default behavior of any services not having additional commands is to totally ignore this method by throwing a JxfsException with the exception code JXFS\_E\_NOTSUPPORTED.

Possible exception codes are:

| <b>JXFS E CLOSED</b> | Device is closed.                                    |
|----------------------|------------------------------------------------------|
| JXFS E CLAIMED       | This method is not available at this time because    |
|                      | the device is currently claimed for exclusive access |
|                      | by another control.                                  |

l <sup>8</sup>What's the difference between version and functionality?

It could be the same firmware, but another version, i.e. it is the firmware for a chip card reader with German ZKA standards, but a newer version. Or it could be a firmware with other functionality, i.e. the firmware for a French chip card shall be loaded, but the chip card reader currently contains the firmware for the German ZKA standard.

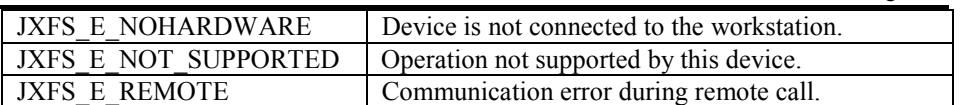

There are a small number of additional methods which are used by the Device Manager to initialize the Device Service:

• **void initialize(JxfsLocalDeviceInformation your\_info) throws JxfsException**  This method is used by the Device Manager to deliver the detailed device information to the service.

Possible exception codes are:

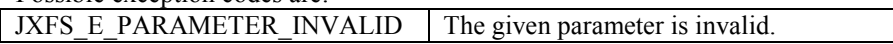

#### • **int registerControl(String device\_control\_type, IJxfsEventNotification callbacks\_implementing\_control) throws JxfsException;**

This method must be the first method that is called by the Device Control in order to register for events and identify the control during all method calls. If a method on the service is called before the registerControl method is called, or after the deregisterControl method is called, then a JXFS\_E\_UNREGISTERED exception should be thrown. The Device Service must keep a list of all connected controls to deliver events and check the state of the registered controls (has opened the service, has claimed the service). As long as any useful information can be retrieved from the Device Service it should be allowed to start. So, e.g. even if no hardware device is attached the service should be started, but the status should then be

JXFS S HARDWAREERROR, as it still may be desirable to issue some other options. In this case, during the following open() a JXFS\_E\_NOHARDWARE is returned. The return value is an unique id identifying the control registering for this service.

The EventCallback object given here may also be a Device Communication object and not the Device Control itself. The device control type parameter given here is the name of the Device Control interface class (i.e. "IJxfsALMControl") and allows a Device Service which implements a complex device to identify which 'part' of the device the DC wants to access<sup>9</sup>.

The returned value is greater or equal than JXFS\_VALID\_CONTROLID =  $2$ . Possible exception codes are:

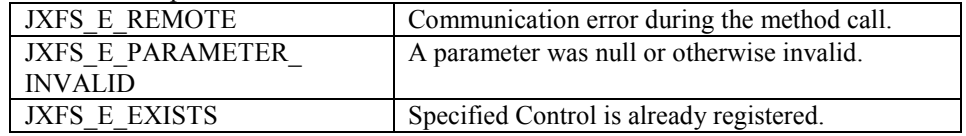

# • **void deregisterControl(int control\_id) throws JxfsException;**

This method must be the last method a Device Control object (identified by control id) calls in a device service to deregister for events.

Possible exception codes are:

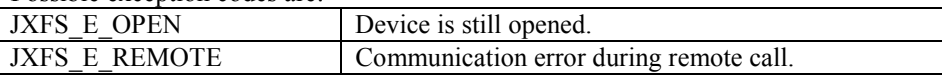

# • **void connectionFailure(int control\_id);**

This method is called by any communication layer to inform the Device Service that the connection to the Device Control is broken.

The Device Service now has to approve this fact by, if applicable, releasing, closing and deregistering on behalf of the Device Control.

The exact details of the connection failure are logged to the logger by the communication layer.

l

<sup>&</sup>lt;sup>9</sup> We cannot use a direct reference to the Device Control class here because of the possibility of network transfers which hide the originating type of the class from the DS.

#### • **void shutdown() throws JxfsException;**

This method is used by the Device Manager to deactivate a Device Service. It should be implemented by the DS in a way to guarantee that it always succeeds (shouldn't get stuck).

The DS ends the current job (if not possible it terminates it) and throws away all the pending jobs (without sending OC Events). Then it shuts down the physical device and writes any remaining persistent data into the repository.

Finally, it sends a StatusEvent with the status JXFS\_S\_SHUTDOWN to all registered Device Controls. They have to delete their reference to the Device Service and disable themselves (i.e. always return JXFS\_E\_UNREGISTERED out of any operation from now on). This event is then propagated to the application by the DC's.

Possible exception codes are:

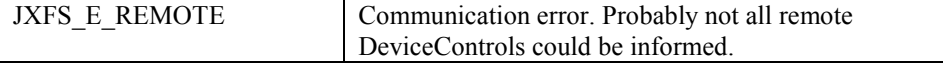

#### • **boolean isInterdependentDevice() throws JxfsException;** This method informs the Device Control whether the associated device represents a device which is part of an inter-dependent device. The Device Service returns TRUE if the device is inter-dependent, FALSE otherwise.

# • **Vector getInterDependentDevices() throws JxfsException;**

On receiving this call, the Device Service builds and returns a vector of strings which contains the names of all component devices that make up this interdependent device. The name of each device returned is the logical\_name as described in the DeviceInformation object *getDeviceName* method.

Possible exception codes are:

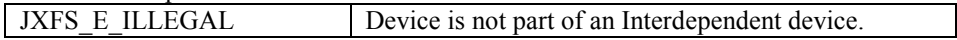

# **3.5 Device Communication**

The Device Communication package implements the peer-to-peer transportation layer to enable device sharing.

This layer provides a Device Service-like API to the top (i.e. to the Device Control) and a Device Control-like API to the bottom (i.e. to the local Device Service). Thus, it serves as an additional indirection layer to hide the network communication for the Control and Service objects.

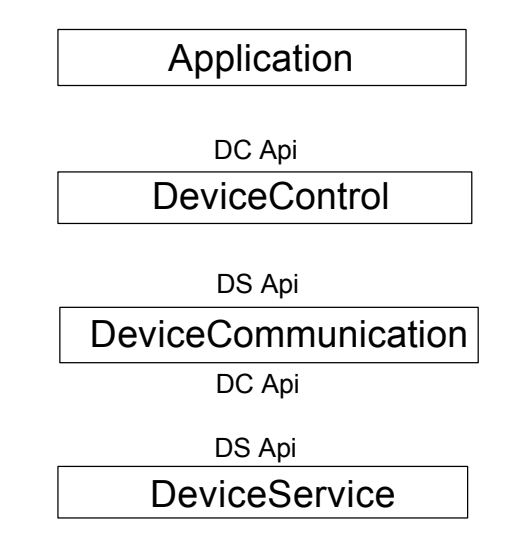

It implements the Device Service interface for the Device Controls to use. For the DeviceService it implements the same interface as the Device Controls do -- which is mainly the IJxfsEventNotification - interface.

For the simpler case of only local device access, the Device Communication layer may be omitted and the JxfsDeviceManager is reduced to an interface to a registry (JSD, a file or other available storage).

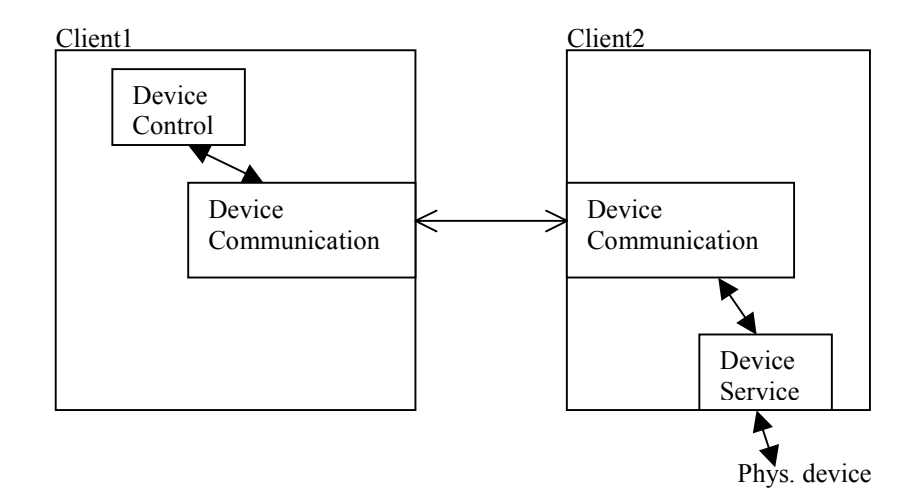

The above chart tries to give a short sketch of how the communication classes enable the sharing of devices across a network.

To the Device Control the Device Communication looks exactly like a Device Service, and to the Device Service on the other side of the connection the Device Communication looks exactly like a Device Control.

The existence of a network communication layer must not be known to the application. The J/XFS architecture, however, has some features to enable this communication layer. Probably the most important feature is that all operations of the devices are designed to be independent of each other. This means that to issue an operation any relevant parameters are usually given in the same method call, there is no requirement that for a single operation multiple method calls are necessary. This minimizes the effort for error handling which needs to be done in a communication layer as well as in the application.

# **4 Exceptions and Events**

J/XFS has several means to deliver information to the application: Return codes, exceptions or events.

**Return codes** are only used if very simple return information is presented to the application, generally if only one parameter is needed. As in most object-oriented designs, this parameter should not be misused to deliver information about errors (e.g. returning a String and defining that if it contains "ERROR" then an error occurred would be extremely bad practice).

In such a situation an **Exception** should be used. If for example a parameter of a method call is illegal (and this is detected very early in the method call) then a JxfsException with error code JXFS\_E\_PARAMETER\_INVALID should be thrown.

**Events** are used by the asynchronous methods and can be sent at any time. The following duties are assigned to the events:

- Notify the application of intermediate results during the running operation (e.g. sending the single keystrokes from a keyboard).
- 2. Notify the application of asynchronous operation completion (i.e. track read). This may be successful completion as well as abortion of the operation due to an error.
- 3. Inform the application of status changes (e.g. busy, offline) and special conditions (e.g. threshold values reached such as paper low)

To satisfy the above duties the following categories of events exist:

- 1. The *IntermediateEvent* (I) is sent whenever a meaningful intermediate result is available for the running asynchronous operation.
- 2. The *OperationCompleteEvent* (OC) is sent whenever an asynchronous operation is completed. The return code depends on whether the operation was successful, partially successful or a failure. For the operations which return data it is possible to have several sub-classes of this event (containing the additional data and its access methods). They all start with the letters "OC", e.g. OCReadTrackEvent.
- 3. The *StatusEvent* (S) is sent whenever device status changes.

The application itself can decide whether or not it is interested in these event messages since it must specifically register to receive the events. It can register for each of the different event types.

As outlined in the chapter on object instantiation, multiple Device Controls can be connected to the same Device Service. The following rules apply regarding which event is sent to which Device Control:

- 1. The IntermediateEvent and OperationCompleteEvent are sent ONLY to the Device Control which has started the currently running operation.
- 2. Usually the StatusEvent is sent to all the connected Device Controls to inform the DC's of the generic Status changes a device goes through.

As a *common guideline* on when to use Exceptions vs. Events it can be said that, as Exceptions are a more direct way to inform the application of some error condition they are used in preference to Events.

But, as in J/XFS all the methods involving the device are asynchronous, there is, apart from instant parameter checking etc., no other way to inform the application than via events.

Please also note that currently there is no such feature as returning some interaction values back to the Device Service (such as continue / retry / cancel). As banking devices are very sensitive to the completion of an operation, an operation which encounters for example an out of paper condition is cancelled and must be re-issued by the application (after action like refilling the device with paper was taken).

There is intentionally no such event like an ErrorEvent. Any information the application needs in the case of an error is the error code. This is delivered via the appropriate OperationCompleteEvent. The details regarding the error are only of interest for a supervisor application which can gather this information from the Logger. See the chapter on "Tracing and error logging" on section 5.3 for details.

# **4.1 Exceptions**

The standard exception within J/XFS is the JxfsException. It is thrown wherever an exception is needed and contains the following parameters (all except errorCode may be empty:

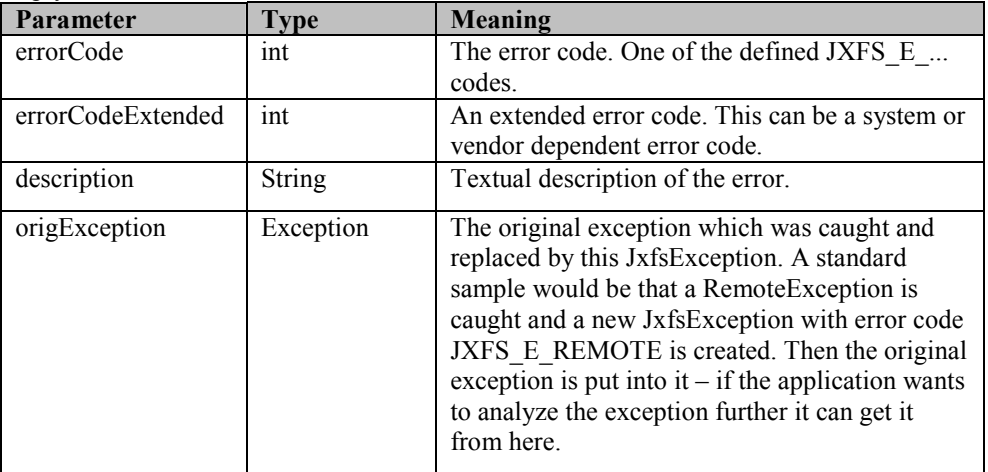

Every method may return the following error codes even if not explicitly specified for that method either as an exception code or as an error codes from an asynchronous request:

- JXFS E OPEN
- JXFS\_E\_CLOSE
- JXFS E DISABLED
- JXFS E ILLEGAL
- JXFS E\_NOHARDWARE
- JXFS E OFFLINE
- JXFS E NO EXIST
- JXFS E EXISTS
- JXFS E FAILURE
- JXFS E TIMEOUT
- JXFS\_E\_BUSY
- JXFS\_E\_PARAMETER\_INVALID
- JXFS E\_REMOTE
- JXFS E IO
- JXFS E CANCELLED
- JXFS\_E\_NOT\_SUPPORTED
- JXFS\_E\_FIRMWARE
- JXFS E\_SYSTEM
- JXFS\_E\_UNREGISTERED
- JXFS\_E\_HARDWAREERROR

The code for JxfsException is shown below:

```
///////////////////////////////////////////////////////////////////// 
// 
// JxfsException 
// 
     Exception class used to report all J/XFS errors.
// 
///////////////////////////////////////////////////////////////////// 
package com.jxfs.events; 
public class JxfsException extends java.lang.Exception 
{ 
    /* Some utility constructors to allow some parameters 
       to be omitted. If description is not directly given 
       it is filled with errorCode and errorCodeExtended. */ 
     public JxfsException(int errorCode) 
 { 
         this(errorCode, 0, "" + errorCode, null);
```

```
 } 
    public JxfsException(int errorCode, int errorCodeExtended) 
 { 
         this(errorCode, errorCodeExtended, 
              "" + errorCode + ", " + errorCodeExtended, null); 
     } 
     public JxfsException(int errorCode, String description) 
 { 
         this(errorCode, 0, description, null); 
 } 
    public JxfsException(int errorCode, int errorCodeExtended, 
         String description) 
     { 
         this(errorCode, errorCodeExtended, description, null); 
     } 
    public JxfsException(int errorCode, String description, 
         Exception origException) 
     { 
         this(errorCode, 0, description, origException); 
     } 
     /* main constructor with all parameters */ 
    public JxfsException(int errorCode, int errorCodeExtended, 
         String description, Exception origException) 
     { 
         super(description); 
         this.errorCode = errorCode; 
         this.errorCodeExtended = errorCodeExtended; 
         this.origException = origException; 
 } 
    public int getErrorCode() 
 { 
         return errorCode; 
 } 
    public int getErrorCodeExtended() 
 { 
         return errorCodeExtended; 
     } 
    public Exception getOrigException() 
     { 
        return origException; 
 } 
    protected int errorCode; 
    protected int errorCodeExtended; 
    private Exception origException;
```
# **4.2 Events**

}

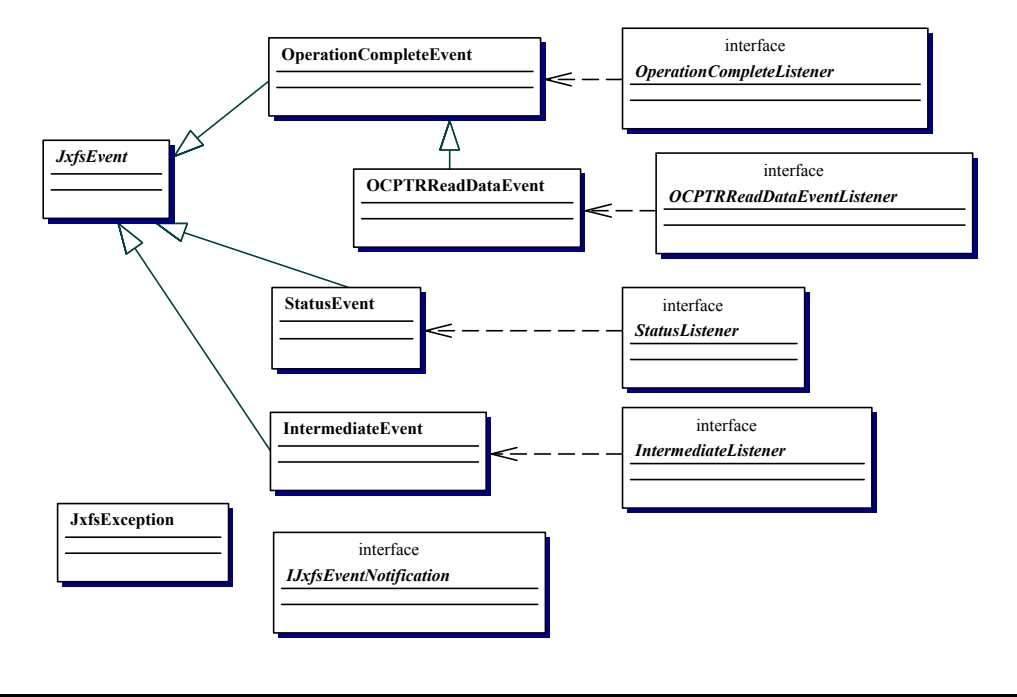

# **4.2.1 Event classes**

All possible events are categorized and belong to one of the event classes outlined below. The common base class for any J/XFS event is the JxfsEvent.

#### **JxfsEvent**

This event class contains the generic variables for all the events. It extends java.util.EventObject. It is not used on its own but serves as a base class for the other J/XFS event types.

In the following table all relevant methods are outlined

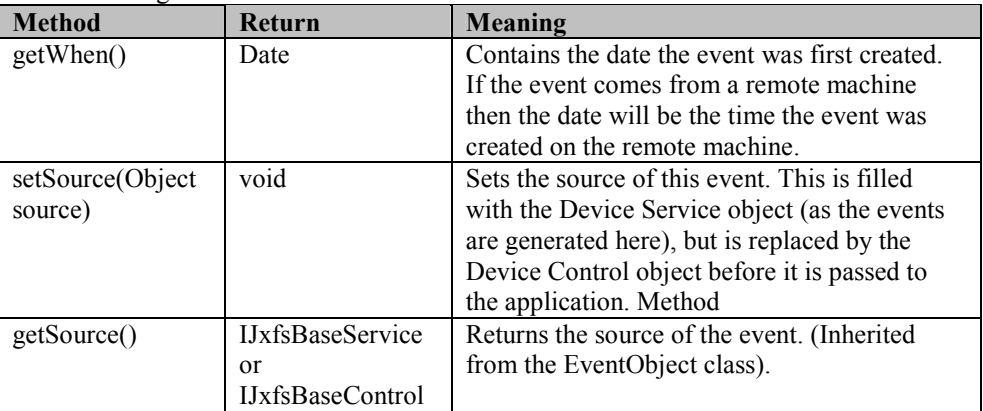

The real working events are the following:

#### **JxfsIntermediateEvent**

An Intermediate Event is sent if intermediate results of an operation have to be sent to the application. This can either be to inform the application of some conditions specific to the operation (e.g. if a cash dispense command has to be delayed for a couple of minutes) or to deliver intermediate data (e.g. the keystrokes pressed by the user).

It is sent only to the Device Control which started the operation.

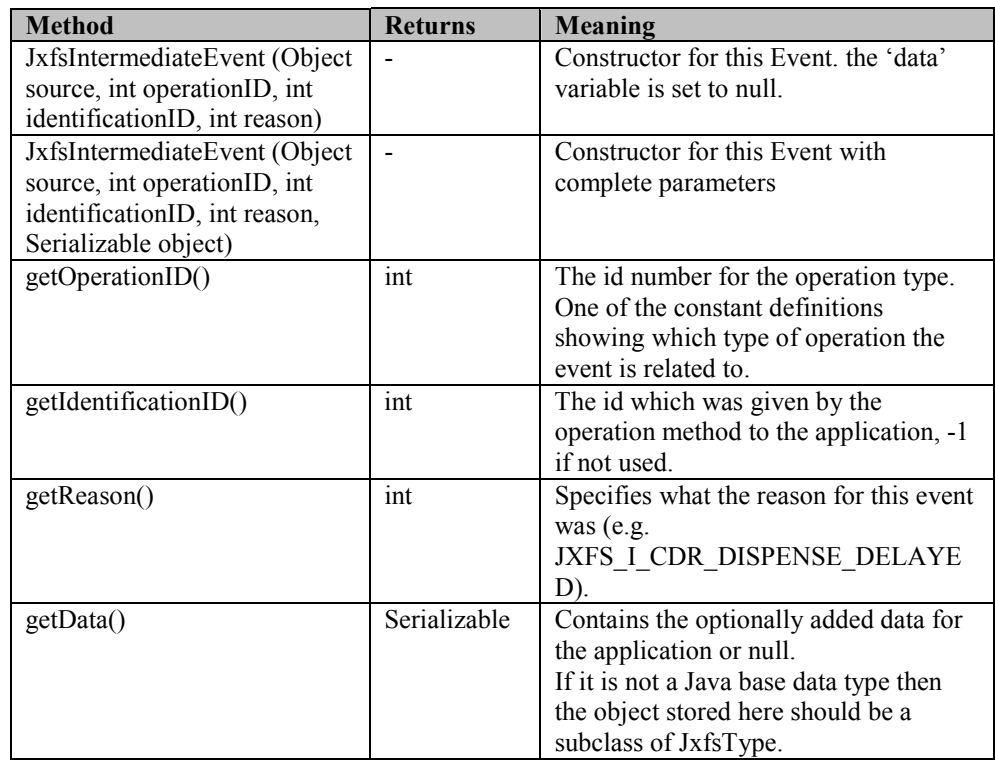

*Interface class*:IJxfsIntermediateListener *Listener method*: intermediateOccurred(JxfsIntermediateEvent e)

### **JxfsOperationCompleteEvent**

An Operation Complete Event is always sent when a previously started operation terminates. It is sent only to the Device Control which started the operation.

It can either just inform if a successful completion of an output command (e.g. "printed"), returns the data of a requested input operation or gives information if the operation failed, perhaps returning a partial dataset.

The identificationID identifies the operation. The operationID identifies the type of the operation. The result code contains the result of the operation, the optional data object can deliver additional data.

If the operation requested is a data input operation, then THIS EVENT MAY BE SUBCLASSED and this subclass will be delivered INSTEAD of an operation complete event. To easily identify these events they all start with the letters "OC" followed by the 3 digit device type identifier to mark them as subclasses of the OperationCompleteEvent and give a clear indication as for which device type this event is valid. See also the chapter on naming conventions earlier in this document and the sample in the above object diagram (OCPTRReadDataEvent).

Why do we do that?

For several input operations the data returned can be quite complex, and instead of hiding the data in the generic variable "object" it is easier for the application to directly query the data from the event. Since the application must register separate listener methods with the Device Control to receive these events, the application code to handle these events will thus be more straightforward and less error prone.

An example would be the OCPtrReadDataEvent of the Printer classes. They deliver a complex array of read fieldnames and their values. To receive it the application must do a addOCPtrReadDataListener(myHandle).

The exact parameters of the event are defined in the Device Control definition of every device type.

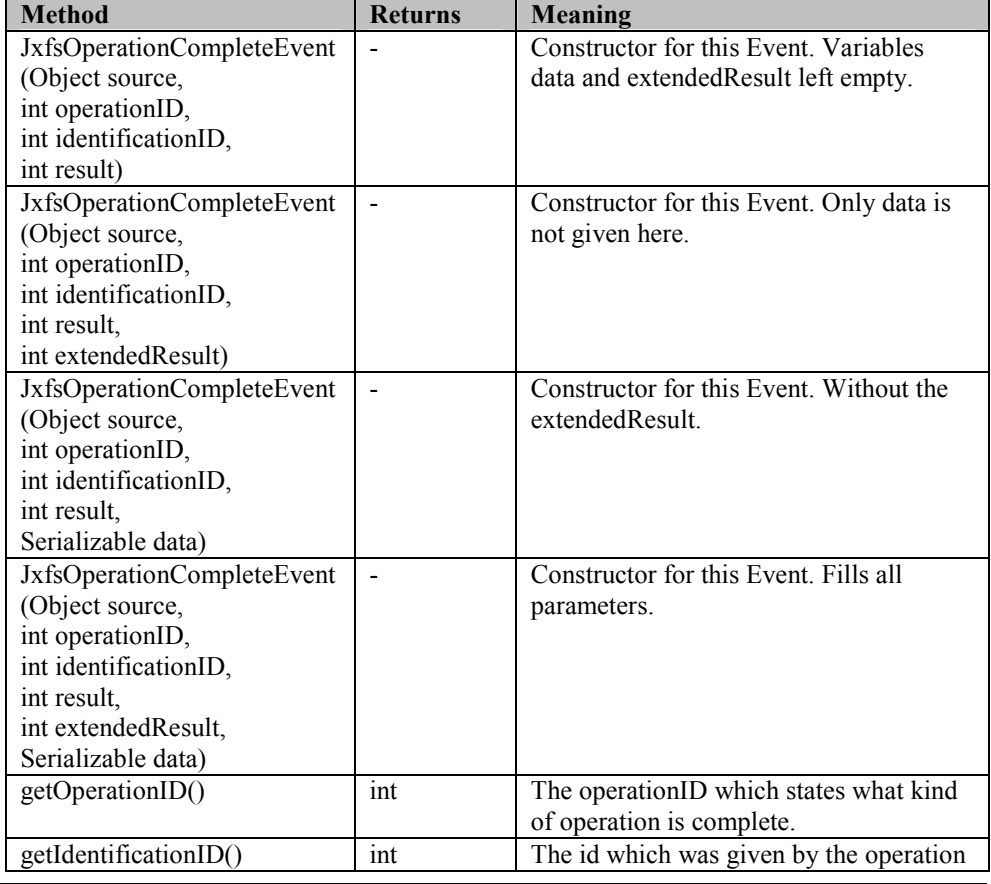

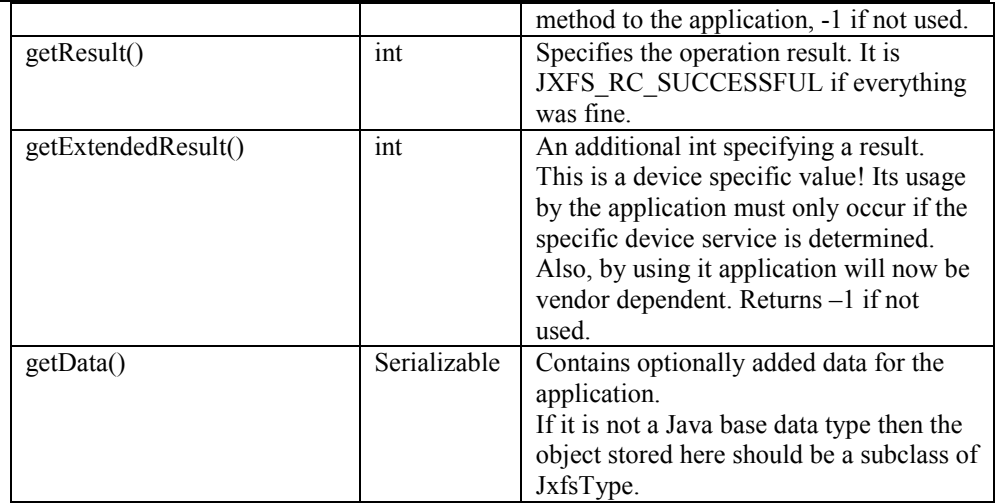

*Interface* class: IJxfsOperationCompleteListener *Listener method*: operationCompleteOccurred(JxfsOperationCompleteEvent e)

### **JxfsStatusEvent**

A Status Event is sent if the status of the device has changed. The reason for this may either be a change due to an operation (such as "paper low"), or it may occur due to user interaction (such as "device made offline").

This type of event is sent to ALL the connected Device Controls.

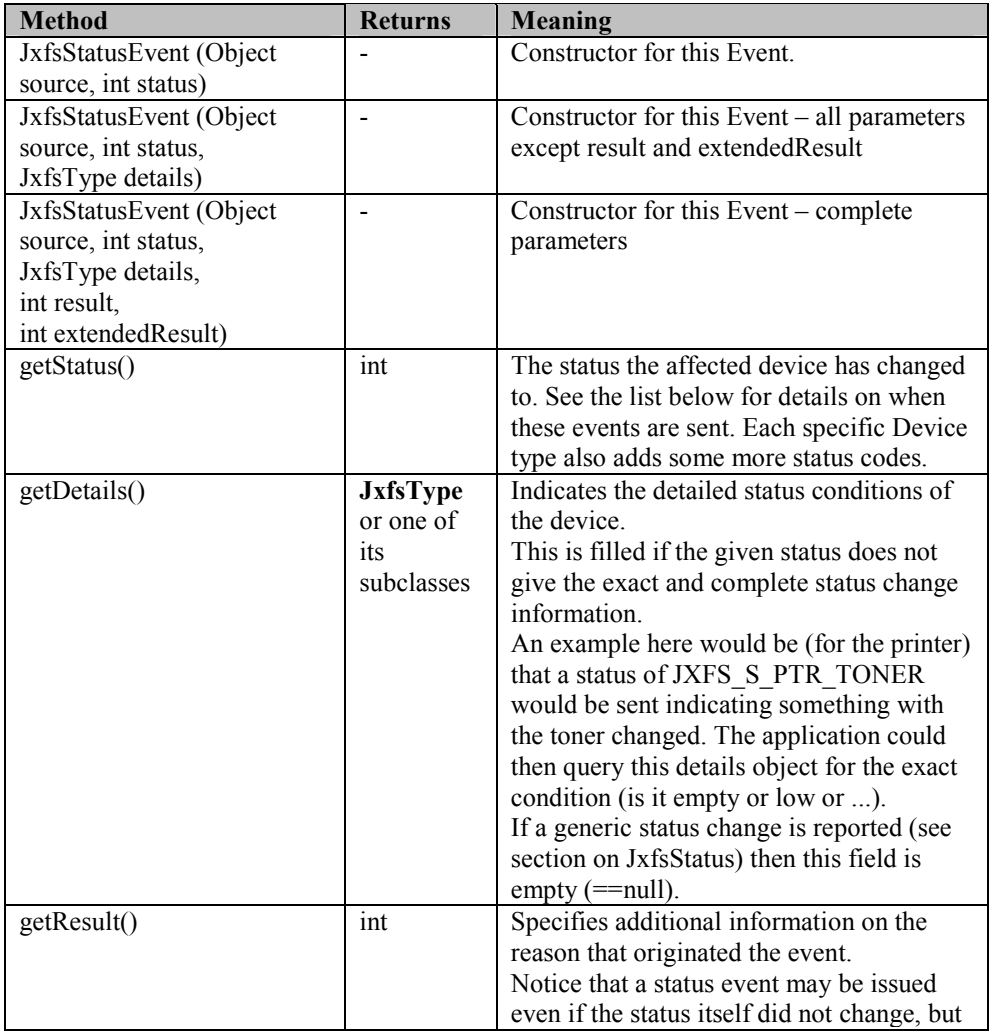

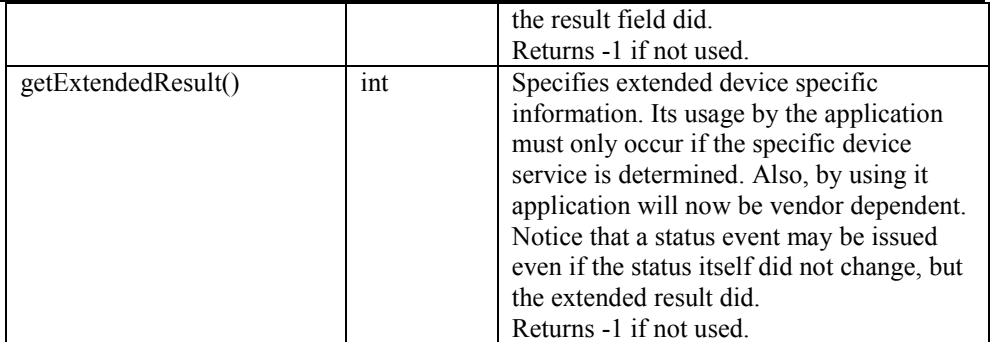

*Interface class:* IJxfsStatusListener

*Listener method:* statusOccurred(JxfsStatusEvent e)

All the connected Device Controls (and thus the application or applet) are informed of certain changes of the device status. They receive a StatusEvent with the corresponding status and with a null details object in the following cases:

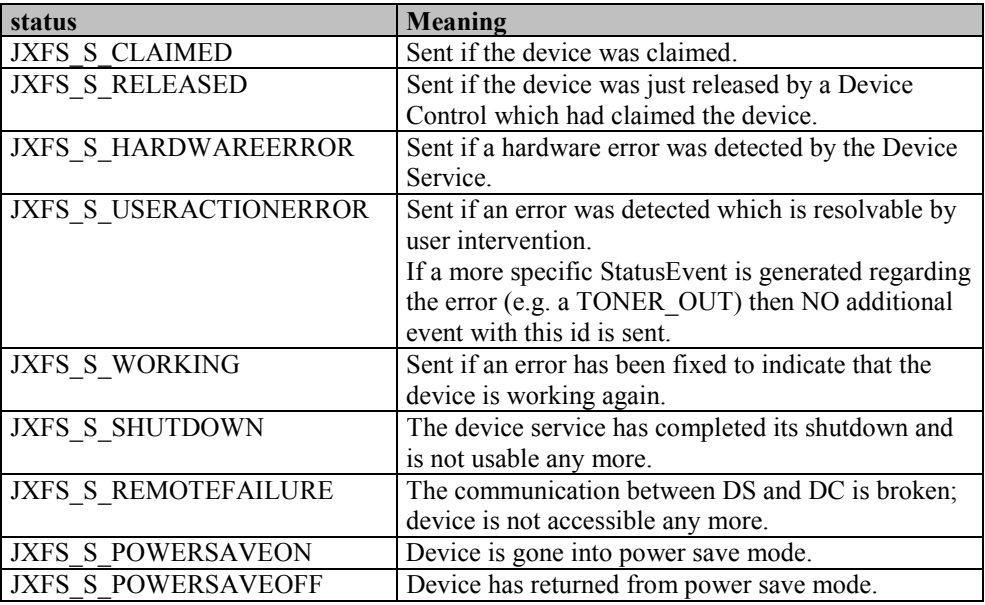

# **4.2.2 Registering for Events and Event Delivery**

To make an application ready for receiving events of a specific type, it must implement the corresponding listener interface by defining the included listener method. All events have applicable event data attached to them and can be explicitly requested by the application by using the addXXXListener Methods in the Device Control classes (where XXX depicts the EventType). An application registering for 2 event types would look like this (the try-catch expressions are not included):

```
public class Sample implements IJxfsStatusListener, 
                                 IJxfsOperationCompleteListener 
{ 
   public Sample() 
\left\{\right\} JxfsDeviceManager mgr=JxfsDeviceManager.getReference(); 
     JxfsMagStripe mag=mgr.getDevice("myMagStripe"); 
mag.addOperationCompleteListener((IJxfsOperationCompleteListener)this);
    mag.addStatusListener((IJxfsStatusListener)this);
     ... 
   } 
   public void operationCompleteOccurred(JxfsOperationCompleteEvent e)
```

```
\{ if(e.getResult()==IJxfsConst.JXFS_RC_SUCCESSFUL) 
     { 
 ... 
     } 
 ... 
 } 
  public void statusOccurred(JxfsStatusEvent e) 
\left\{\right\} ... 
 } 
} // Sample.java
```
The JxfsOperationCompleteEvent received in the above method will be the "receipt" of the requested operation for the application. It is received only by this application. In contrast to that, the JxfsStatusEvent will be sent to any application which has a valid Device Control.

The events generated in the Device Service are delivered to the control in a different thread context. The Device Control has to catch them and store them in a event queue; returning quickly to the Device Service. In another thread (one per event type) it now starts to deliver the events to the application. It uses only a single thread to do it. Thus flow control is simplified for the application. For details see "Threads and flow control" on page 17.

The possible error codes reported by these events are

- One of the global codes defined in IJxfsConst.java
- Special codes for specific devices (IJxfsXYZConst.java). Each Device Control can optionally have such an additional constants file.

Any exceptions from the Device Communication layer (i.e. RemoteException) are logged and a new JxfsException with error code JXFS E\_REMOTE is generated.

The Device Service gets references to objects which implement the following IJxfsEventNotification interface. In these objects the corresponding fireXXXEvent methods are invoked to deliver the events.

In cases where the event could not be delivered a JxfsException is thrown.

```
///////////////////////////////////////////////////////////////////// 
// 
// IJxfsEventNotification 
// 
// Interface defining callback methods in the Device // Control that are callable by a Device Service.
     Control that are callable by a Device Service.
// 
///////////////////////////////////////////////////////////////////// 
package events; 
public interface IJxfsEventNotification 
{ 
  public void fireIntermediateEvent(JxfsIntermediateEvent e)
                    throws JxfsException; 
  public void fireOperationCompleteEvent(JxfsOperationCompleteEvent e)
                     throws JxfsException; 
  public void fireStatusEvent(JxfsStatusEvent e)
                   throws JxfsException; 
}
```
# **5 Support Classes**

The following section discusses the number of additional classes provided to generally support the defined infrastructure of J/XFS. These are both internal classes not visible to the application or applet as well as support classes which are used to present data to the application.

# **5.1 JxfsServer and JxfsConfiguration**

The Device Manager must access a central data storage to be able to retrieve the configuration information for the local machine (JxfsConfiguration). This information is later used to initialize service objects for the locally attached devices. Additionally, it and the Device Services find any information they need in that repository, e.g. the default devices for each J/XFS client, their workstation name and port number. The Device Manager uses this information to start up the remote access infrastructure so

that the devices can be accessed by other J/XFS clients.

After successful initialization it must register these devices with a dynamic centralized cache (JxfsServer) so that other J/XFS clients know of the availability of its devices. The DeviceManager is the only one to access these repositories directly; the services and controls do it via the DeviceInformation objects which are discussed in the next chapter. The following graphic illustrates a sample interface to these repositories.

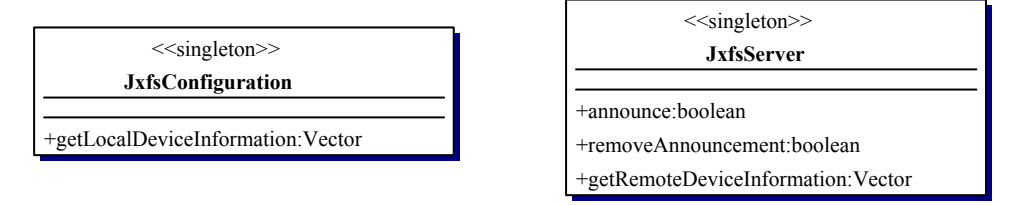

As this is a DM internal interface which is neither used by the application nor the controls and services it is not within the scope of this standard to define the exact interface; this is rather hidden in each specific DM implementation.

The important point is that two different kinds of server tasks are needed by the J/XFS infrastructure; one for the static configuration and one for dynamic availability information.

The question about how the information is loaded into the repository and how it can be changed there is not generically solvable and thus not explained here. The forum is aware of the fact that initializing, loading and administering the repository is a key feature of any program implementing J/XFS.

# **5.2 JxfsDeviceInformation**

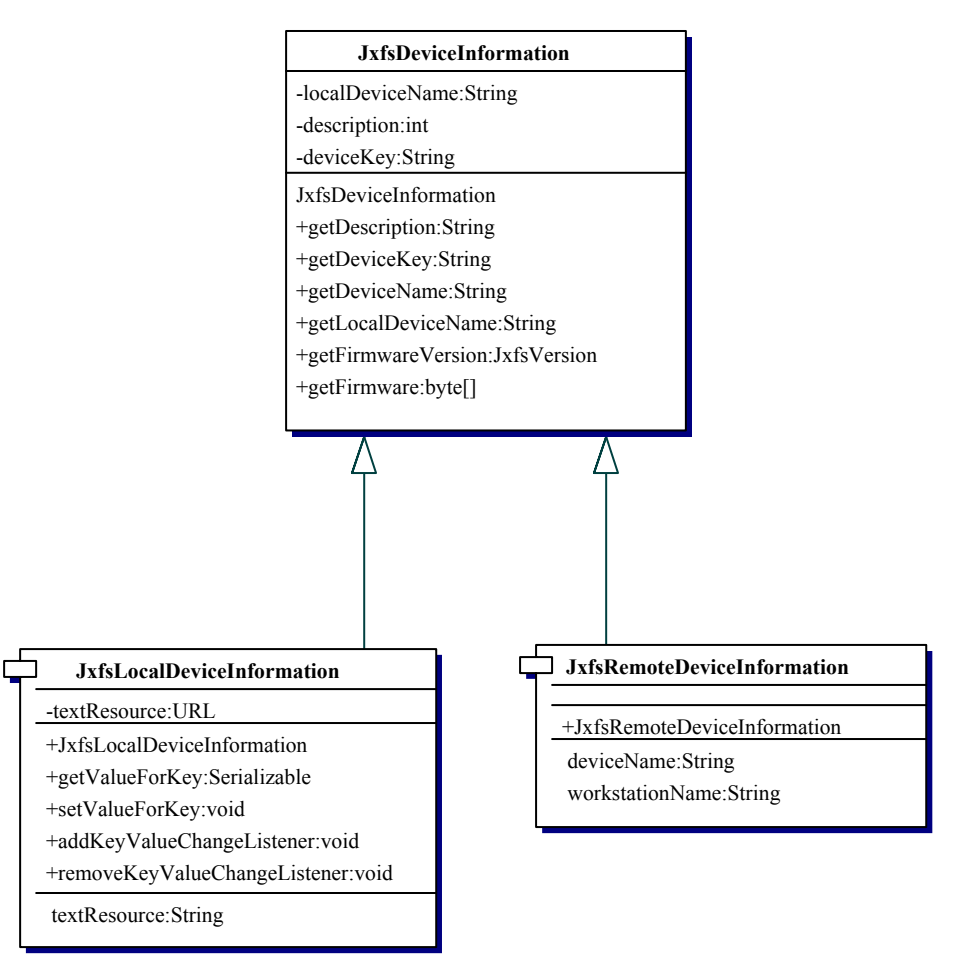

The basic configuration data describing the device is stored in the JxfsDeviceInformation object or in its subclasses JxfsLocalDeviceInformation and JxfsRemoteDeviceInformation. The objects of this classes are a kind of information container hiding configuration structure from the Controls and Services layer; the means how this information is stored / gathered can be changed by different implementations without affecting Device Service and Device Controls.

They can query these objects for generic information about the control like it's name, a description of the device etc.

During DM initialization all information about locally attached devices is gathered by requesting the JxfsLocalDeviceInformation objects from the repository. Their device information objects are then given by the DM to the DeviceServices and DeviceControls at initialization time.

If there are devices which should be remotely accessible the DM generates the corresponding JxfsRemoteDeviceInformation and announces this at the J/XFS Server. The JxfsRemoteDeviceInformation also includes the connection information where the device can be found and the names of the remote objects, but this is implementation specific.

Currently the following standard properties (all read-only) are defined in the *JxfsDeviceInformation*:

#### **localDeviceName**

The unique device name for this device in this J/XFS client. It is freely assignable during the installation.

Note that this is a LOGICAL device name. Every device on a workstation must have a unique name. **deviceName**

CEN/ISSS J/XFS CWA 14923-1 2004

This property only exists by its getDeviceName() method. It returns the localDeviceName, but in the case of a remote device this name is augmented by the workstation name the device is connected to. Although an implementation of J/XFS may want to use its own format for the unique identification of a device we strongly suggest to use the format "<devicename>@<hostname>", i.e. printer2@workstation1.sample.domain.com to specify this. See chapter "Remote device access" at section 2.4.

#### **description**

A String with the clear text description what this device is and where it can be found. May be used to present in a list to the user. Sample: "Passbookprinter 2<sup>nd</sup> floor (Mr. Millers office)".

#### **deviceKey**

Unique identifier for the device in the repository, e.g. the deviceName without blanks. Like the localDeviceName this must be unique for all devices connected to a workstation.

#### The *JxfsLocalDeviceInformation* also contains

#### **textResource**

An URL (uniform resource locator, the Internet – way of specifying resource, e.g. "http://www.acme.com/support/printers") which identifies a location where the DS can find a file. This allows the Device Service to gain access to a file in a device specific format which can contains any language dependant strings the DS wants to use as parameters, e.g. in error messages.

#### The *JxfsRemoteDeviceInformation* also contains:

#### **workstationName**

The (unique) name of the workstation the device is connected to, usually the TCP/IP hostname.

The three DeviceInformation classes must implement Serializable as they are retrieved from the repository and thus must be streamable over the network.

Almost every Device Service has a need to store some additional device specific configuration data. This must also be put into the repository. As each Device Service has a reference to its local configuration data this object also supports reading / writing of arbitrary data.

The following methods are used for this:

#### **Serializable getValueForKey(String key) throws JxfsException**

This method allows an arbitrary persistent object to be retrieved from the repository under the given key.

If the key is not found in the repository an exception with JXFS\_E\_NOEXIST is thrown. **void setValueForKey(String key, Serializable value) throws JxfsException**

Saves the persistent object under the given name. If the key does not exist, it is created, if it exists, the value is replaced. The object must be a subclass of Serializable.

To remove a key from the repository, use this method and specify null as the value parameter.

An exception JXFS E ILLEGAL is thrown if the key specified is not allowed. This can e.g. happen if a read-only key with the same name exists which cannot be overwritten

Also, there is a provision so that the Device Service can register itself here to be informed if one of its key entries is changed on the server. It needs to implement the IJxfsKeyValueChangeListener interface as described in the chapter on the JxfsDeviceManager and use the following method of a LocalDeviceInformation object to register:

#### **void addKeyValueChangeListener(IJxfsKeyValueChangeListener listener, String key) throws JxfsException**

This method registers the listener to be informed when the value for the key "key" in the repository changes. Throws a JXFS\_E\_PARAMETER\_INVALID exception if one of the parameters is null.

**void removeKeyValueChangeListener(IJxfsKeyValueChangeListener listener) throws JxfsException** 

Removes the given listener. Throws a JXFS\_E\_PARAMETER\_INVALID exception if one of the parameters is null. If the listener is not known, a JXFS\_E\_FAILURE is thrown.

For the special case of querying the firmware level of the device, each DeviceInformation object also provides the following methods:

- **JxfsVersion getFirmwareVersion();**  This method can be used to gather the version information of a new firmware present in the repository for this device. It is null if no new firmware is present.
- **byte[] getFirmware() throws JxfsException;**  This call returns the actual byte codes of the firmware from the repository. It can be used by the Device Service to update the device if requested.

The advantage of providing these special methods versus a generic getValueForKey() access is that the same keys are used by all vendors to access the firmware.

# **5.3 Tracing and error logging**

Within the J/XFS architecture all components have the possibility to write traces and to do error logging via a standard interface.

The interface may also be used by the application and is provided by a *JxfsLogger* object.

# **5.3.1 Overview**

# **Tracing**

Tracing is used to track the running of the various components: To do this, trace points are implemented in the programs. When they are activated they provide the logger object with information about internal states and events.

The trace points can be defined in different levels (trace point for function entry and function exit, trace point for tracing configuration entries, trace point for tracing debugging information, etc.). The activation of the different trace points can be component specific during runtime, e.g. if a developer is interested in the function entry and function exit points only, he has to activate the appropriate trace point for this specific component. This mechanism to activate different trace points during runtime is defined by the logger object. The trace is therefore primarily a mechanism to analyze the behavior of the application or software modules and is mainly used by developers or field engineers.

A sufficient number of trace points can be set for every component; each of these points being unique in the system. Every trace point can be activated externally and without the relevant module being involved.

#### **Error logging**

In contrast to traces, error logging is used for the continuous logging of error or warning events from the components. Error logging is always active. Whenever a component calls the logger object's method to do error logging, an error log entry is produced by the logger object.

When collecting and recording trace and error data the standard logger object separates the two types of data from one another so that subsequent components which are, for example, only interested in error data, do not have to filter a mass of trace entries to isolate this error data. Via additional software modules these collected errors may be transferred to a central system (i.e. SNMP Event Reporting, see below).

This error logging facility serves as the central point where error information from the devices is gathered. It is therefore important that all devices make extensive use of this facility.

In the graphic below we have a small scenario of which messages and events would be triggered by a hardware error. It also shows how a service application might register for the Device and query its status after an error has occurred. Please note that the textual strings are in a language-specific format. Every DS has the duty to create this form of the information. In order to allow for a multi-language installation the DS can use the

getTextResource() utility function from the JxfsLocalDeviceInformation object to receive the textual representation of an error. See "JxfsDeviceInformation" on section 5.2 for further details.

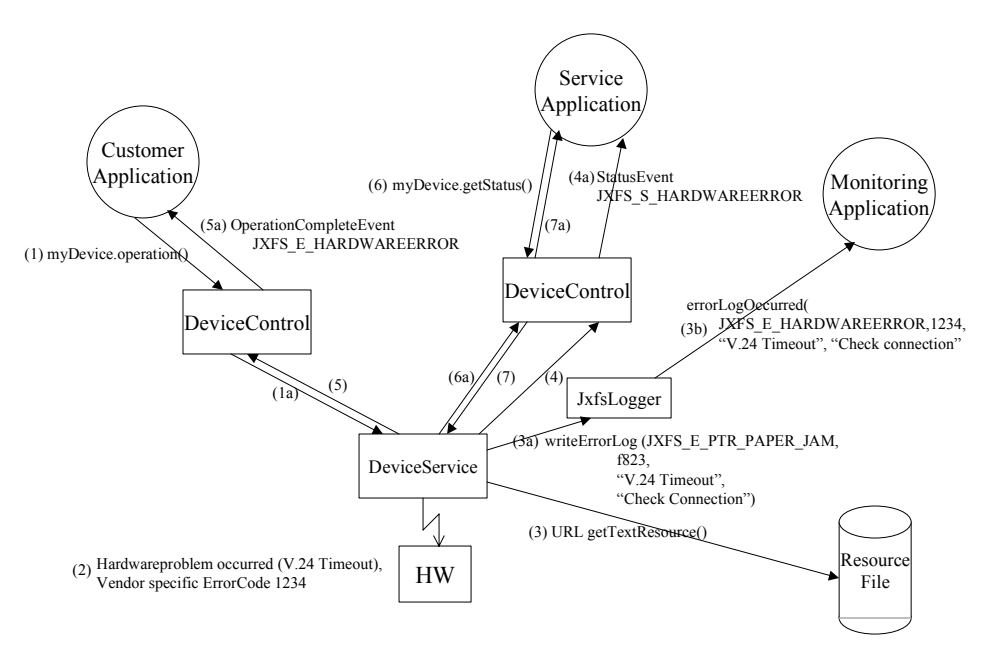

#### Explanation of the flow chart:

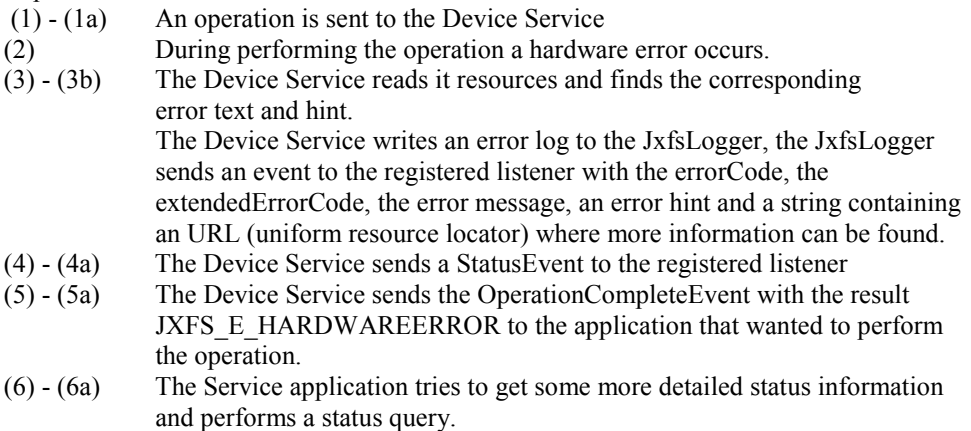

(7) - (7a) The StatusEvent is sent to a Service application.

# **5.3.2 JxfsLogger**

The JxfsLogger is a single separate object which exists in every Java VM. Every object of course has access to its local JxfsLogger only. It can report errors and write informational and trace messages to the log.

The final logging of all messages is not done by the JxfsLogger itself. Rather a listener interface exists which can be implemented by other objects (under application control). The JxfsLogger sends out the messages to any object which has registered to be a listener. This is a very flexible mechanism using the Java event notification scheme, which makes it easy to distribute the available information.

There is also no restriction on who is using the JxfsLogger. It is especially not restricted to transfer only J/XFS related messages. Basically, even the application might use the JxfsLogger to report what's going on to an independent instance.

It is relatively easy to write a listener which simply writes every line to a file. This would of course only be available for an application or a signed applet on a system with a

harddisk. An even more elaborate listener class could open a network connection to a supervising workstation, register e.g. with a SNMP instance and deliver its contents there. In the listener it can also be decided what to do with the delivered messages and filter them.

Basically, any number of objects can report to the JxfsLogger, which in turn informs one or more ErrorLogListener and LogListeners. The architecture looks like this:

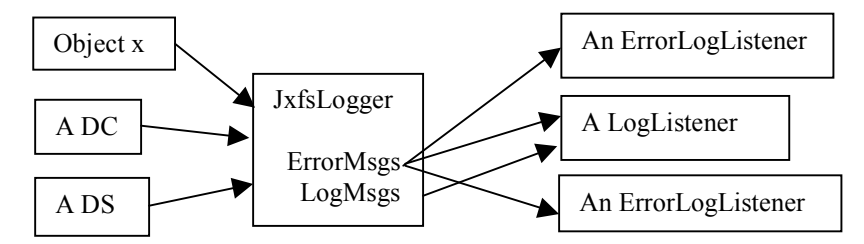

The objects (or module groups of objects) which want to send messages to the JxfsLogger must first initialize the JxfsLogger for their use. They have to send it a short textual identifier and a longer description suitable for display. The short identifier must be used for all subsequent write calls. This is used by the JxfsLogger and its listeners to identify which class or module has generated the message and also enables them to use filters on a module bases.

Then they can use the 2 different writing methods, one for reporting error conditions and the other one to write trace log entries. The log entries are delivered with a level indicator which can be analyzed by a LogListener.

Every message given to the JxfsLogger is automatically augmented with a timestamp (a Date object) and a description of the issuing thread where the line was generated, so it is not needed to include such information by the issuing object.

The ErrorLogListener interface servers for instances which are only interested in the error messages which are reported. It is defined like this:

```
/** 
  IJxfsErrorLogListener.java
*/ 
public interface IJxfsErrorLogListener 
{ 
   public boolean initialize(String parameters); 
   public void errorLogOccurred(String source_identification, 
                                   String origin, 
                                  long errorCode, 
                                  long extendedErrorCode, 
                                  String message, 
                                  String hintText, 
                                  String help_url, 
                                 String curr thread,
                                 Date timestamp):
   public void shutdown(); 
   public String getDescription(); 
}
```
The first method is used to initialize the object. This is needed to have an initialization mechanism independent of the specific implementation.

The errorLogOccurred method is called by the JxfsLogger for every error message which is reported. The parameters in the errorLogOccurred method are explained below in the writeErrorLog method of the Logger, with the only difference, that the first parameter here is a stringized representation of the originating object.

The shutdown method is called by the JxfsLogger to inform the registered logger that after this method the system will shut down. This call must always return and allows the logger to do some cleanup work.

And finally, the getDescription() method should return a short (max. 80 chararcters) human-readable description of this LogListener, e.g. "FileLogger logging to c:\logfile". In multi-language environments this String should be internationalized.

A LogListener interface is also provided which also contains the error interface but augments it by supplying the log messages, too.

```
/** 
  * IJxfsLogListener.java 
  */ 
public interface IJxfsLogListener extends IJxfsErrorLogListener 
{ 
   public void logOccurred(String source_identification, 
                             String origin, 
                             int level, 
                            String log message,
                            String curr_thread,
                             Date timestamp); 
} // LogListener
```
As can be seen in above interface description, the idea is that LogListener inherit from the ErrorLogListener, i.e. they are receiving both error and normal logging messages. The ErrorLogListener only receive the error messages.

#### **JxfsId**

In order to provide information about a registered Logger, a helper class JxfsId is defined, which only contains information about a LogListener. It contains a description (as returned by the corresponding LogListener) as well as an integer id which is set to a unique value from the JxfsLogger in order to clearly identify this LogListener. Instances of class JxfsID are unique within the VM where they are created. If the parameterless constructor is used for this type the values of the ID and description are undefined.

Remark: This class may also be used to identify objects in other occasions, as its definition is quite generically applicable. The only prerequisite is that an integer is sufficient to uniquely identify the instance and a string-based description is available.

JxfsId has the following methods:

JxfsId(); // the constructor JxfsId(int id, String description); // second constructor void setId(int id); // Setter for id int getId(); // Getter for id void setDescription(String description); // Setter for description String getDescription(); // Getter for description String toString(); // returns the id + the description in one String Object clone(); // returns a clone of this object

Now, the main class JxfsLogger has the following public methods:

- **static JxfsLogger getReference()**
- Returns the reference to the JxfsLogger-Object. Must be used to access this singleton.
- **boolean registerModule(String origin, String description)**  Must be used by each object before the first line is reported to identify itself in both a short and a long form. The short form should uniquely identify this object (i.e. "DevMgr"), and the description should be suitable for display in a supervisor application, e.g. "Acme Passbook printer Device Service, Version 1.2") This method returns false if the given origin already exists as registered.
- **boolean deregisterModule(String origin)**  If the object doesn't use the Logger any more it should deregister using this call. If should only do this if it has successfully registered before. This method returns false if the origin wasn't found in the registered list.
- **boolean writeErrorLog(Object issuer,**

 **String origin, long errorCode, long extendedErrorCode, String message, String hintText, String help\_url)** 

Use this method to issue an error message. The issuer is the sending object itself. The origin is a short string with the module identification, it should have been announced to the logger by a previous registerModule() call.

The errorCode is the generic errorCode for this error, extendedErrorCode is a vendor specific, more detailed, code. The message is the error message itself in a languagespecific form, the hintText gives some hints regarding a way to solve the error. Both message and hintText should not be long explanations but rather short strings (1-3 lines), and the help url gives the originator of the message a way to announce where more detailed information regarding this error can be found.

When not applicable, extendedErrorCode may be specified as 0, and hintText and help\_url may be left blank (""). The other parameters are mandatory. If some internal error occurred, false is returned.

Using an unregistered origin here is not recommended, but the message is logged anyway.

• **boolean writeLog(Object issuer, String origin, int level, String message)**  Use this method to issue a log message. The issuer is the sending object itself. The origin is a short string with the module identification, it should have been announced to the logger by a previous registerModule() call.

The level identifier is an integer. It is left to the programmer to define the exact semantics of this integer.

The message itself should be clearly readable, and may also be language specific using the mechanism as outlined in the writeErrorLog method description. To use an unregistered origin here is not recommended, but the message is logged anyway.

# • **boolean isLogActive(String origin, int level)**

If logging is used there are potentially very many log entries. It is advisable to prevent generation of many log messages which are only thrown away afterwards. Also, creating the message to be logged may be time-consuming. For maximum system performance, before issuing a writeLog() call the issuer can check if that message should be logged at all. It does so by calling this method. If True is returned, the logging is desired. So, a typical usage is

if (JxfsLogger.getReference().isLogActive("DM",5)

```
\{ JxfsLogger.getReference().writeLog("DM",5,0, 
                "Cannot load class"+classToInstantiate,"",""); 
   }
```
The logActive state may dynamically change during runtime. A user of the logger should not issue this only once during startup but before every call.

How is this logging activated and deactivated? This is considered to be a detail of a J/XFS implementation and is thus not described here.

# • **JxfsId addErrorLogListener(IJxfsErrorLogListener listener)**,

# **JxfsId addLogListener(IJxfsLogListener listener)**

Any object implementing the required interfaces can register with these methods to receive either only the error messages or both error and log messages. Any registered LogListener will also receive all error messages.

A registration of the same object to both methods returns an error. If the listener could not be added, a null value is returned.

- **boolean removeErrorLogListener(int listenerId)**, **boolean removeLogListener(int listenerId)** Use this method to deregister interest in the messages. The parameter can be queried from the JxfsId object corresponding to this Listener (returned from the following method)
- **Vector getErrorLogListeners()** 
	- Return a Vector containing objects of type JxfsId for all registered ErrorLogListeners.
- **Vector getLogListeners()**
- Return a Vector containing objects of type JxfsId for all registered LogListeners.
- **IJxfsErrorLogListener getErrorLogListener(int listenerId)**  Return the reference to the ErrorLogListener identified by the listenerId.
- **IJxfsLogListener getLogListener(int listenerId)**  Return the reference to the LogListener identified by the listenerId.

Additionally, there are some available methods only to be used internally although these methods are declared public and the internal use only is not enforced.

• **shutdown()** 

This method should only be used by the DeviceManager. It prepares for system

shutdown: The JxfsLogger now tells all connected listeners to shutdown. After this call has completed the JxfsLogger is in its original startup state again.

As stated above, the 'level' integer specified in the trace log messages is not predefined. This standard, however, proposes to adhere to the following rules:

- Ids from 1 to 9 should be used to describe the workflow as outlined below;
- Ids 10 to 99 are for generic trace points
- Ids starting with 100 are for additional custom trace points.

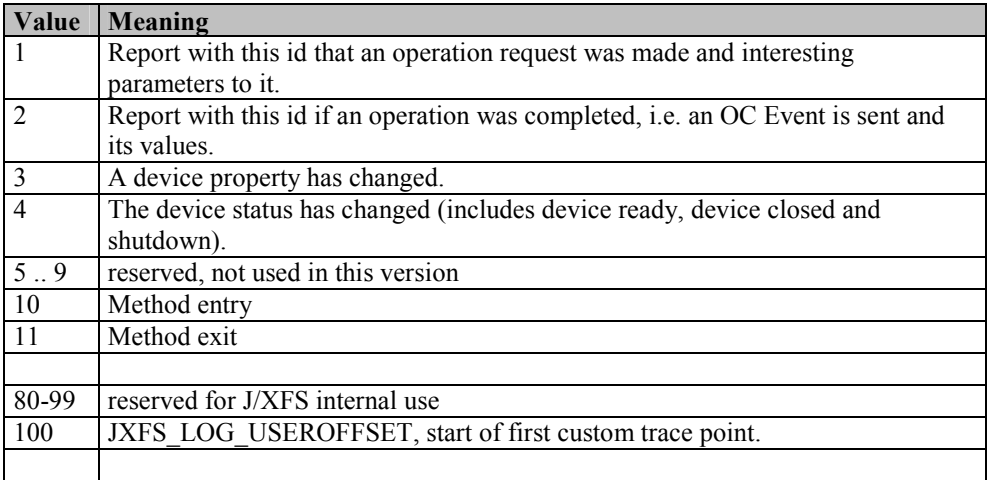

# **Systems Management and Monitoring (e.g. SNMP)**

In order to centrally manage hard- and software installations in a banking environment it is desirable to be able to centrally supervise the workstation and connected hardware, as well as to have a means that the complex peripheral devices can use to post a message to a central administrative supervisor workstation.

J/XFS contains a generic logger to which arbitrary listening objects can register. This can be any specific logger objects (e.g. a Tivoli SNMP client object) or even the application itself. It can be expected that when the J/XFS device framework spreads, the systems management vendors will implement respective loggers for their infrastructure. Any program implementing the J/XFS infrastructure should usually also provide for a set of simple LogListeners.

# **5.4 J/XFS constant codes**

The currently available constant definitions can be seen in the following code snippet. Each device type can have its own additional constants file, and the codes used in it should be in the range from 3000 (JXFSDEVICE OFFSET) to 30000 in order to avoid overlap of the standardized codes. The return codes defined in the directIO statement should start from 30000 as outlined below.

```
package com.jxfs.general; 
/**Constant definitions concerning all devices.*/ 
public interface IJxfsConst { 
   //################################################################### 
   //#### General constants 
   //################################################################### 
   /** General constant: 
    * Any error start at number... 
    */ 
   public static final int JXFSERR = 1000; 
   /** General constant: 
      Any extended Error starts at number ...
    */
```

```
 public static final int JXFSERREXT = 2000; 
 /** General constant: 
  * basic operation id code OPEN 
 */ 
public static final int JXFS O OPEN = 900;
 /** General constant: 
  * basic operation id code CLOSE 
  */ 
public static final int JXFS O CLOSE = 901;
 /** General constant: 
 * basic operation id code JXFS_O_UPDATEFIRMWARE 
 */ 
 public static final int JXFS_O_UPDATEFIRMWARE = 902; 
 /** General constant: 
 * Firmware in repository is newer than current firmware. 
 */ 
 public static final int OK_NEWER = 903; 
 /** General constant: 
 * Current firmware is newer but update possible. 
  */ 
 public static final int OK_OLDER = 904; 
 /** General constant: 
 * Different firmware functionality but update possible. 
  */ 
 public static final int OK_OTHER = 905; 
 /** General constant: 
 * No firmware found in the repository. 
  */ 
public static final int NO SOURCE = 906;
 /** General constant: 
  * Firmware in the repository is not correct for this device. 
  */ 
public static final int NO MATCH = 907;
 /** General constant: 
  * Firmware update is not possible with this device. 
  */ 
public static final int NO SUPPORT = 908;
 /** 
  * Specifies active (successfully started) local devices. 
  */ 
 public static final int JXFS_LEVEL_ACTIVE = 909; 
 /** 
  * Specifies local devices. 
  */ 
 public static final int JXFS_LEVEL_CONFIGURED = 910; 
 /** 
  * Specifies active (successfully started) devices on this 
  * workstation. 
  */ 
public static final int JXFS LEVEL WORKSTATION = 911;
 /** 
  * Specifies active (successfully started) devices. 
  */ 
public static final int JXFS LEVEL ALL = 912;
 /** General constant: 
  * Firmware in the repository is equal to the firmware in the device. 
  * Update possible. 
  */ 
public static final int OK EQUAL = 913;
 //################################################################### 
 //#### Offset constant 
 //###################################################################
```
CEN/ISSS J/XFS CWA 14923-1 2004

```
 /** Offset constant: 
   * Any code defined by a specific device operation should start from 
   * this offset in order not to mix up with J/XFS definitions. 
   */ 
 public static final int JXFSDEVICE OFFSET = 3000;
  /** Offset constant of known device types: 
   * PTR 
   */ 
 public static final int JXFS PTR OFFSET = JXFSDEVICE OFFSET + 0000;
  /** Offset constant of known device types: 
   * MSD 
   */ 
 public static final int JXFS MSD OFFSET = JXFSDEVICE OFFSET + 1000;
  /** Offset constant of known device types: 
      * PIN 
   */ 
  public static final int JXFS_PIN_OFFSET = JXFSDEVICE_OFFSET + 2000; 
  /** Offset constant of known device types: 
   * PINIso 
   */ 
  public static final int JXFS_ISO_OFFSET = JXFSDEVICE_OFFSET + 2500; 
  /** Offset constant of known device types: 
   * CDR 
   */ 
 public static final int JXFS CDR OFFSET = JXFSDEVICE OFFSET + 3000;
  /** Offset constant of known device types: 
   * ALM 
   */ 
 public static final int JXFS ALM OFFSET = JXFSDEVICE OFFSET + 4000;
   /** Offset constant of known device types: 
 * TIO 
 */ 
 public static final int JXFS TIO OFFSET = JXFSDEVICE OFFSET + 5000;
   /** Offset constant of known device types: 
   * CHK 
   */ 
  public static final int JXFS_CHK_OFFSET = JXFSDEVICE_OFFSET + 6000; 
  /** Offset constant of known device types: 
 * SIU 
 */ 
 public static final int JXFS SIU OFFSET = JXFSDEVICE OFFSET + 7000;
  /** Offset constant of known device types: 
   * DEP 
   */ 
 public static final int JXFS DEP OFFSET = JXFSDEVICE OFFSET + 8000;
  /** Offset constant of known device types: 
 * CAM 
 */ 
  public static final int JXFS_CAM_OFFSET = JXFSDEVICE_OFFSET + 9000; 
  /** Offset constant of known device types: 
 * VDM 
 */ 
 public static final int JXFS VDM OFFSET = JXFSDEVICE OFFSET + 10000;
  /** Offset constant: 
   * Any rc or code defined by a specific device for a direct-IO 
   * operation should start from this offset in order not to mix 
   * up with J/XFS definitions. 
   */ 
  public static final int JXFSDIRECTIO_OFFSET = 30000; 
 /** 
   * Offset constant for trace points / trace levels of device services or 
   * applications.
```
CEN/ISSS J/XFS CWA 14923-1 2004

\*/

 public static final int JXFS\_LOG\_USEROFFSET = 100; ///////////////////////////////////////////////////////////////////// // Return Codes from calls which deliver an immediate result ///////////////////////////////////////////////////////////////////// /\*\* Return code from calls which deliver an immediate result: \* Standard return for successful calls \*/ public static final int JXFS RC SUCCESSFUL =  $0$ ; /\*\* Return codes from calls which deliver an immediate result: \* Unspecified unsuccessful return \*/ public static final int JXFS\_RC\_UNSUCCESSFUL = 1; ///////////////////////////////////////////////////////////////////// // Exception code ///////////////////////////////////////////////////////////////////// /\*\* Exception code: \* Device Control is not registered at the service \*/ public static final int JXFS E UNREGISTERED = 1 + JXFSERR; /\*\* Exception code: \* Device still closed, function not yet available \*/ public static final int JXFS E CLOSED =  $2 + JXFSER;$  /\*\* Exception code: \* Device still already or still opened \*/ public static final int JXFS E OPEN =  $3 + JXFSERR;$  /\*\* Exception code: \* Device is already or still claimed by this Device Control \*/ public static final int JXFS E CLAIMED =  $4 + JXFSER;$  /\*\* Exception code: \* Device is not claimed \*/ public static final int JXFS E NOTCLAIMED =  $5 + JXFSERR;$  /\*\* Exception code: \* Requested Service not available \*/ public static final int JXFS\_E\_NOSERVICE = 6 + JXFSERR; /\*\* Exception code: \* Requested communications object not available, i.e the device is not remotely accessible \*/ public static final int JXFS E NOTREMOTE =  $7 + JXFSERR;$  /\*\* Exception code: \* Requested Control not available \*/ public static final int JXFS E NOCONTROL =  $8 + JXFSERR;$  /\*\* Exception code: \* Device is disabled \*/ public static final int JXFS E DISABLED =  $9 + JXFSERR;$  /\*\* Exception code: \* Illegal request. Not allowed at this time or never allowed \*/ public static final int JXFS E ILLEGAL = 10 + JXFSERR; /\*\* Exception code: \* The device hardware could not be found or is not connected \*/ public static final int JXFS E NOHARDWARE =  $11 + JXFSERR;$ 

```
 /** Exception code: 
   * The device is switched offline 
   */ 
 public static final int JXFS E OFFLINE = 12 + JXFSERR;
  /** Exception code: 
 * The requested item (device or key) does not exit 
 */ 
 public static final int JXFS E NOEXIST = 13 + JXFSERR; /** Exception code: 
   * Object already exists 
   */ 
 public static final int JXFS E EXISTS = 14 + JXFSERR; /** Exception code: 
   * The operation failed or device service is not initialized. 
   */ 
 public static final int JXFS E FAILURE = 15 + JXFSERR; /** Exception code: 
   * A timeout occurred before completion 
   */ 
 public static final int JXFS E TIMEOUT = 16 + JXFSERR;
  /** Exception code: 
   * Operation not possible, device is already busy 
   */ 
 public static final int JXFS E BUSY = 17 + JXFSERR; /** Exception code: 
   * One of the parameters given was invalid. Further information 
   * may be found in extendedErrorCode 
   */ 
 public static final int JXFS E PARAMETER INVALID = 18 + JXFSERR;
  /** Exception code: 
   * Errors during a remote operation 
   */ 
 public static final int JXFS E REMOTE = 19 + JXFSERR; /** Exception code: 
   * Errors during an input or output operation 
   */ 
 public static final int JXFS E IO = 20 + JXFSERR;
  /** Exception code: 
   * The operation was cancelled by the application via cancel() 
   */ 
 public static final int JXFS E CANCELLED = 21 + JXFSERR;
  /** Exception code: 
   * The operation is not supported by this object 
   */ 
 public static final int JXFS E NOT SUPPORTED = 22 + JXFSERR;
  /** Exception code: 
   * Error during firmware update or no runnable firmware in device 
   */ 
 public static final int JXFS E FIRMWARE = 23 + JXFSERR;
  /** Exception code: 
   * Unpredictable system error/exeception occurred that is not 
   * device related. 
   */ 
 public static final int JXFS E SYSTEM = 24 + JXFSERR; /** Exception code: 
   * Error occurred that is device related. 
   */ 
 public static final int JXFS E HARDWAREERROR = 25 + JXFSERR;
   ///////////////////////////////////////////////////////////////////// 
  // Status constants 
   ///////////////////////////////////////////////////////////////////// 
   /** Status constant: 
   * control released
```
\*/

public static final int JXFS S RELEASED = 1;

```
 /** Status constant: 
   * control claimed 
   */ 
 public static final int JXFS S CLAIMED = 2;
   /** Status constant: 
   * hardware error occured 
   */ 
  public static final int JXFS_S_HARDWAREERROR = 3; 
  /** Status constant: 
   * user action error occured 
   */ 
  public static final int JXFS_S_USERACTIONERROR = 4; 
  /** Status constant: 
   * action still working 
   */ 
  public static final int JXFS_S_WORKING = 5; 
  /** Status constant: 
   * shutdown 
   */ 
 public static final int JXFS S SHUTDOWN = 6;
  /** Status constant: 
   * power save mode on 
  \star /
 public static final int JXFS S POWERSAVEON = 7;
  /** Status constant: 
   * power save mode off 
   */ 
 public static final int JXFS S POWERSAVEOFF = 8; /** 
   * A running device service was stopped. 
   */ 
 public static final int JXFS S SERVICE STOPPED = 9;
  /** 
  * A stopped device service was started.
   */ 
 public static final int JXFS S SERVICE STARTED = 10;
  /** 
   * Communication is broken. 
   */ 
 public static final int JXFS S REMOTEFAILURE = 11;
  /** 
  \overleftrightarrow{ } Threshold status has changed.
   */ 
 public static final int JXFS S BIN STATUS = 12;
 /**
   * Media status has changed. 
   */ 
 public static final int JXFS S MEDIA STATUS = 13;
  ///////////////////////////////////////////////////////////////////// 
  // General Constants 
  ///////////////////////////////////////////////////////////////////// 
  /** General constant: 
   */ 
 public static final int JXFS FOREVER = -1;
  /** General constant: 
   */ 
 public static final int JXFS ALL = -1;
 /** 
 * Specifies the first valid value for a controlId. 
   */
```
# **5.5 Temporary data and generic classes**

# **5.5.1 JxfsType**

This is a class any J/XFS class which contains data should inherit from. This can be the data objects delivered within some events or any other complex object which serves as an input or output parameter for Device Control methods.

This is needed to ensure the streamability of any data class used in J/XFS because any data object might be streamed over a network connection and must be stored in the repository in its binary format.

Java base data types like String, int, etc. are streamable anyway and thus may be used as parameters without putting them into special wrapper classes.

#### **Summary**

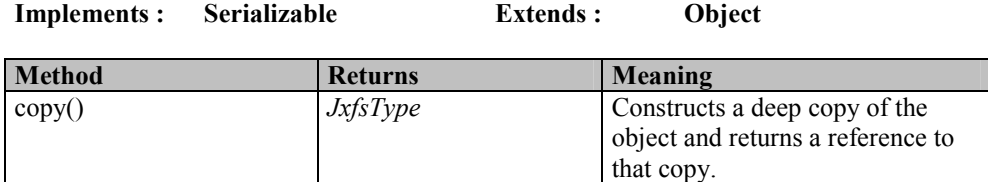

## **Methods**

**copy** 

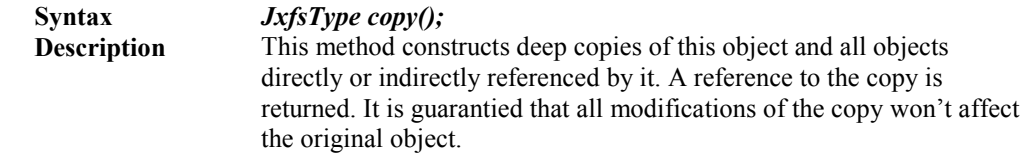

In the following chapters a number of generic data classes are defined. They can be used as base classes for device specific extensions or right away as return values for device specific things.

## **5.5.2 JxfsStatus**

The JxfsStatus object delivers status information for J/XFS.

Each Device Service has such an object. A copy of this is returned from the getStatus() method.

The contents of this object reflects the DeviceService status at the time when the object was returned.

The object returned is at least of type JxfsStatus, and may be a subclass of it. Each device type which has additional status makes a subclass of it and adds the corresponding set and query methods to this object. A sample could be e.g. JxfsPrinterStatus. It is always only filled by the Device Service.

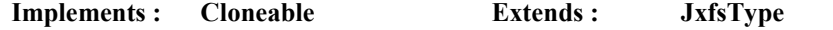

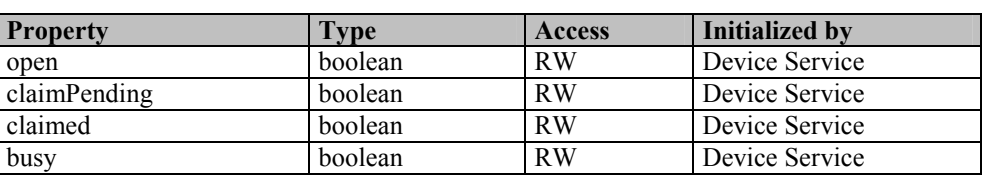

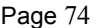

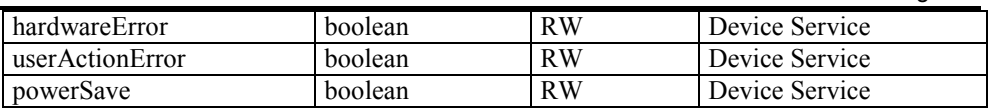

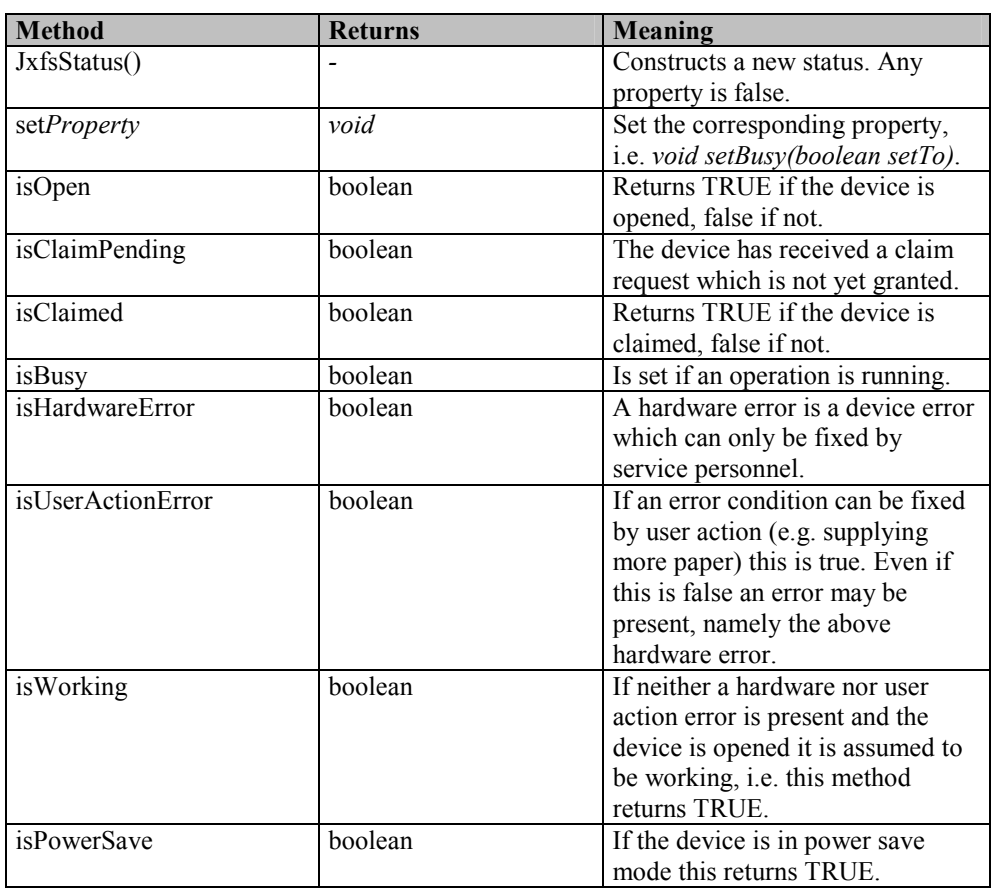

The device type specific subclasses extend this base object by adding properties and the corresponding is... and set... methods.

These status objects report the complete status of a device. Some device types possibly have other objects to report special subtypes of status (two standard ones mentioned below are JxfsMediaStatus and JxfsBinStatus for the number of bins present in a device). They are usually contained within the general Status object and queried via special methods. To get information about the fill level of the retain bin in a motorized MSD the application has to issue the following calls:

JxfsBinStatus retain=myMSD.getStatus().getRetainBinStatus(); if (retain.isFull()) ....

This relationship of JxfsStatus, its subclasses and their aggregates is outlined in the following graphic:

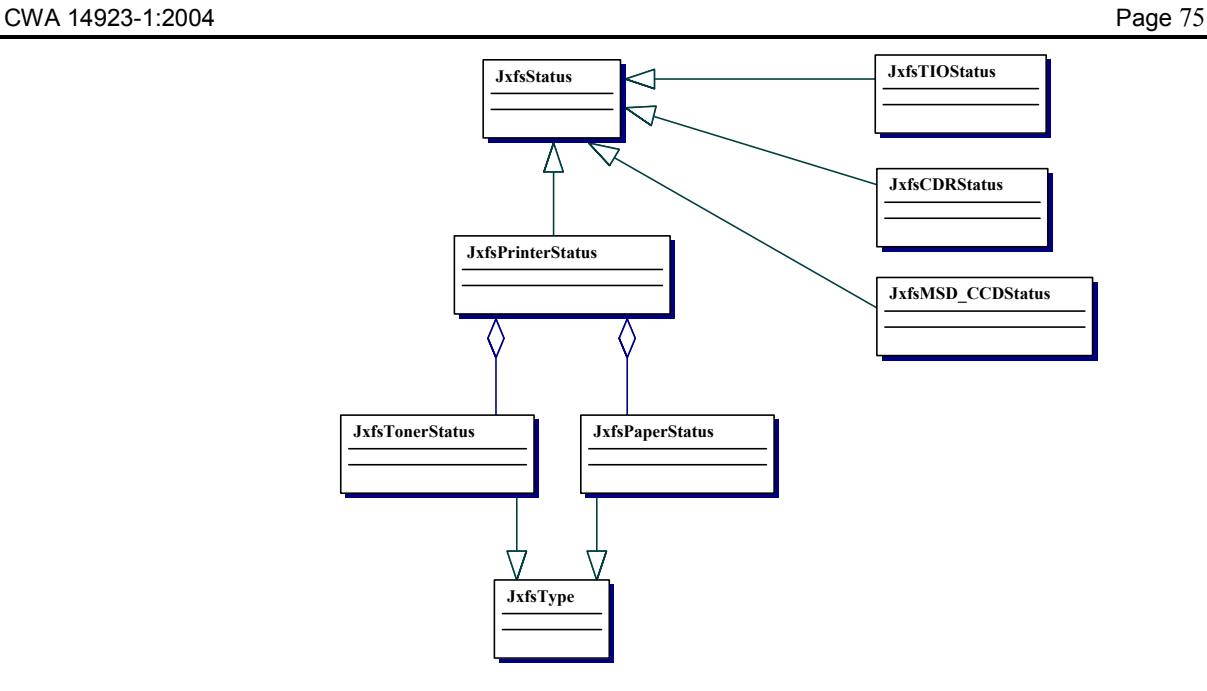

# **5.5.3 JxfsMediaStatus**

This class defines a generic API to query the status of a media in a device. It is e.g. used by the printer to represent its paper position or by the motorized MagStripe device class to represent the card location.

This object is received by the application either by calling getStatus() and querying the device specific status object<sup>10</sup> or by analyzing the details object in the StatusEvent. The state given by the JxfsMediaStatus object reflects the state of the device at the time of its sending, i.e. the device state may already have changed again. It is always only filled by the Device Service.

If the application wants to check if the mediaState checking is supported a method inside the containing JxfsStatus or the device capabilities must be queried.

## **Summary**

l

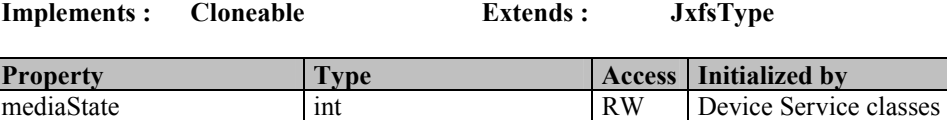

| <b>Method</b>              | <b>Return</b> | Meaning                            |
|----------------------------|---------------|------------------------------------|
| JxfsMediaStatus(int state) | void          | Constructs a new object, media     |
|                            |               | state is set accordingly.          |
| setMediaState(int state)   | void          | Set the mediaState property to the |
|                            |               | given value. No sanity checking is |
|                            |               | done.                              |
| getMediaState()            | int           | Return the mediaState property.    |
| $i$ sEjected $()$          | boolean       | Media is in the entry/exit slot of |
|                            |               | the device.                        |
| isJammed()                 | boolean       | Media is jammed in the device.     |
| isPresent()                | boolean       | Media is inserted in the device.   |
| isUnknown()                | boolean       | State of the media cannot be       |
|                            |               | determined with the device in its  |

<sup>10</sup> The method call would be similar to *myPrinterDeviceControl.getStatus().getPaperPosition()*. See section JxfsStatus for explanation.

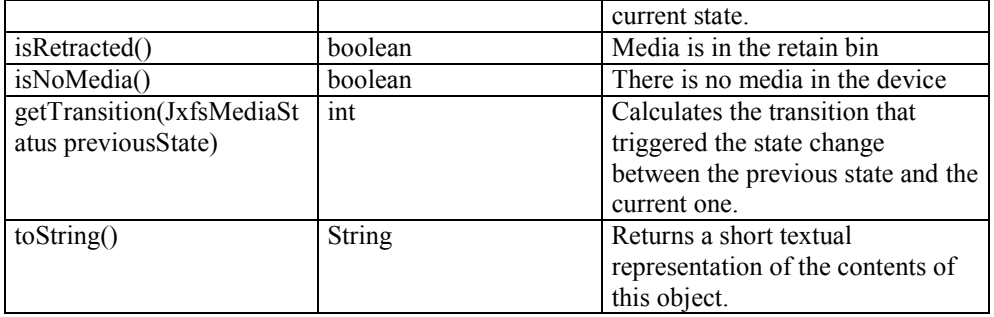

# **Properties**

# **mediaState Property R**

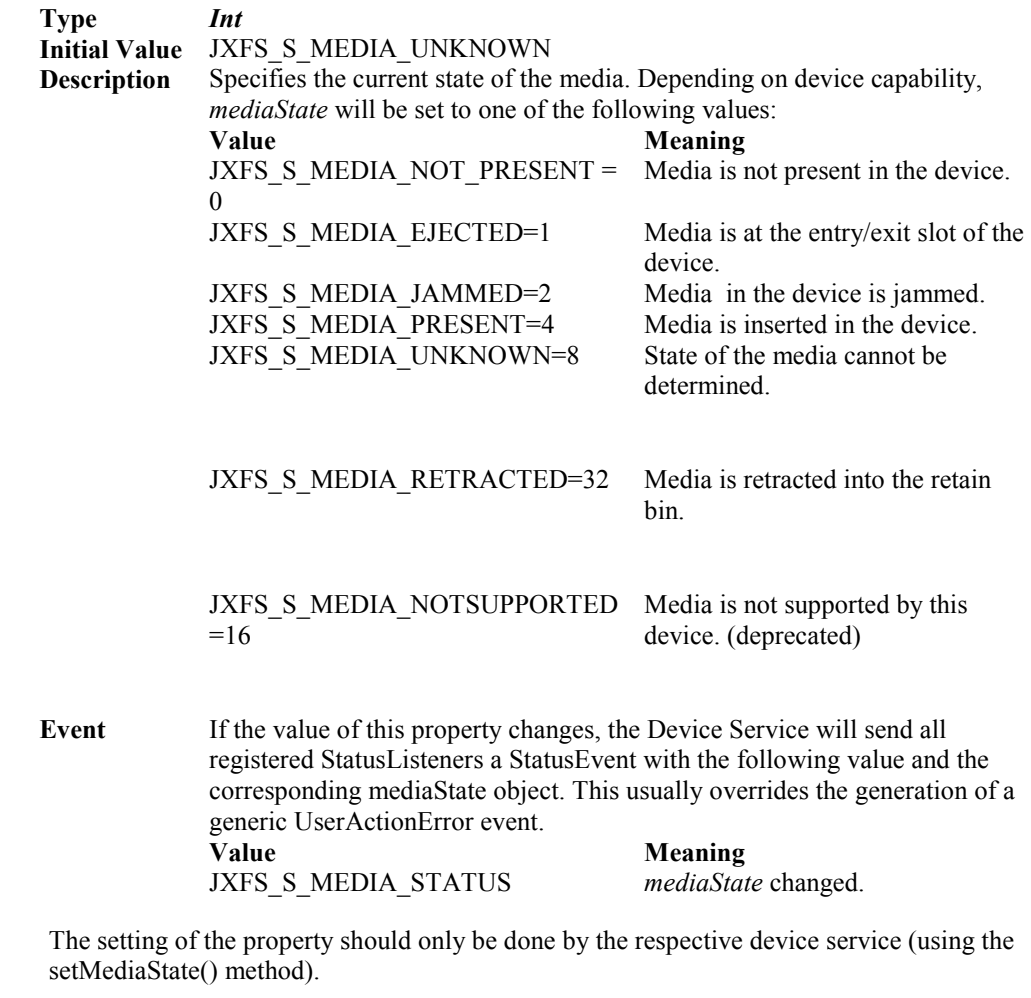

## **Methods**

Rather than analysing the mediaState integer, the application should use the following methods query the status. As the contents of the queried status object does not change after it has been received they are always available and do always return the same value. They also do not generate any events or take any parameters.

## **isEjected Method**

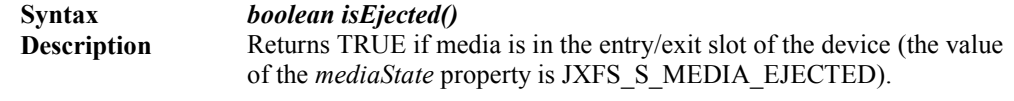

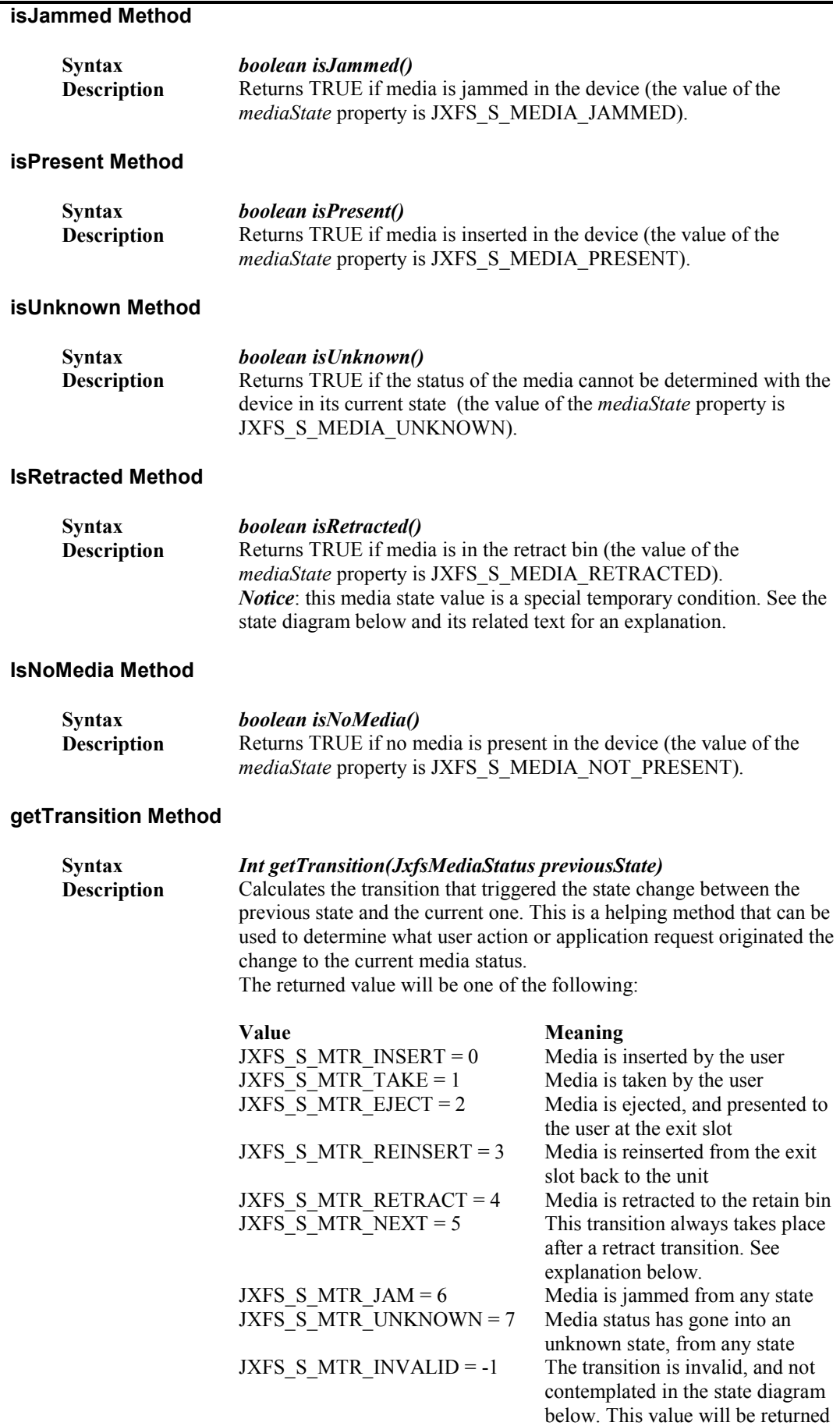

when an invalid value of the

## **toString Method**

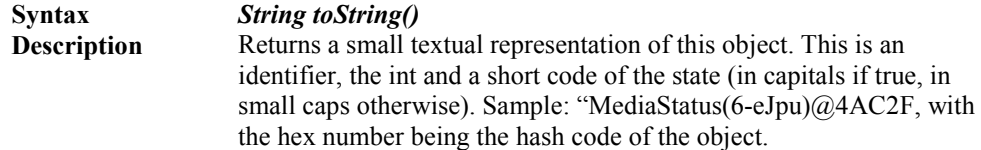

#### **State diagram**

The following state diagram shows the possible states that a given medium can be at, along with the possible transitions between its states. Only the normal (non-problem) conditions are shown first, then a separate diagram is provided to depict the media status where there is some problem condition, such as "jam" or "unknown".

States and transitions are labeled after the constants defined above.

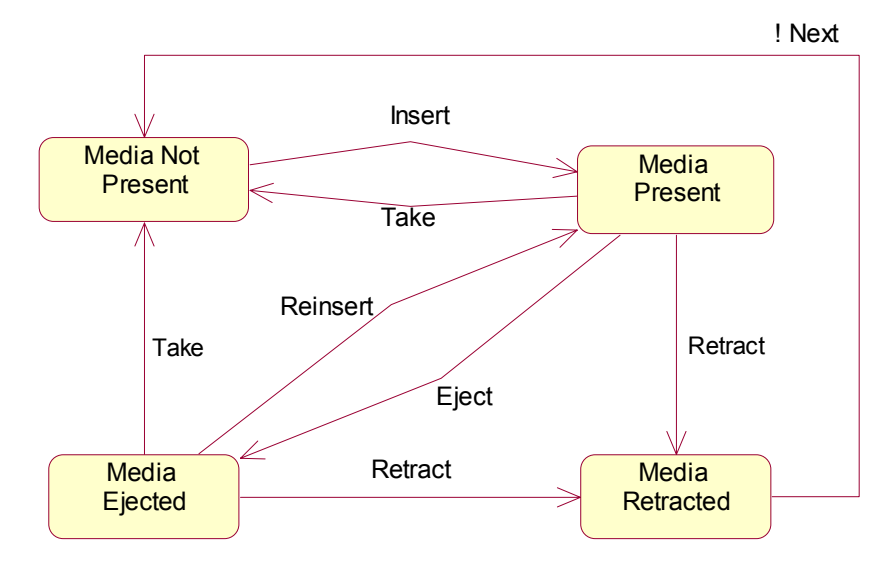

The following state diagram shows the possible problem states and their transitions from any of the above states:

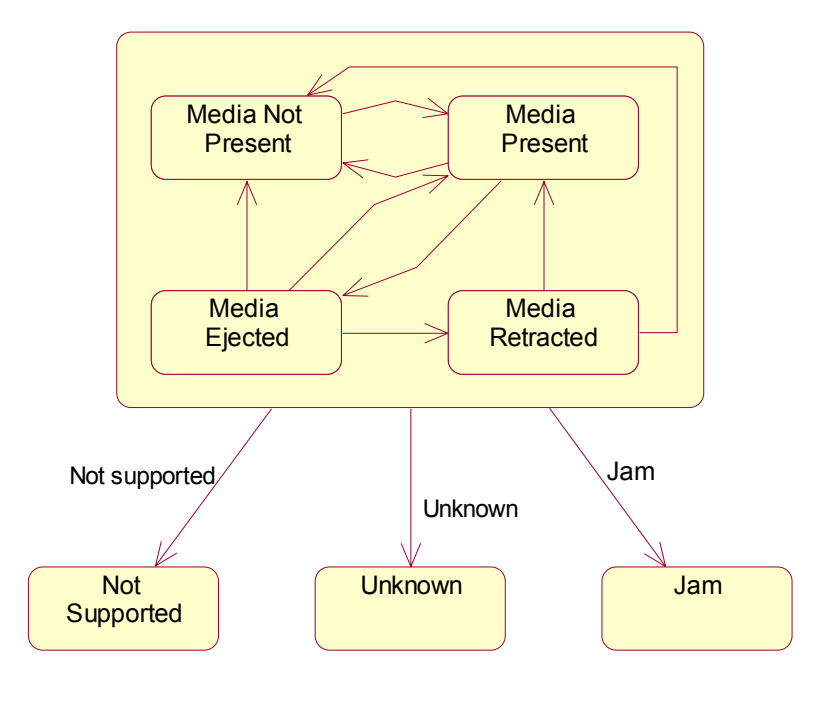

## **Media Retracted State**

The "Media Retracted" state is a special state: it has been placed in order to help applications know that a given medium was just successfully retracted. After a media status event with a "media retracted" state is sent, another media status event follows immediately, with the "media not present" state, indicating that the reader is now ready to accept new media.

In that sense, the "media retracted" state is not a real state by itself, but a temporary state between the "media present" or "media ejected" states and the "media not present" state. This new state ensures backward compatibility with device services and applications that are not aware of it. An application programmed under the previous version of the J/XFS specifications, would ignore the new state. And a device service programmed under the previous version of the specifications, will simply fire a "media not present" event directly after a retract command from the application.

# **5.5.4 JxfsThresholdStatus**

This class defines a generic API to query and detect several threshold values. This can be e.g. the paper supply present in a printer (to detect if it's low or empty) or the retain bin of a card reader (to detect if its full or almost full).

This object is received by the application either by calling getStatus() and querying the device specific status object or via certain StatusEvents. The state given by an object of this type reflects the state of the device at the time of its sending, i.e. the state may already have changed again. It is always only filled by the Device Service.

If the application wants to check if the threshold checking is supported a method inside the applicable JxfsStatus or the device capabilities must be queried.

## **Summary**

#### **Implements : Cloneable Extends : JxfsType**

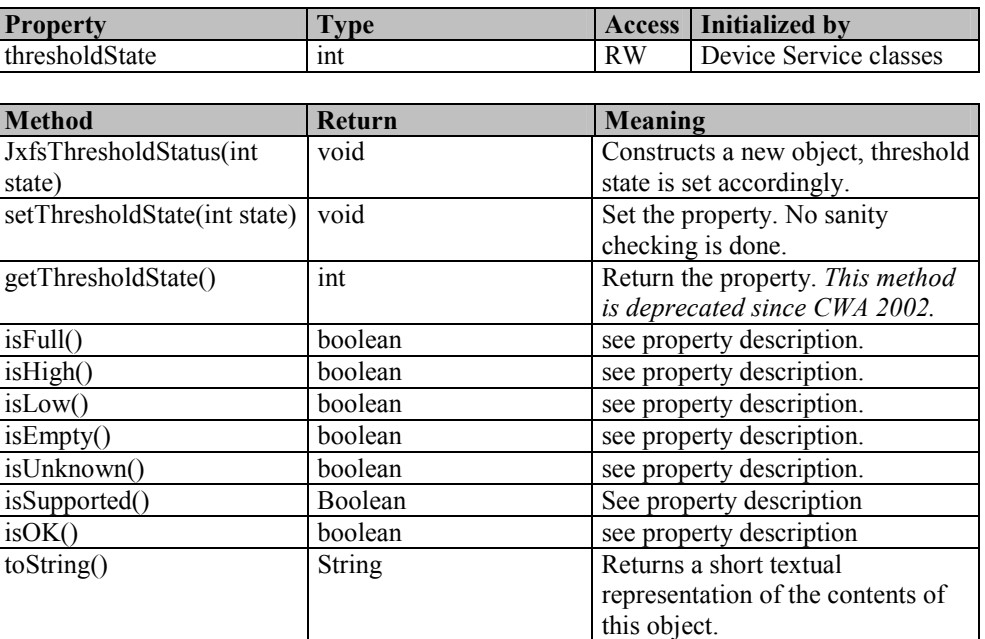

## **Properties**

## **thresholdState Property RW**

**Type** *Int*  **Initial Value** n/a **Description** Specifies the status of the threshold. Depending on device capability,

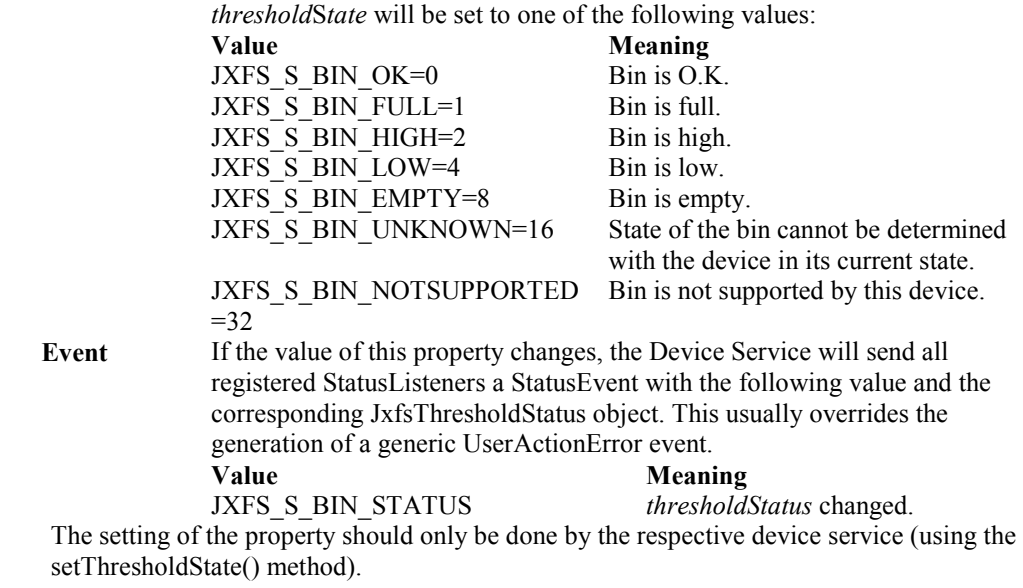

## **Methods**

# **isFull Method**

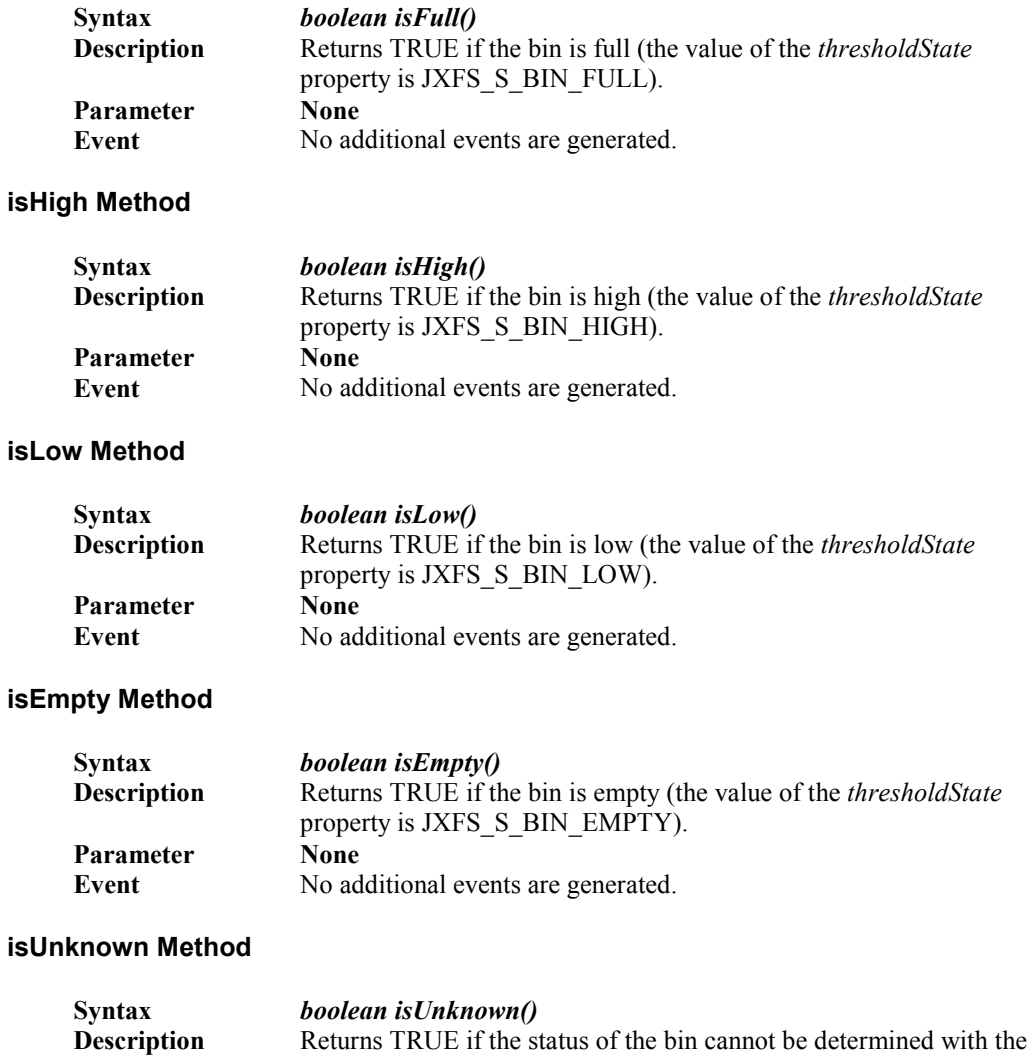

device in its current state (the value of the *thresholdState* property is

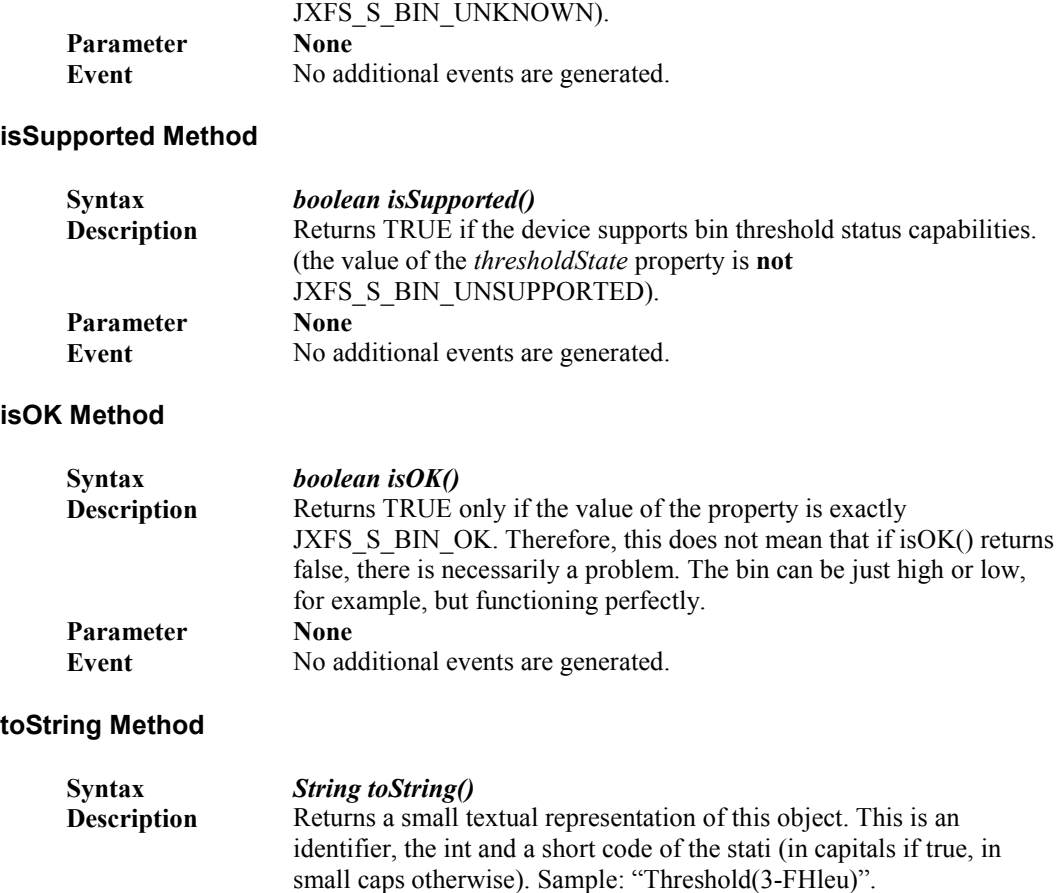

# **5.6 Persistent data**

In any of the mentioned software layers of J/XFS it may be necessary to store data persistently. A Device Service might want to keep track of certain counters or other values which should be safely stored to be available the next time the system is booted. Also, the application might want to store some data persistently (e.g. the number of times a specific function was used or similar things).

The currently available standard Java programming environment does not provide a common way to store such information across all required platforms.

Thus, a generic means is defined within J/XFS to safely store / retrieve arbitrary data from a central location. By doing so, we reach the goal of being able to use different available infrastructure with all existing Device Service implementations and also prevent that every part of a J/XFS installation uses a different means to store its data.

J/XFS does provide only a basic access methods to such data as it is felt that this is sufficient for J/XFS needs. This means that the following features are NOT found in the J/XFS repository access interface:

- Elaborate, transaction-based access and rollback mechanisms.
- Mechanisms to enumerate and cycle through key sets.
- Temporary data storage (this can be done by each DS itself). The persistent data store offered here really writes any keys persistently to a disk.

To sum it up, J/XFS

- provides a simple interface for the Device Services to query the standard settings (like e.g. querying the local port the device is connected to) via the DeviceInformation objects,
- provides a dictionary with a flexible key value access interface for persistent storage of arbitrary data,

• provides encapsulated access methods to the whole configuration information the Device Manager needs to successfully set up the J/XFS services.

The place where the information is stored is not known to the application, it is usually a server based repository, but for certain restricted implementations it may also be the local hard disk or a local repository. In a specific implementation there may even be a storage hierarchy involved!

# **5.7 Version control**

New versions of J/XFS should be downward compatible with previous releases. Device Services of a newer version can be successfully used in older implementations (e.g. an AcmeService of Version 1.2 can be used by an DeviceControl of Version 1.1). If possible new versions of the control layer should be able to handle old version of the service classes by returning a JXFS\_E\_NOSERVICE from non-supported new functions if the service is not able to handle the requests.

Each Device Control and Device Service as well as the JxfsDeviceManager has a method to return its version. This is returned via a JxfsVersion object (see below). In addition to the version numbers some description calls must be implemented, which return a string giving a description and copyright. The control layer collects these properties during startup, e.g. "ACME Magnetic Stripe Reader Device Service 1.03 (c)1999 Acme corp."

If a class is loaded, its version number can be checked by the calling class through getXXXVersion() calls against its own version. Generally, to be usable, the major numbers must match, but the minor number may be different. It is the duty of the calling class (either a Device Control or the Device Manager) to decide whether or not the class is usable.

Build numbers should be incremented for Bugfixes and minor changes and should not be needed for decision purposes.

Every time the J/XFS standard is extended by addition of methods to device control interfaces and device service interfaces, device controls and device services must implement these new methods to be usable with kernel implementations of the new standard.

Old services, which do not implement these methods are not usable with new kernel versions until the vendor of the service provides an up-to-date service implementation. To bridge this time gap between new kernel release and updated service release, kernel implementations offer abstract service classes for each device type which can be extended by device service implementations. These abstract base classes implement their corresponding device service interfaces and their implementation of new methods throw JxfsException with error code JXFS\_E\_NOT\_SUPPORTED.

Old device service implementations extending these abstract classes inherit the new methods and can so continued to be used with new kernels. Once the vendor provides the new functionality in updated device service implementations, the service classes override the inherited methods and perform their intended function instead of throwing JxfsException with error code JXFS\_E\_NOT\_SUPPORTED.

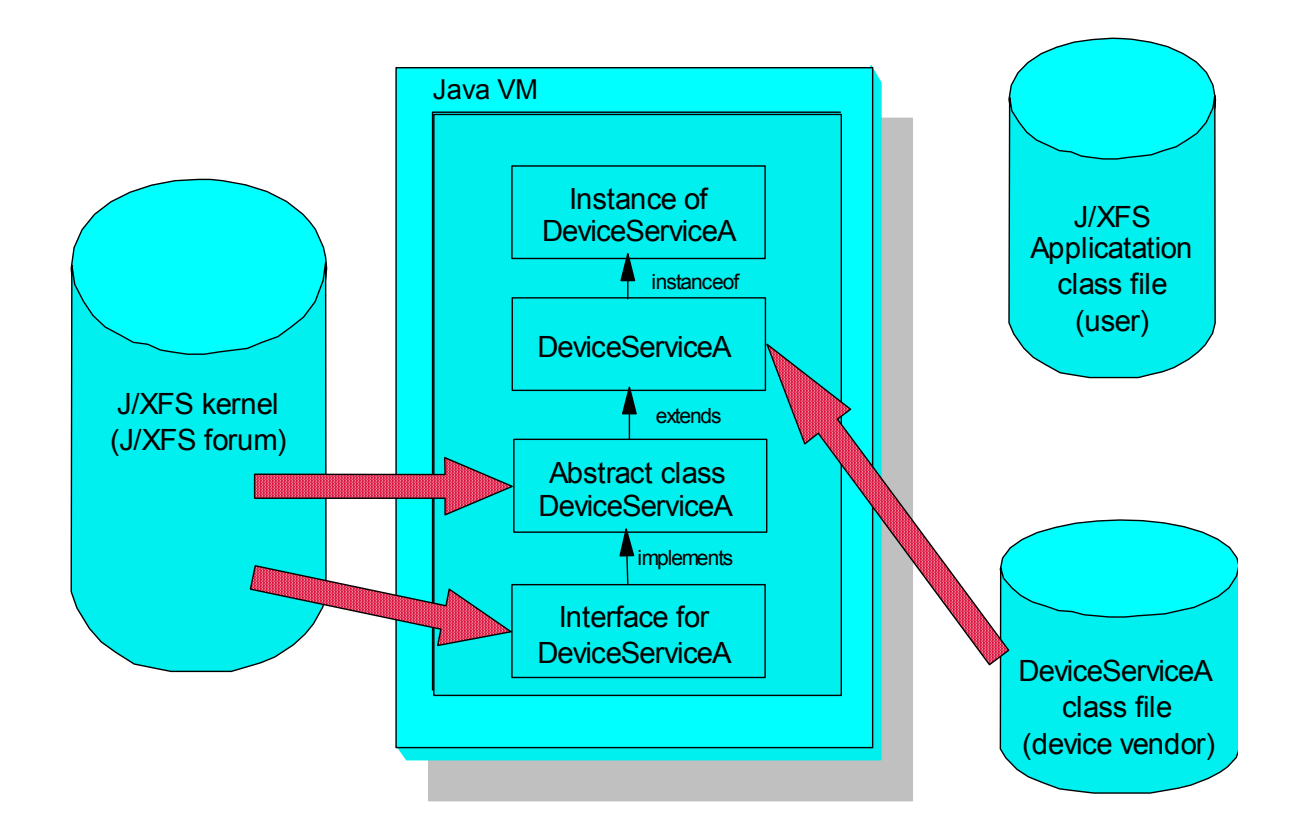

The names of the abstract base classes derived from the device specific interface types to bridge the gap between different version of device services are:

- AJxfsAlarmService The abstract base class for the alarm device.
- AJxfsATMService The abstract base class for the automatic teller machine.
- AJxfsCashDispenserService The abstract base class for the cash dispenser.
- AJxfsCashRecyclerService The abstract base class for the cash recycler.
- AJxfsChipCardService The abstract base class for the chip card device.
- AJxfsMagStripeService The abstract base class for the magnetic stripe device.
- AJxfsPINKeypadService The abstract base class for the PIN keypad.
- AJxfsSecurePINKeypadService The abstract base class for the secure PIN keypad.
- AJxfsDocumentPrinterService The abstract base class for the document printer.
- AJxfsJournalPrinterService The abstract base class for the journal printer.
- AJxfsPassbookPrinterService The abstract base class for the passbook printer.
- AJxfsReceiptPrinterService The abstract base class for the receipt printer.
- AJxfsScannerService The abstract base class for the scanner.
- AJxfsTIOService The abstract base class for the text input/output device.
- AJxfsSiuService The abstract base class for the sensors and indicators device.
- AJxfsCheckReaderService The abstract base class for the check reader.
- AJxfsCAMService The abstract base class for the camera device.
- AJxfsDepositoryService The abstract base class for the depository device.

The protection provided by these abstract base classes is currently unavailable to complex devices which have to support multiple device specific interfaces.

# **JxfsVersion**

The .JxfsVersion object delivers version information for J/XFS. It also contains a description of the generating object. Each Device Control and Device Service has such an object which is returned in the getDeviceControlVersion() and getDeviceServiceVersion() methods. The (only) constructor for this class is **JxfsVersion(int vendorMajor, int vendorMinor, int vendorBuild, int jxfsMajor, int jxfsMinor, String description).** 

Usually, this is a static object within each class which needs to deliver versioning information of itself.

Additionally, the following methods can be used to query the object:

• **public int getVendorMajor()**  Return the major release number of the vendor's implementation. • **public int getVendorMinor()** 

Return the minor release number of the vendor's implementation. The minor release number will be counted as fractions from thousand. As an example the version 1.02 will have a minor number of 20.

• **public int getVendorBuild()** 

Return the build number of the vendor's implementation.

- **public int getJxfsMajor()**  Return the major release number of the implemented J/XFS standard.
- **public int getJxfsMinor()**  Return the minor release number of the implemented J/XFS standard. The minor

release number will be counted as fractions from thousand. As an example the version 1.02 will have a minor number of 20.

• **public String getDescription()** 

Return a more detailed description about this object which should also be suitable to be printed out. So, the format should be similar to "ACME Magnetic Stripe Reader Device Service 1.03 (c)1999 Acme corp."

# **6 APPENDIX A: CEN/ISSS WORKSHOP 14923:2004 CORE MEMBERS :**

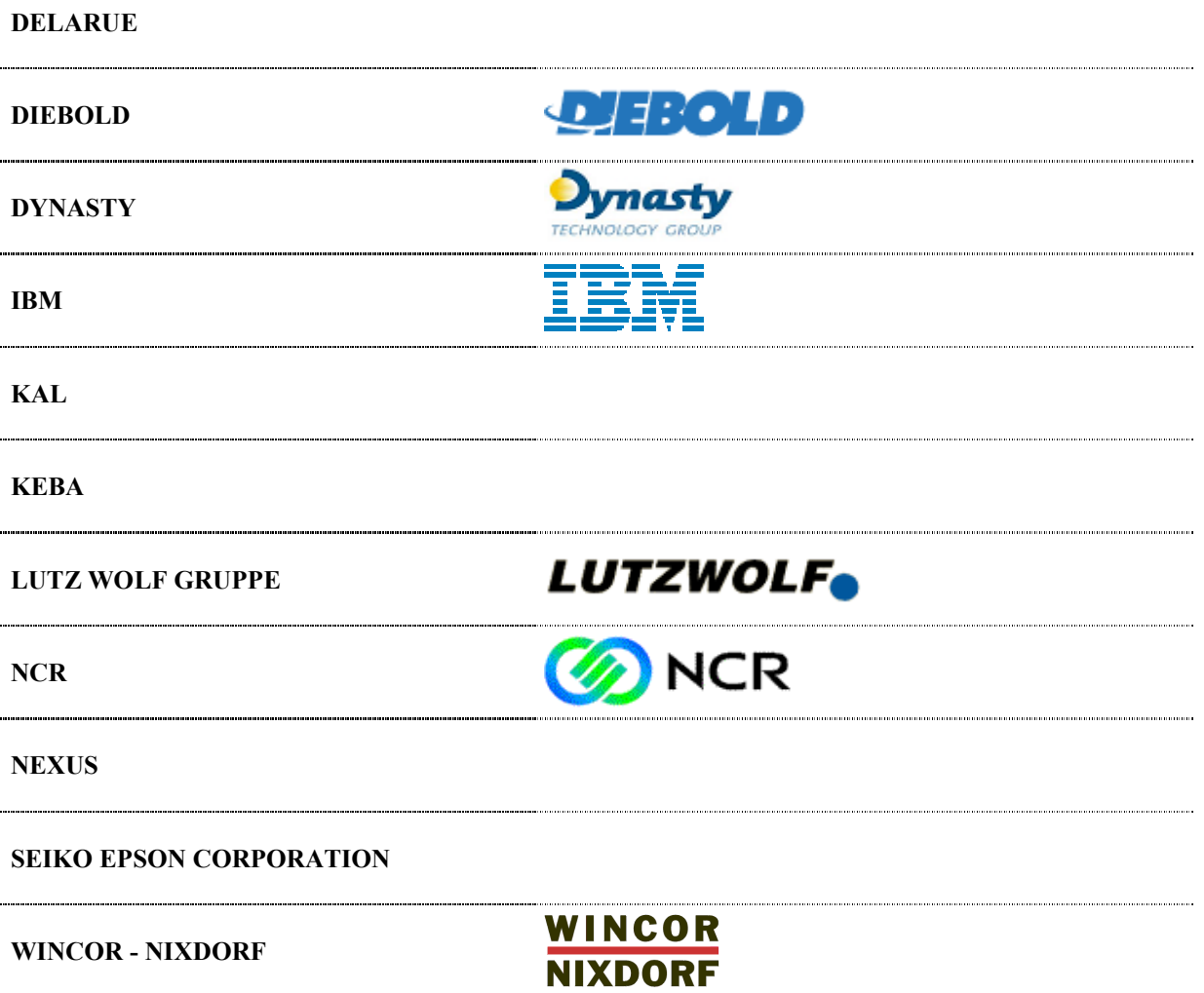

**< End of Document >**